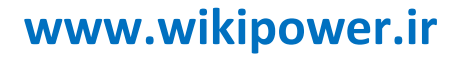

**برای دریافت فایل** word**پروژه به سایت ویکی پاور مراجعه کنید. فاقد آرم سایت و به همراه فونت های الزمه**

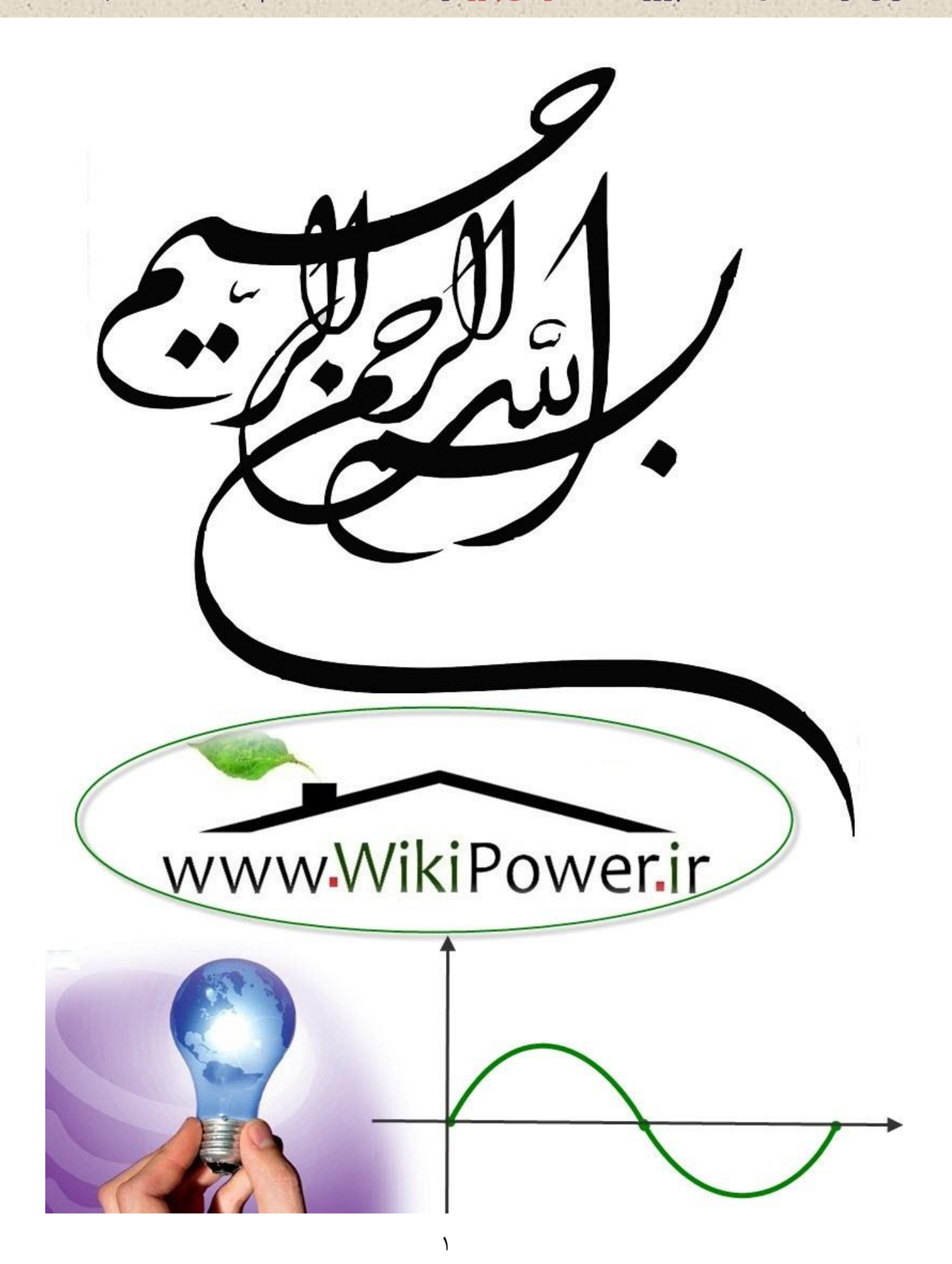

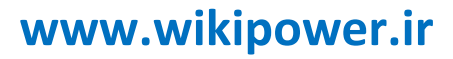

**برای دریافت فایل** word**پروژه به سایت ویکی پاور مراجعه کنید. فاقد آرم سایت و به همراه فونت های الزمه**

**موضوع پروژه**:

TMS320C5402

ساده سازی بلاد نک کدک صحت ا تانداره G.728 ا

# TMS320C5402ربرویرپدازنده

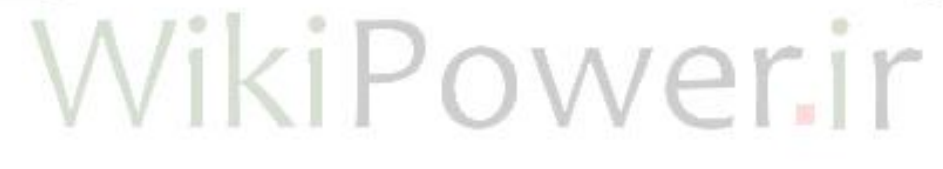

**برای خرید فایل wordاین پروژه اینجا کلیک کنید. ) شماره پروژه = 531 ( پشتیبانی: 09355405986**

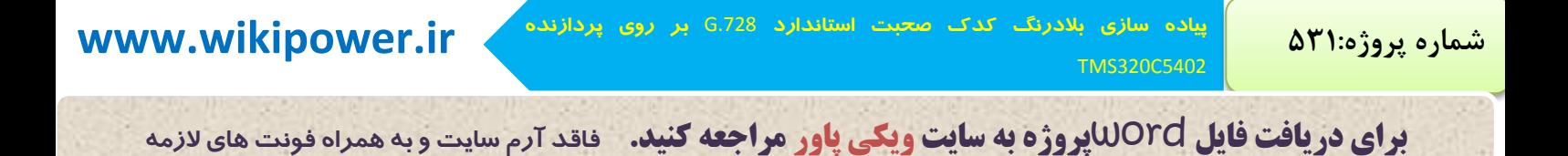

K.N.T. University of Technology

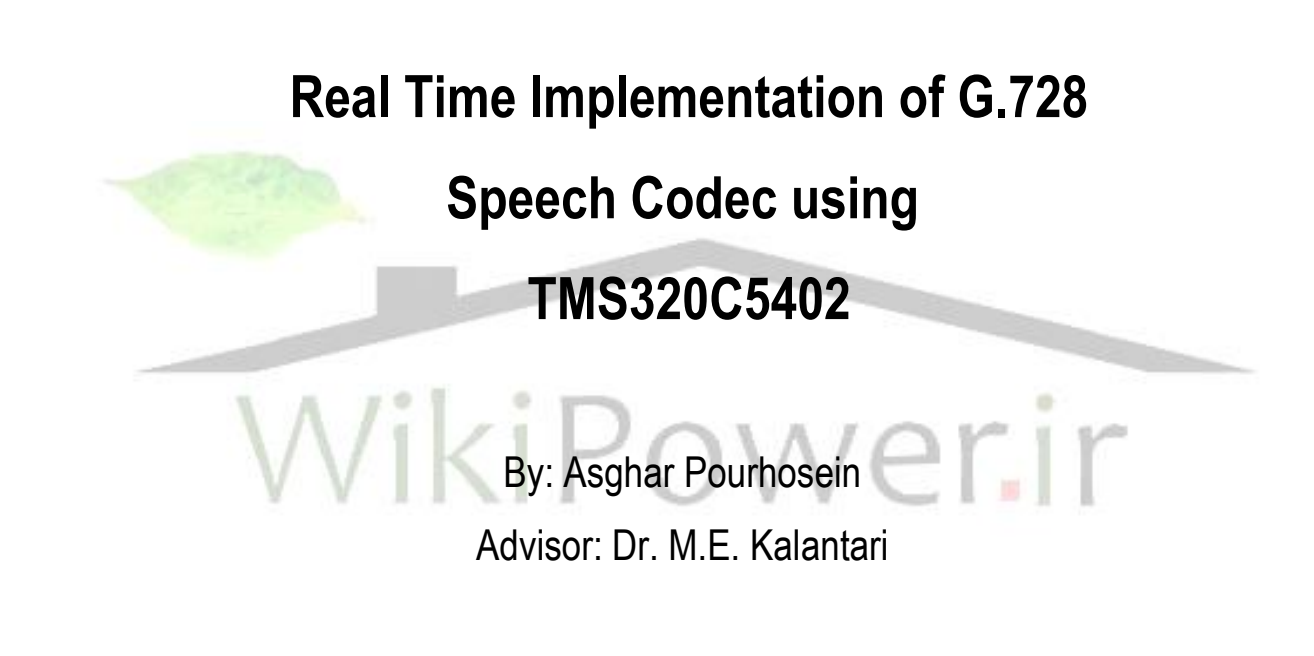

*A Thesis submitted to faculty of Electrical Engineering in partial fulfillment Of the requirements of the degree of M.Sc.* 

Summer 2002

**www.wikipower.ir 531:پروژه شماره**

**پياده سازی بالدرنگ کدک صحبت استاندارد** .728G **بر روی پردازنده**

TMS320C5402

**برای دریافت فایل** word**پروژه به سایت ویکی پاور مراجعه کنید. فاقد آرم سایت و به همراه فونت های الزمه**

### **Abstract**

G.728 speech codec is a low delay ITU standard codec which could provide toll quality speech in 16kb/s. It is specially designed for delay sensitive applications like satellite telephony, Internet, and mobile networks.

In this thesis real time implementation of full duplex G.728 encoder and decoder on TMS320C5402 is presented. Using a combinatorial technique for TMS programming, the programming time and complexity have been decreased to 30% comparing with traditional assembly programming. First a fixed point simulation of the codec algorithm has been programmed in C and it is compiled to assembly using CCS (Code Composer Studio) and manually optimized. Then some of the critical functions regarding MIPS, have been programmed in assembly for achieving real time implementation. Finally, implementation results have been presented.

**Keywords:** Speech Coding & Compression, Real Time Implementation, DSP, TMS320C5402, DSK Board

TMS320C5402

**پياده سازی بالدرنگ کدک صحبت استاندارد** .728G **بر روی پردازنده www.wikipower.ir 531:پروژه شماره**

**برای دریافت فایل** word**پروژه به سایت ویکی پاور مراجعه کنید. فاقد آرم سایت و به همراه فونت های الزمه**

چکيده

کدک صحبت استاندارد G.728 ، يک کدک کم تاخير است که صحبت با کيفيت عالی را در نرخ بيت 16 kbps ارائه می دهد و برای شـــبکه های تلفن ماهواره ای و اينترنت و موبايل که به تاخير زياد حســـاس ه ستند ، منا سب ا ست. در اين ر ساله به پياده سازي بلادرنگ اينکدر و ديکدر 6.728 ب صورت دوطرفه کامل ( Full Duplex ) بر روی پردازنده TMS320C5402 می پردازيم .

روشی ترکیبی برای برنامه نویسی TMS ارائه می شود که در آن زمان وییچیدگی برن<mark>امه نویسی نسب</mark>ت به برنامه نويسی دستی به ٣٠٪ کاهش می يابد . در اين روش پس از برنامه نويسی مصد و **شبيه** سازی مميزثابت الگهريتم کدک به دبان C ، با استفاده اد نرم افزار Composer Code( CCS ( Studio ، برنامه به زبان اسمبلی ترجمه شده و بهینه سازی دستی در کل کد اسمبلی صورت می گيرد . سپس بعضی از توابع مهم برنامه از نظر MIPS ، بصورت دستی به زبان اسمبلی بازنویسی می شوند تا برنامه بصورت بلادرنگ قابل اجرا گردد . در پايان نتايج اين پياده سازی ارائه می شود .

كلمات كليدي

کدينگ و فشرده سادی صحبت ، پياده سادی بالدرنگ ، DSP ، 5402C320TMS ، برد DSK

TMS320C5402

**برای دریافت فایل** word**پروژه به سایت ویکی پاور مراجعه کنید. فاقد آرم سایت و به همراه فونت های الزمه**

### فهرست

- مقدمه 4 فصه 1 : بررسی و مدل سادی سيگنال صحبت -1-1 معرفی سيگنال صحبت 6 ۰۱ - مدل سازی پیشگویی خطی 1--1-2-1 پنجره کردن سيگنال صحبت 11 -2-2-1 پيش تاکيد سيگنال صحبت 13 -3-2-1 تخميا پارامترهای LPC 14

فصه 2 : روش ها و استانداردهای کدينگ صحبت -1-2 مقدمه 15 -2-2 روش های کدينگ 19 -1-2-2 کدرهای شکه مهج 21 -2-2-2 کدرهای صهتی 22 -3-2-2 کدرهای مخت ط 24 الف- کدرهای مختلط حوزه فرکانس 27 سهده 17 ب- کدرهای مختلط حوزه زمان  $(3, 4)$ 

### فصه 3 : کدر کم تاخير **CELP-LD**

-1-3 مقدمه 34 -2-3 بررسی کدرکم تاخير CELP-LD 36 -1-2-3 LPC معکه مرتبه باال 39 -2-2-3 في تر ودنی شنيداری 42 -3-2-3 ساختار کتاب کد 42 -1-3-2-3 ج تجهی کتاب کد 43 -4-2-3 شبه ديکدر 45

TMS320C5402

**برای دریافت فایل** word**پروژه به سایت ویکی پاور مراجعه کنید. فاقد آرم سایت و به همراه فونت های الزمه**

-5-2-3 پ ت في تر فصه 4 : شبيه سادی مميزثابت الگهريتم به دبان **C** -1-4 مقدمه -2-4 ويژگی های برنامه نهي ی مميزثابت -3-4 ساده سادی محاسبات الگهريتم -1-3-4 تطبيق دهنده بهره -2-3-4 محاسبه لگاريتم معکه 58 -4-4 روندنمای برنامه -1-4-4 اينکدر -2-4-4 ديکدر

# فصه 5 : پياده سادی الگهريتم برروی **DSP**

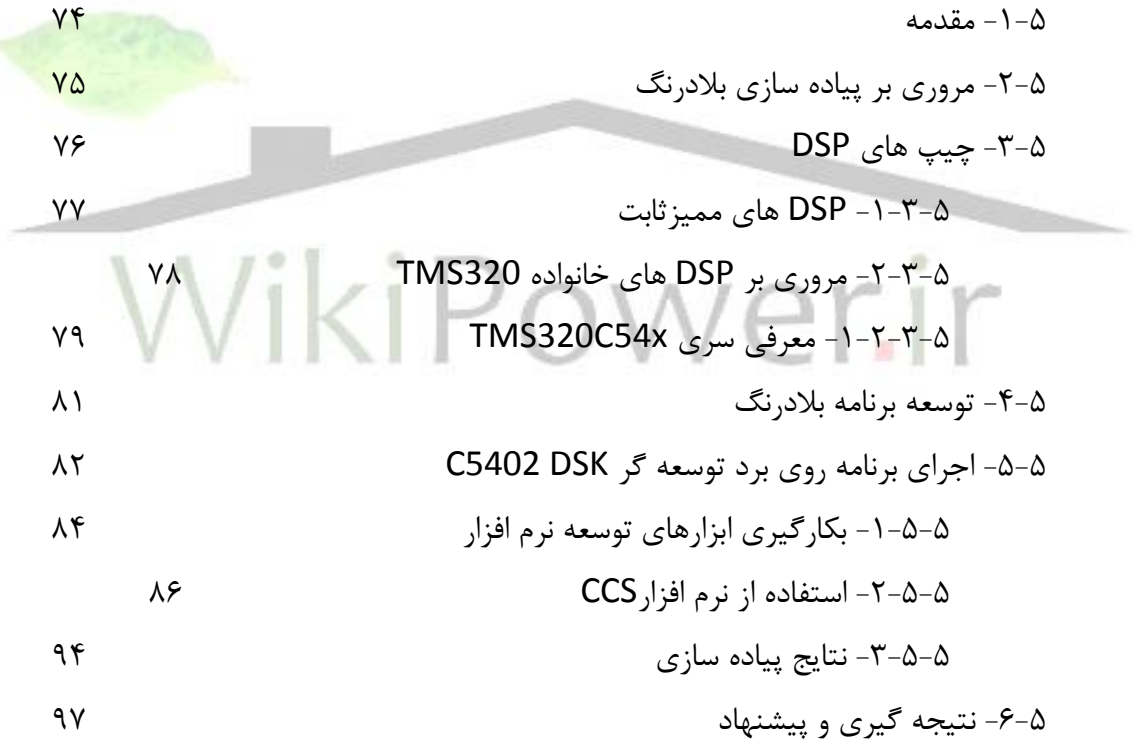

- ضمائم

 - ضميمه )الف( : دي کت برنامه های شبيه سادی مميز ثابت به دبان C و پياده سادی کدک به دبان اسمب ی - ضميمه )ب( : مقاي ه برنامه نهي ی C و اسمب ی - مراجع 103

TMS320C5402

**پياده سازی بالدرنگ کدک صحبت استاندارد** .728G **بر روی پردازنده www.wikipower.ir 531:پروژه شماره**

**برای دریافت فایل** word**پروژه به سایت ویکی پاور مراجعه کنید. فاقد آرم سایت و به همراه فونت های الزمه**

### - مقدمه

امروزه در عصبر ارتباطات و گســترش روزافزون اســتفاده از شــبکه های تلفن ،موبایل و اینترنت در جهان ومحدوديت پهنای باند در شـبکه های مخابراتی ، کدينگ و فشـرده ســازی صـحبت <mark>امری اجتناب ناپذ</mark>ير اسـت . در چند دهه اخير روشــهای کدينگ مختلفي پديدآمده اند ولي بهترين و پرکاربردترين آنها کدک های آناليزباسنتز هستند که توسط Atal & Remedeدر سال ۱۹۸۲ معرفی شدند [2] . اخيرا مناسبترين الگوريتم برای کدينگ صـحبت با کيفيت خوب در نرخ بيت های پائين و ز<mark>ير 16 kbps ، روش پيش</mark>ــگويے<sub>،</sub> خطی باتحريک کد (CELP (می با شد که در سال 1985 ته سط Atal & Schroeder معرفی شد [8] و تا کنون چندين استاندارد مهم کدينگ صحبت بر اساس CELP تعريف شده اند .

در سال 1988 CCITT برنامه ای برای استانداردسادی يک کدک kbps 16 با تاخيراندک و کيفيت باال در برابر خطاهای کانال آغاز نمود و برای آن کاربردهای زیادی همچون شبکه ISDN، PSTN ،تلفن تصویری و غيره در نظر گرفت . اين کدک در سبال ۱۹۹۲ توسيط .Chen et al تحت عنوان LD-CELP معرفی شد [6] و ب صهرت ا ستاندارد .728G در آمد[9] و در سال 1994 م شخ صات مميز ثابت ايا کدک ته سط ITU ارائه شد [10] . با تهجه به کيفيت باالی ايا کدک که در آن صحبت سنتزشده اد صحبت اوليه تقريبا غيرقابل تشـخيص اسـت و کاربردهای آن در شـبکه های تلفن و اينترنت و ماهواره ای در اين گزارش به پياده سادی ايا کدک می پرداديم .

**برای دریافت فایل** word**پروژه به سایت ویکی پاور مراجعه کنید. فاقد آرم سایت و به همراه فونت های الزمه**

در فصل اول به معرفی وآناليز سيگنال صحبت پرداخته می شود و در فصل دوم روش ها و استانداردهای کدينگ بيان می شوند . در فصل سوم کدک LD-CELP را بيشتر بررسی می کنيم و در فصل چهارم شبيه سادی مميز ثابت الگهريتم به دبان C را بيان می نمائيم. ودر پايان در فصه 5 به نحهه پياده سادی بالدرنگ کدک.728G بر روی پردادنده 5402C320TMS می پرداديم.

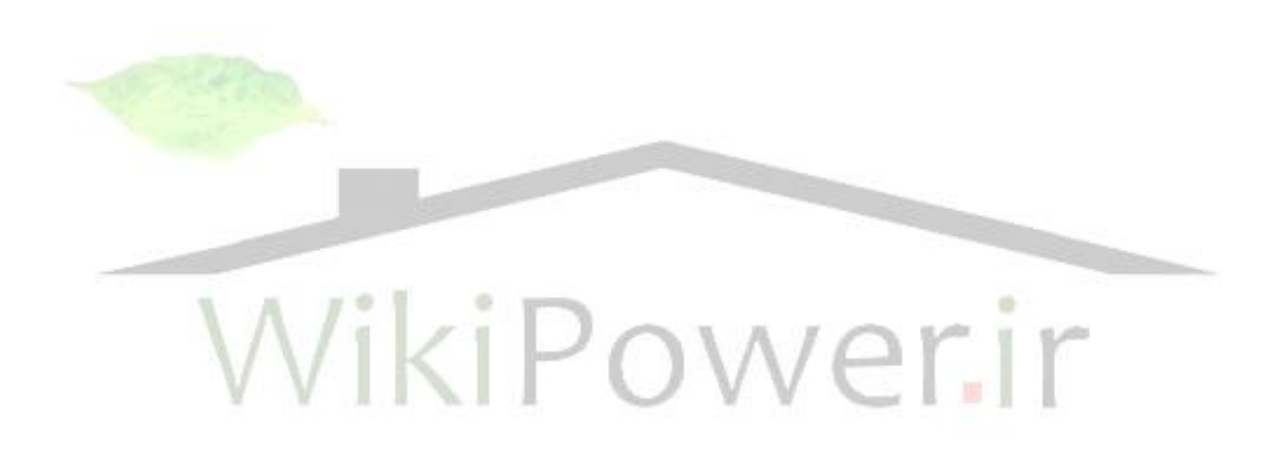

**برای دریافت فایل** word**پروژه به سایت ویکی پاور مراجعه کنید. فاقد آرم سایت و به همراه فونت های الزمه**

فصل 1 بررسي و مدل سازي سيگنال صحبت

TMS320C5402

1.1.1.1.1.1.1 1-1– معرفي سيگنال صحبت صحبت در اثر دميدن هوا از ريه ها به سمت حنجره و فضاي دهان توليد مي شود. در طول اين مســـير در انتهاى حنجره، تارهاى صـــوتى` قرار دارند. فضــــاى دهان را از بعد از <mark>تارهاى صـــوتى ،</mark> لوله صــوتي آ مي نا مند كه در يك مرد متوســط حدود ١٧cm طول دارد . در توليد برخي اصــوات تارهاي صوتي كاملاً باز هستند و مانعي بر سر راه عبور هوا ايجاد نمي كنند كه اين اصوات را اصطلاحاً اصوات بی واک <sup>۳</sup> میbامند. در د سته ديگر ا صوات ، تارهای صوتی مانع خروج طبيعی هوا از حنجره می گردند كه اين باعث به ارتعاش درآمدن تارها شده و هوا به طور غير يكنواخت و تقريباً پالس شكل وارد فضاي دهان می¢مود. این دسته از اصوات را اصطلاحاً باواک<sup>،</sup> میگویند.

فركانس ارتعاش تارهاي صيوتي در اصيوات باواك را فركانس Pitch و دوره تناوب ارتعاش تارهاي صوتي را پريود Pitch مي نامند. هنگام انتشار امواج هوا در لوله صوتي، طيف فركانس اين امواج

<sup>1</sup> Vocal Cords

<sup>2</sup> Vocal Tracts

<sup>3</sup> Unvoiced

<sup>4</sup> Voiced

TMS320C5402

**پياده سازی بالدرنگ کدک صحبت استاندارد** .728G **بر روی پردازنده www.wikipower.ir 531:پروژه شماره**

**برای دریافت فایل** word**پروژه به سایت ویکی پاور مراجعه کنید. فاقد آرم سایت و به همراه فونت های الزمه**

توسط لوله صوتي شكل مي گيرد و بسته به شكل لوله ، پديده تشديد در فركانس هاي خاصي رخ مي دهد كه به اين فركانس هاي تشديد فرمنت<sup>۱</sup> ميگويند. از آنجا كه شيكل لوله صيوتي براي توليد اصيوات مختلف، متفاوت است پس فرمنت ها براي اصيوات گوناگون با هم فرق مي كنند. با توجه به اينكه صــحبت يك فرآيند متغيير با زمان اســت پس پارامترهاي تعريف شييده فوق اعم از فرمنت ها و پريود Pitch در طول زمان تييير ميكنند به عالوه مد صييحبت به طور نامنظمي از باواك به بي واك و بالعكس تغيير ميكند. لوله صوتي ، همبستگي هاي زمان-كوتاه ، در حدود ms 1 ت درون سيگنال صحبت را در بر مي گيرد. و بمش ميمي از كار كدكننده هاي صوتي مدل كردن لوله صوتي به صورت يك فيلتر زمان-كوتاه ميباشد. همان طور كه شكل لوله صوتي نسبتاً آهسته تغيير مى كند، تابع انتقال اين فيلتر مدل كننده هم نياز به تـجديد<sup>٢</sup>، معمولاً در <mark>هر 20ms يكبارخو</mark>اهد

داشت.

در شيكل (1-1 الف) يك قطعه صيحبت باواك كه با فركانس 8KHz نمونه برداري شييده اسييت ديده مي شود. اصوات باواك داراي تناوب زمان بلند به خاطر پريود Pitch هستند كه نوعاً بين 2ms تا 20ms ميباشد. در اينجا پريود Pitch در حدود 8ms يا ۶۴ نمونه است. چگالي طيف توان اين قطعه از صحبت در شكل (۱–۱ ب) ديده مي شود[3]. ا صوات بي واك نتيجه تحريك نويز مانند لوله صوتي هستند و تناوب زمان- بلند اندكي را در بر دارند ،

همانگونه كه در شكل هاي (١-١ ج) و (١-١ د) ديده مي شود ولي همبـ ستگي زمان كوتاه به خاطر لوله صوتي در آهيا هنوز وجود دارد.

<sup>1</sup> Formant

 $v$  Update

**برای دریافت فایل** word**پروژه به سایت ویکی پاور مراجعه کنید. فاقد آرم سایت و به همراه فونت های الزمه**

بطورکلی سیگنال صحبت دارای افزونگی ٰ زیادی است که ناشی از عوامل ذیل هستند:

ــ وابستگي هاي زمان-كوتاه : اين وابستگي ها عمدتاً به كندي تغييرات صحبت با زمان و ساختار

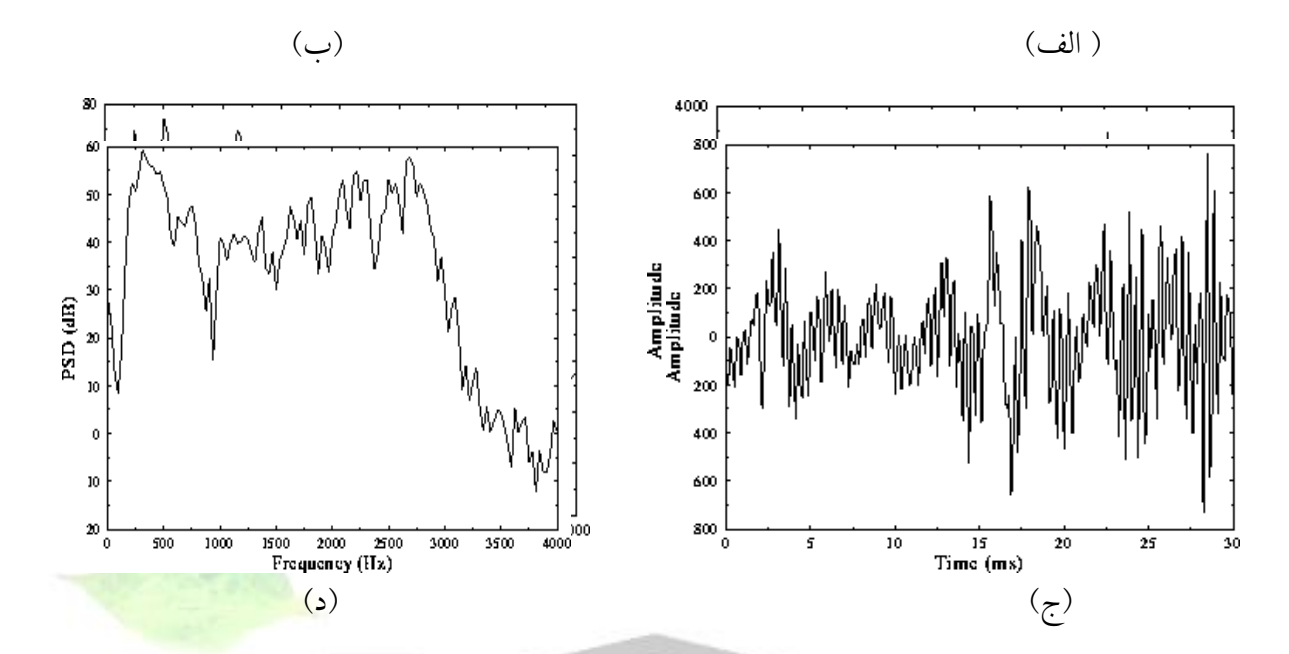

شكل (١-١) : مقايسه اصوات باواك و بي واك. (الف)و(ب) : باواك ، (ج)و(د) : بي واك

# × نسبتاً منظم فر

ــــــــــــــوابـ ستگي هاي زمان– بلند : كه عمدتاً از طبيعت نيمه متناوب ا صوات با واك و تغييرات آرام پريود Pitch ناشي مي شوند.

ــــــتابع چگالي احتمال صحبت : عليرغم پيچيدگي آماري صحبت مي توان آن را با توابع چگالي احتمال شناخته شده تقريب زد. شكل لوله صوتي و مد تحريك آن به صورت نسبتاً آرام تغيير مي كند و بنابراين صيحبت را مي توان به صيورت شيبه ايسيتان در دوره هاي كوتاه زماني حدود 20ms) در نظر

<sup>1</sup> Redundancy

TMS320C5402

**برای دریافت فایل** word**پروژه به سایت ویکی پاور مراجعه کنید. فاقد آرم سایت و به همراه فونت های الزمه**

گرفت و با يك فرآيند تصادفي ارگاديك در يك قطعه زماني كوچك ً مدل نمود و طيف مشخصي براي آن در اين قطعه زماهي بدست آورد. علاوه بر افزونگي هاي فوق عامل مهم ديگري كه كاهش نرخ داده سيگنال صحبت را ممكن ميست مي

سازد، طبيعت غير حساس گوش انسان نسبت به بسياري از ويژگيهاي اين سيگنال ميباشد.

-2-1 مدل سازي پيشگويي خطي

روش كدينگ پيشــگويي خطي ('LPC) مبتني بر مدل توليد صــحبت در كد كننده هاي صــوتي مي باشد كه در اينجا در شكل (١-٢) نشان داده شده است. براي استفاده از مدل لاز<mark>م است كه معلوم</mark> شود سيگنال با واك ا ست يا بي واك و اگر با واك ا ست پريود Pitch مجا سبه گردد. تساوت ا صفي بين LPC و ساير كدكننده هاي صوتي ً در مدل كردن لوله صوتي است. در تحليل LPC ، لوله صوتي به صورت يك فيلتر ديجيتال تمام قطب در نظر گرفته مي شود.[4,1].

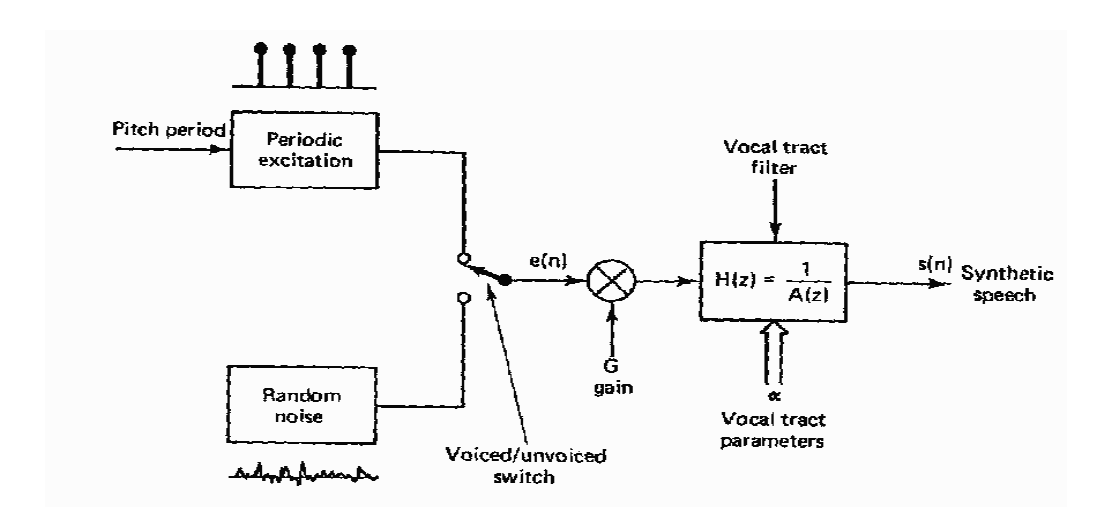

<sup>&</sup>lt;sup>1</sup> Linear Predictive Coding

**برای دریافت فایل** word**پروژه به سایت ویکی پاور مراجعه کنید. فاقد آرم سایت و به همراه فونت های الزمه**

شكل 2-1(: مدل توليد صحبت در LPC

با شركت دادن بيره G در اين فيفار داريم:

TMS320C5402

$$
H(Z) = \frac{G}{1 + a_1 Z^{-1} + \dots + a_p Z^{-p}} = \frac{S(Z)}{E(Z)}
$$

كه در آن p مرتبه فيلتر است. اگر S(n) خروجي فيلتر مدل صحبت و e(n) تحريك ورودي باشد، معادله فوق را در حوزه زمان به صورت زير ميتوان هوشت:  $S(n) = Ge(n) - a_1 S(n-1) - \cdots - a_n S(n-p)$ 

به عبارت ديگر هر نمونه صحبت به صورت تركيب خطي از نمونه هاي قبلي قابل بيان است و اين دليل

هام گذاري كدينگ پيشگويي خطي (LPC (ميباشد.

# -1-2-1 پنجره كردن سيگنال صحبت

روش LPC هنگامی دقیق ا ست كه به سیگنالهای ایـستان` اعمال شود، یعنی به سیگنالهایی كه رفتار آنها در زمان تغيير نمي كند. هر چند كه اين مو ضوع در مورد صحبت صادق نيست، اما براي اينكه بتوانيم روش LPC را بكار ببريم، سيگنال صحبت را به قسمت هاي كوچكي بنام "فريم" تقسيم ميكنيم كه اين فريم ها شبه ايستان هستند. شكل (١-٣) مثالي از قسمت بندي سيگنال صحبت را نشان مي دهد. اين قسمت بندي با ضرب كردن سيگنال صحبت (n(S ت در سيگنال پنجره (n(W اهجام ميشود.

<sup>1</sup> Stationary

**برای دریافت فایل** word**پروژه به سایت ویکی پاور مراجعه کنید. فاقد آرم سایت و به همراه فونت های الزمه**

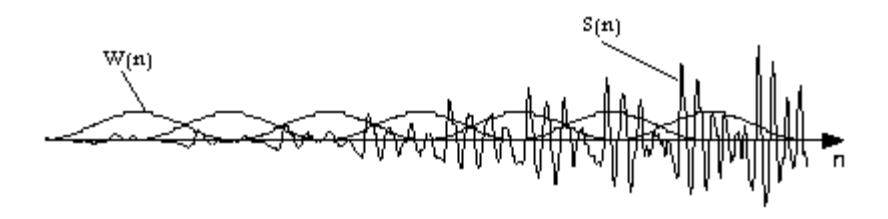

شكل 3-1( : قسمت بندي سيگنال صحبت

معروف ترين انتخاب براي پنجره ، پنجره همينگ (Hamming) به صورت زير است:

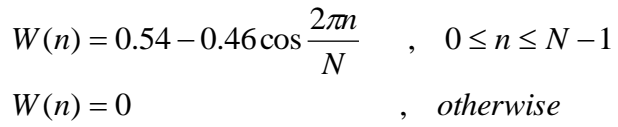

در اينجا N ، طول پنجره دلخواه به نمونه و عموماً در محدوده 320-160 انتخاب مي گردد كه 240 يك مقدار نوعي ميباشد . در شكل (١-٤) چند پنجره معروف نشان داده شد<mark>ه است.</mark> معمولاً پنجره هاي متوالي برروي هم همپو شاني دارند و فاصله بين آنها را پريود فريم مي گويند. مقادير نوعي براي پريود فريم 30ms1-0 ميباشيد. اين انتخاب به نرخ بيت و كيفيت صــحبت دلخواه ما .<br>بستگي خواهد داشت. هر چه پريود فريم كوچكتر باشد، كيفيت بهتري خواهيم داشت.

TMS320C5402

**برای دریافت فایل** word**پروژه به سایت ویکی پاور مراجعه کنید. فاقد آرم سایت و به همراه فونت های الزمه**

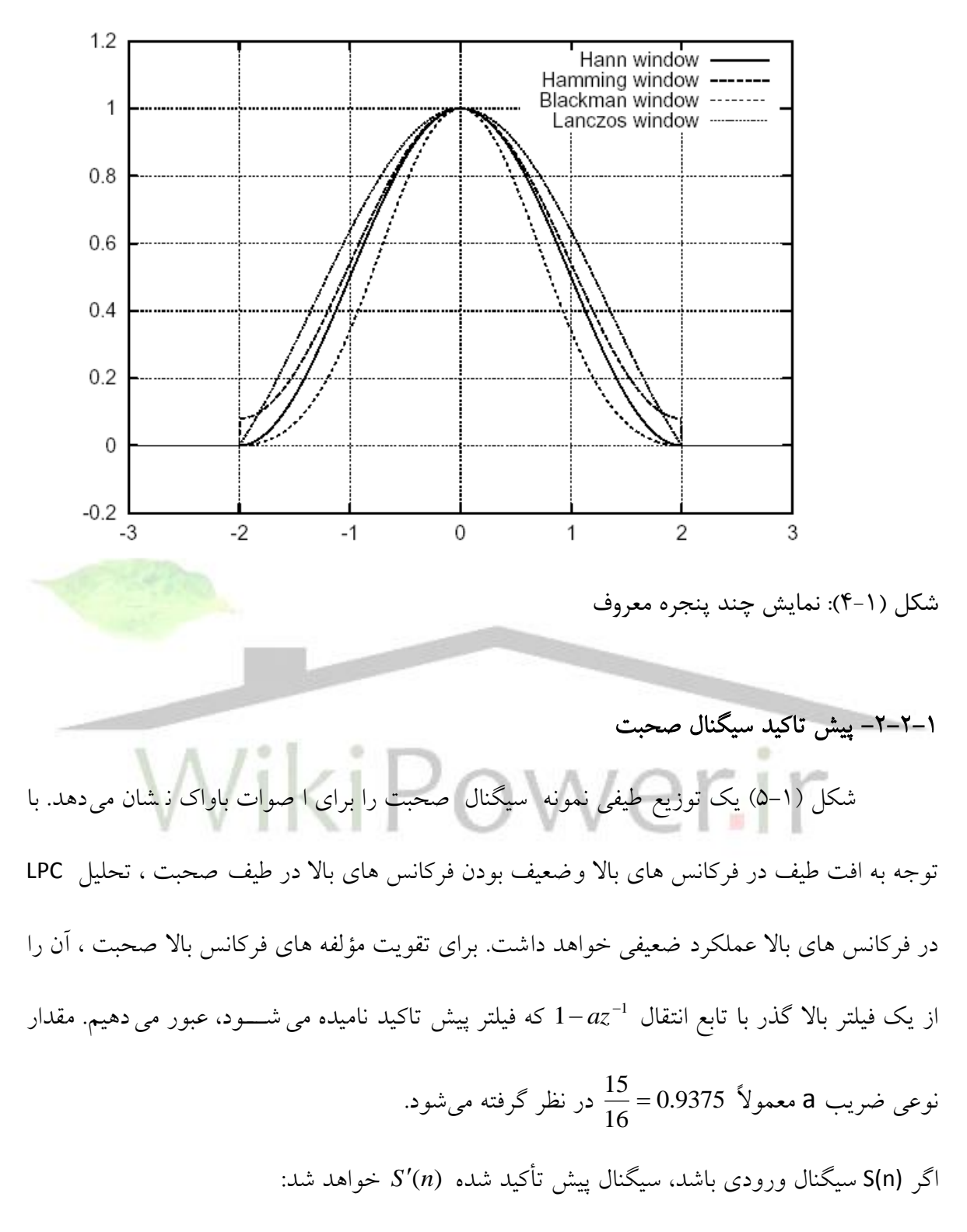

 $S'(n) = S(n) - 0.9375S(n-1)$ 

**برای دریافت فایل** word**پروژه به سایت ویکی پاور مراجعه کنید. فاقد آرم سایت و به همراه فونت های الزمه**

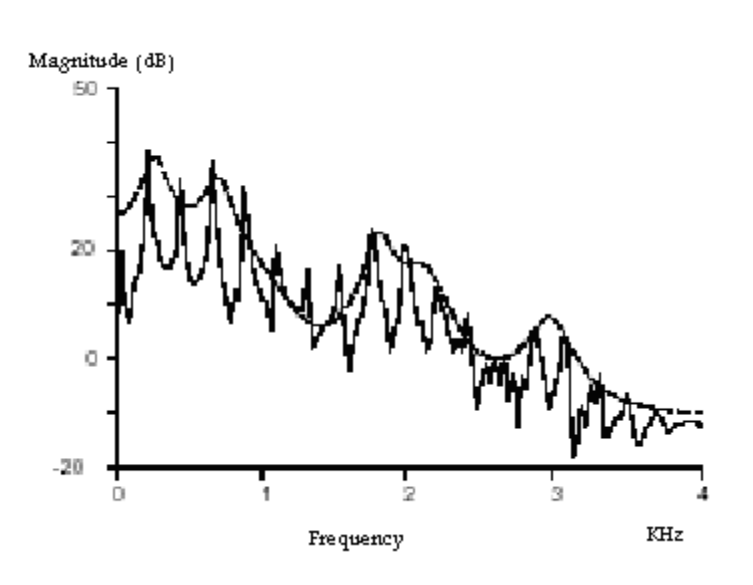

شكل (١-۵) : پوشش طيفي نمونه اصوات باواك

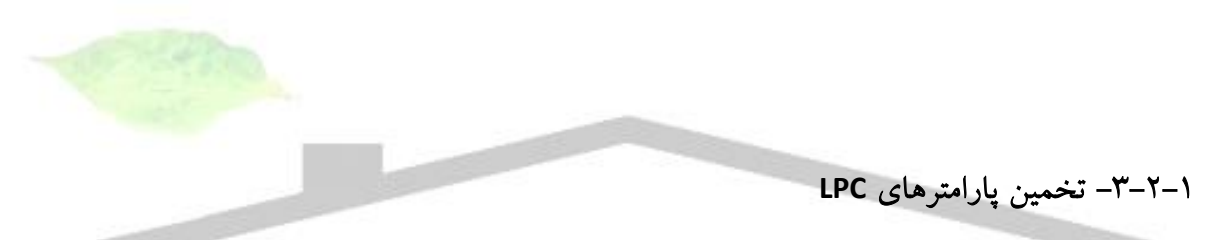

در اينجا الزم است كه پارامارهاي مدل LPC يعني ضرايب ai فيفار و بيره G تعيين گردهد. اگر ( ) ( 1) ( ) ˆ *S n a*1*S n a<sup>p</sup> s n p* تممين (n(S از روي هموهه هاي قبفي باشدت ضرايب ai را چنان تعيين ميكنيم كه خطاي *<sup>n</sup> S n S n* 2 ( ) ˆ ( ) روي همه هموهه هاي موجود مينيمم گردد. اين مينيمم سازي ما را به معادالت خطي زير ميرساهد: (1) (1) ( 2) (2) (0) (1) ( 1) (1) 1 2 1 2 *a r a r a r p r a r a r a r p r p p* 

$$
a_1r(p-1) + a_2r(p-2) + \dots + a_p r(0) = -r(p)
$$

و يا در فرم ماتريسي

**برای دریافت فایل** word**پروژه به سایت ویکی پاور مراجعه کنید. فاقد آرم سایت و به همراه فونت های الزمه**

 $R.a = -r$ 

در معادالت فوق تعريف زير را داريم:

TMS320C5402

\n
$$
r(i) = r(-i) = \sum_{n=0}^{N-i-1} S(n)S(n+i)
$$
\n

\n\n
$$
S(n) = \sum_{n=0}^{N-1} S(n)S(n+i)
$$
\n

\n\n
$$
S(n) = \sum_{n=0}^{N-1} S(n)S(n+i)
$$
\n

\n\n
$$
S(n) = \sum_{n=0}^{N-1} S(n)S(n+i)
$$
\n

\n\n
$$
S(n) = \sum_{n=0}^{N-1} S(n)S(n+i)
$$
\n

\n\n
$$
S(n) = \sum_{n=0}^{N-1} S(n)S(n+i)
$$
\n

\n\n
$$
S(n) = \sum_{n=0}^{N-1} S(n)S(n+1)
$$
\n

\n\n
$$
S(n) = \sum_{n=0}^{N-1} S(n+1)S(n+j)
$$
\n

\n\n
$$
S(n) = \sum_{n=0}^{N-1} S(n+1)S(n+j)
$$
\n

\n\n
$$
S(n) = \sum_{n=0}^{N-1} S(n+1)S(n+j)
$$
\n

\n\n
$$
S(n) = \sum_{n=0}^{N-1} S(n+1)S(n+j)
$$
\n

\n\n
$$
S(n+1) = \sum_{n=0}^{N-1} S(n+1)S(n+j)
$$
\n

\n\n
$$
S(n+1) = \sum_{n=0}^{N-1} S(n+1)S(n+j)
$$
\n

\n\n
$$
S(n+1) = \sum_{n=0}^{N-1} S(n+1)S(n+j)
$$
\n

\n\n
$$
S(n+1) = \sum_{n=0}^{N-1} S(n+1)S(n+j)
$$
\n

\n\n
$$
S(n+1) = \sum_{n=0}^{N-1} S(n+1)S(n+j)
$$
\n

\n\n
$$
S(n+1) = \sum_{n=0}^{N-1} S(n+1)S(n+1)
$$
\n

\n\n
$$
S(n) = \sum_{n=0}^{N-1} S(n)S(n+1)
$$
\n

\n\n
$$
S(n) = \sum_{n=0}^{
$$

راه سوم روش Burg ا ست كه امتياز عدم ا ستفاده از پنجره را در روش كواريانس با امتياز روش اتوكورليشـــن يعني تضـــمين پايداري فيلتر ، تركيب مي كند. اين روش از ســـاختار مشـــبك' فيلتر تمام قطب استفاده مي كند[1] .

<sup>1</sup> Lattice

**برای دریافت فایل** word**پروژه به سایت ویکی پاور مراجعه کنید. فاقد آرم سایت و به همراه فونت های الزمه**

جواب د ستگاه معادلات فوق را مي توان با يكي از روش هاي كلا سيك آناليز عددي مثل حذف

گوسيي بدسيت آورد. اما چون R يك ماتريس Toeplitz اسيت ميتوان از روشيي مؤثر بنام روش تكرار

Durbin سود جست که بصورت زير ضرائب فيفار را توليد مي کند :

$$
E(0) = r(0)
$$
  
\nfor  $i = 1,..., p$   
\n
$$
K_i = -\frac{r(i) + a_1^{(i-1)}r(i-1) + \dots + a_i^{(i-1)}r(1)}{E(i-1)},
$$
  
\n
$$
a_i^{(i)} = K_i
$$
  
\nfor  $j = 1,..., i-1$   $a_j^{(i)} = a_j^{(i-1)} + K_i a_{i-j}^{(i-1)}$   
\n
$$
E(i) = (1 - K_i^2)E(i - 1)
$$

*a j i* که در آن *i j* , 1, , ت ضريب j ام فيفاردر تكرار i ام و (i(E خطاي پي شگويي مرتبه i ا ست و ( ) بدين ترتيب ضرايب فيفار بصورت زير بدست خواهند آمد:  $a_i = a_i^{(p)}, j = 1, \dots, p$  $j = a_j^{(p)}, j = 1, \cdots,$ روش تكرار Durbin پارامترهای  $K_i, i=1,\cdots, p$  را كه ضـــــرايب انعكاس ناميده مي شـــــوند و E(p) را بدست میدهد که م<mark>ربع بهره پیشگویی G</mark> و مورد نیاز فیلتر سنتز م<sub>ع</sub>رباشد:  $G^2 = E(p)$ 

و چون داريم :

$$
E(p) = (1 - K_1^2)(1 - K_2^2) \cdots (1 - K_p^2)r(0)
$$
\n6.  $E(p)$  راکد کرده و ارسیال داریم و از آنجا به بهره  $G$  برسیم و این ترجیح داده (0).

\n6.  $F(p)$  به نویز کوانتیزاسیون کمتر از G است).

\n6.  $F(0)$  به نویز کوانتیزاسیون کمتر از G است.

ضــــــــرايب انعكاس Ki يا PARCOR (براي PARtial CORrelation ) نقش مهمي در تحليل LPC دارند و داراي خواص زير هستند:

**برای دریافت فایل** word**پروژه به سایت ویکی پاور مراجعه کنید. فاقد آرم سایت و به همراه فونت های الزمه**

-1 ضييرايب اهعكاس K<sup>i</sup> معادل با ضييرايب فيفار ai هسيياند . به عبارت ديگر ميتوان K را به a و

برعكس تبديل کرد :

: K به a

TMS320C5402

: a به K

$$
a_i^{(i)} = K_i
$$
  
\n
$$
a_j^{(i)} = a_j^{(i-1)} + K_i a_{i-1}^{(i-1)}
$$
  
\n
$$
i = 1, \cdots, p
$$
  
\n
$$
j = 1, \cdots, i-1
$$

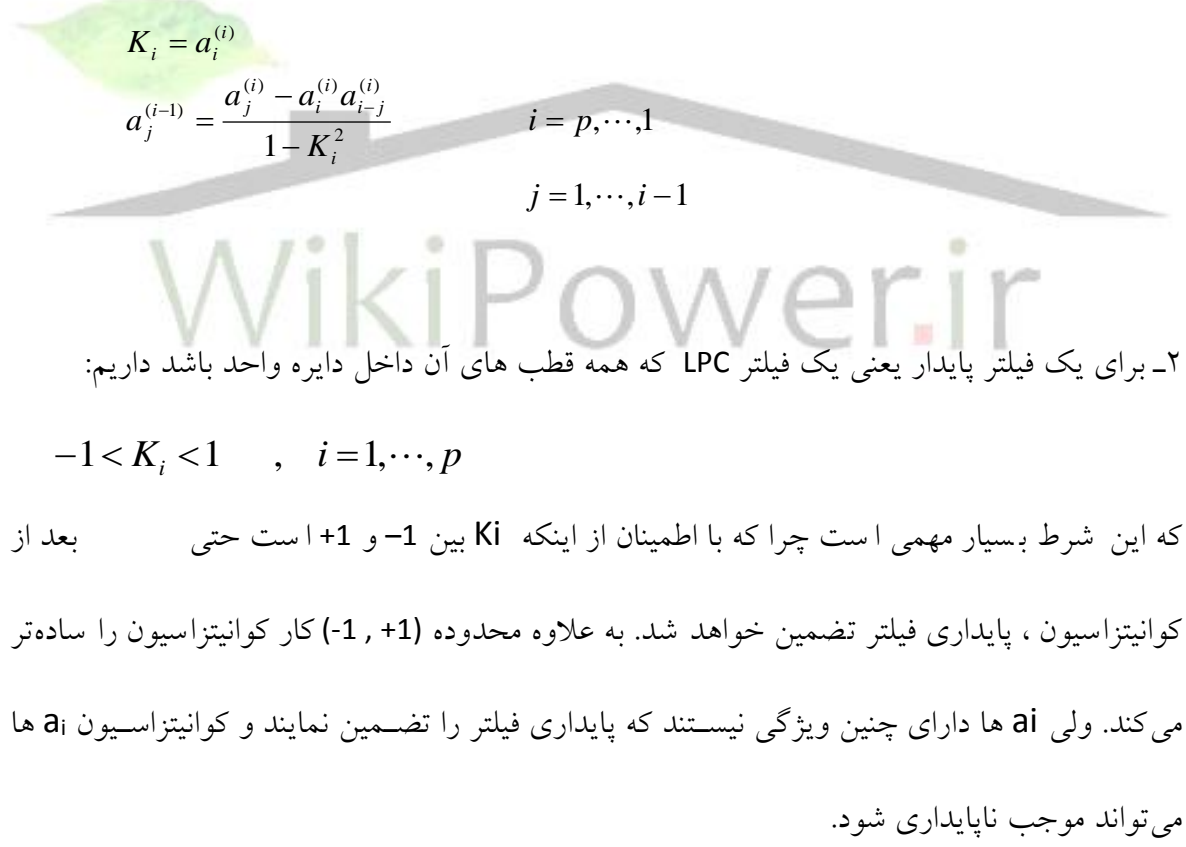

فصل2

TMS320C5402

**برای دریافت فایل** word**پروژه به سایت ویکی پاور مراجعه کنید. فاقد آرم سایت و به همراه فونت های الزمه**

# روش ها و استاندارهاي كدينگ صحبت

-1-2 مقدمه كدينگ ديجياال صحبت موضوع تحقيقات بيش از سه دهه اخير بوده و روش هاي زيادي براي كدينگ صحبت پديد آمده ا ست .كيفيت ً صحبت و نرخ بيت دو عامل ا سا سي ه ستند كه بطور م ستقيم با هم درگير مي باشند و هر چه نرخ بيت پايين تر بيايد ، از كيفيت صحبت كاسته مي شود. براي سيستم هايي كه به شبكه تلفن متصل مي شوند ، صحبت كد شده بايد داراي كيفيت خوب با شد تا با استانداردهاي 'ITU مطابقت داشته باشد اما براي سيستم هاي محدود مانند شبكه هاي تجاري خصوصي و سيستم هاي نظامي ، ممكن اسـت عامل نرخ بيت مهمتر از كيفيت بالاي صـحبت باشــد . از ويژ<mark>گيهاي ســيســتم ه</mark>اي كدينگ صحبت ، تأخير كدينگ مي با شد كه مقدار آن به كيفيت مورد نياز سيـ ستم ارتباط نزديك دارد .تأخير كدينگ شامل تاخير الگوريتمي (بافر كردن صحبت براي آناليز)، تاخير محاسباتي (زمان لازم براي پردازش و ذخيره كردن نمونه هاي صحبت) و تاخير مربوط به ارسال و انتقال مي باشد . تاخير اندک در سيستم هاي مخابراتي باعث كاهش اثراكو در آن سيستم مي شود. از ويژگيهاي ديگر سيستم ها توانايي آنها براي ارسـال داده مسمع در باند صـوتي اسـت . چرا كه مشـخصـه هاي آماري و طيف فركانسي داده باند صوتي كاملا با سيگنال صحبت تفاوت دارد .

1.1.1.1.1.1.1.1 -2-2 روشياي كدينگ

<sup>1</sup> International Telecommunication Union (CCITT)

**برای دریافت فایل** word**پروژه به سایت ویکی پاور مراجعه کنید. فاقد آرم سایت و به همراه فونت های الزمه**

روشهاي كدينگ صحبت را مي توان به چند دسته اصلي كه در شكل (٢-١) نشان داده شده است تقسيم بندي نمود. از اين ميان سه دسته اصلي كه با خط پر نشان داده شده اند موضوع تحقيقاتي بيشتري هستند . اين روشها سيگنال صحبت را آناليز كرده افزونگي هاي آنرا حذف نموده و بخش هاي غير زائد صحبت را به روشي كد مي كنند كه از نظر شنيداري قابل قبول باشد.

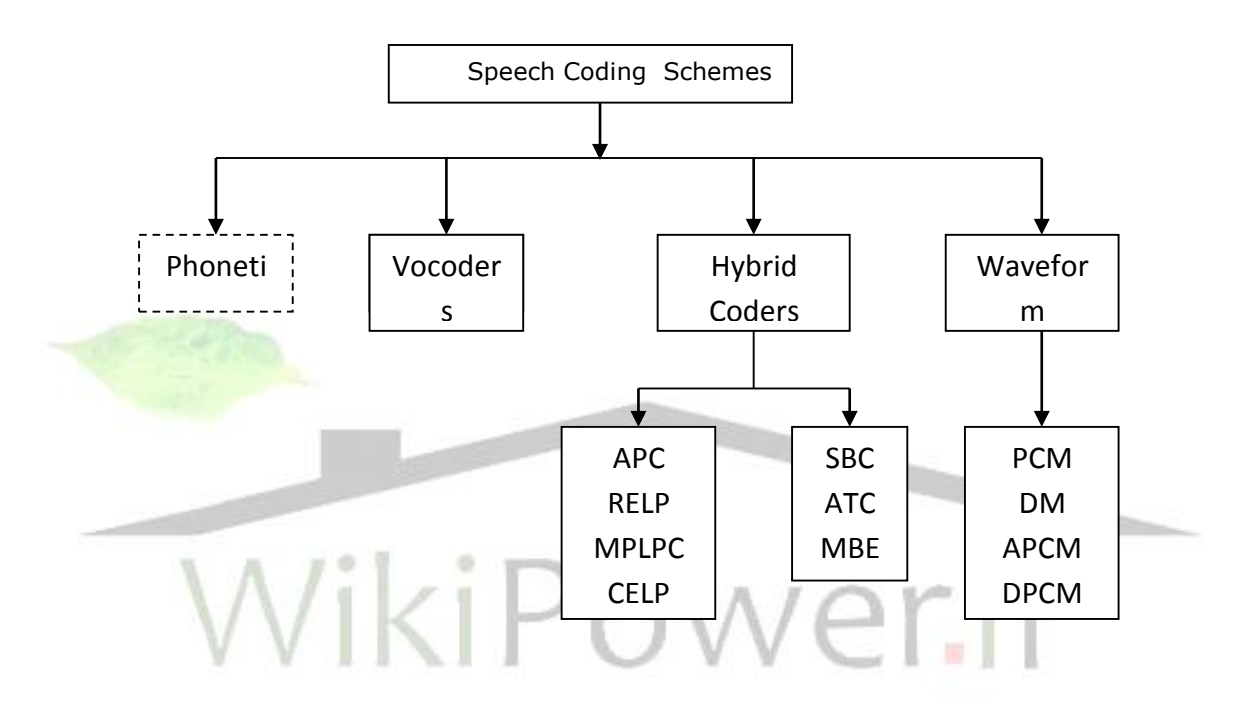

شكل 1-2( : دساه بندي روشياي كدينگ

كدرهاى شكل موج` نوعا نرخ بيت بالايى دارند و صحبت باز سازى شده را با كيفيت خيلى خوب ارائه مي دهند. كدرهاي صــــوتي<sup>۲</sup> در نرخ بيت هاي خيلي پايين كار مي كنند و صــــحبت را از طريق ســــنتز

<sup>1</sup> Waveform Coders

<sup>2</sup> Vocoders

**برای دریافت فایل** word**پروژه به سایت ویکی پاور مراجعه کنید. فاقد آرم سایت و به همراه فونت های الزمه**

بازسازي مي كنند . كدرهاي مختلط تركيبي از تكنيك هاي صوتي و شكل موج را مي گيرند و صحبت با كيفيت خوب را در نرخ بيت هاي مياني ارائه مي دهند. در شكل (۲-۲) كيفيت صحبت بر حسب نرخ بيت براي سه دسته اصلي كدينگ يعني كدينگ شكل موج ، كدينگ صوتي و كدينگ مختلط نشان داده شده است . همچنين خلاصه اي از كاربردهاي روشهاي در

حال كار و آهيايي كه در حال توسعه مي باشند در جدول 1-2( گردآوري شده است [5] .

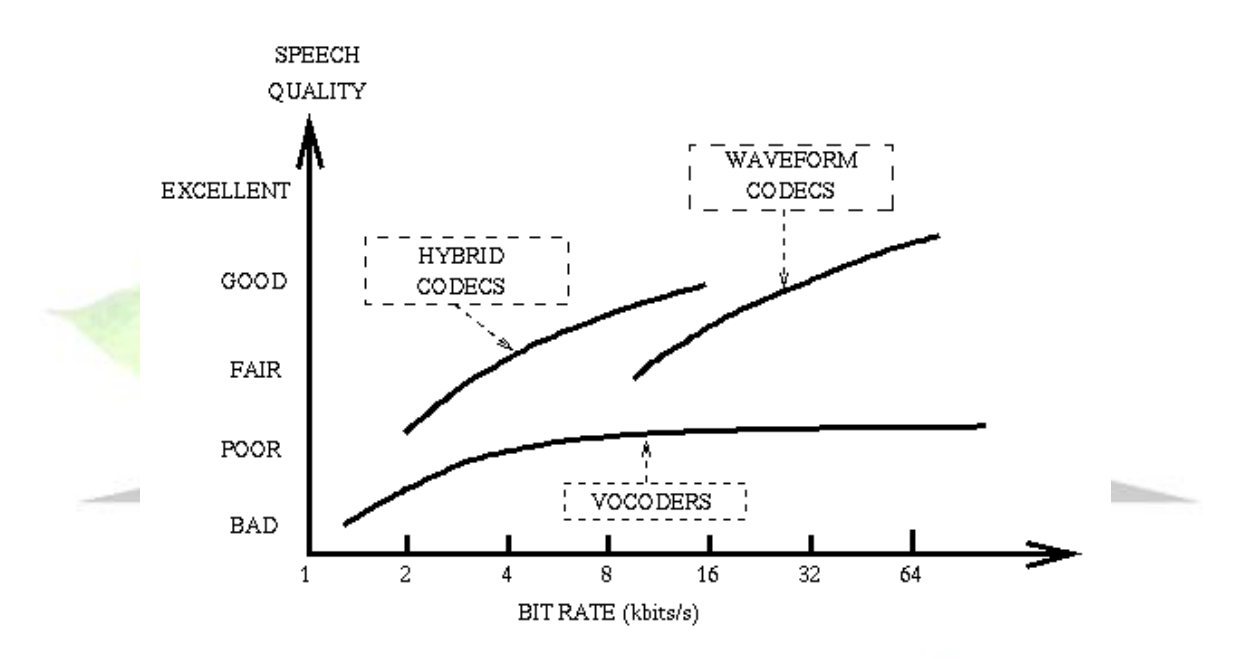

شكل 2-2( : مقا يسه كيسيت صحبت روشياي كدينگ صحبت

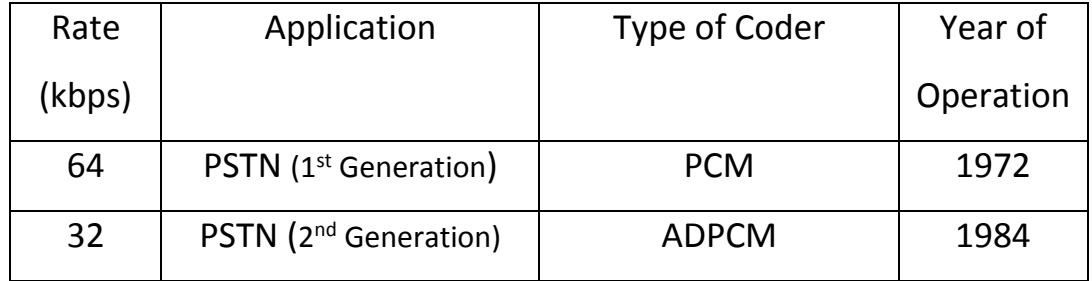

TMS320C5402

**برای دریافت فایل** word**پروژه به سایت ویکی پاور مراجعه کنید. فاقد آرم سایت و به همراه فونت های الزمه**

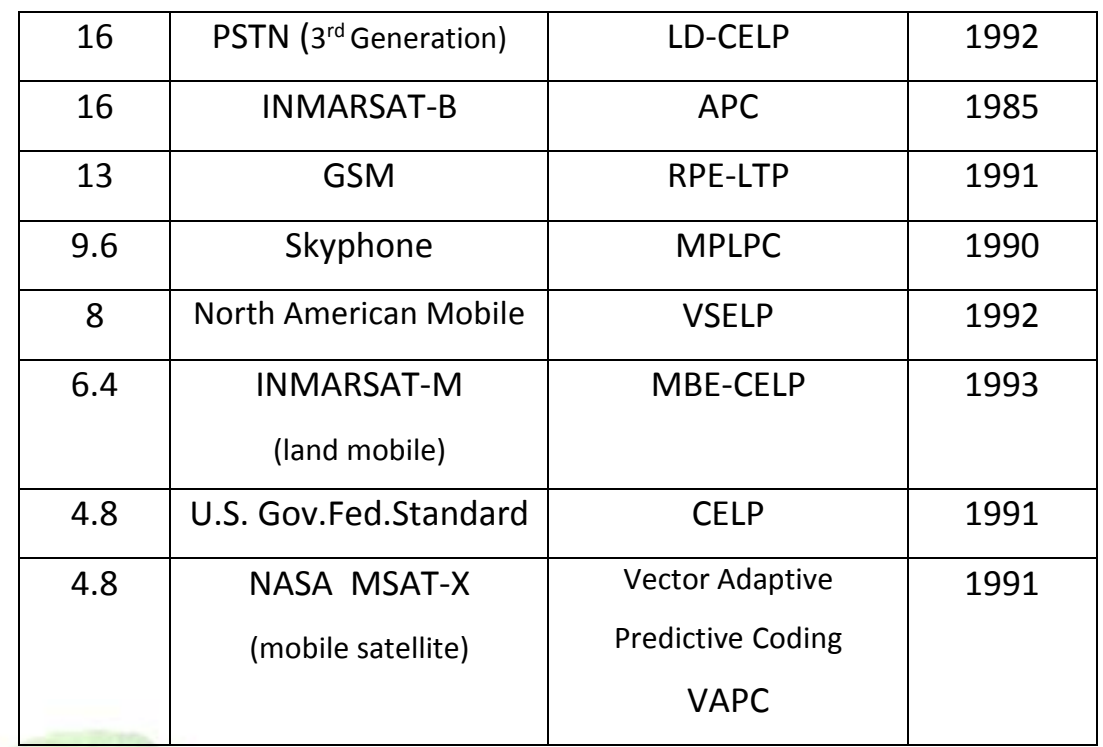

### جدول (۲-۱): استاندار د هاي كدينگ ص

-1-2-2 كدرهاي شكل موج ikiPo

كدرهاي شـكل موج تلاش مي كنند كه شـكل كلي سـيگنال صـحبت را حفظ نمايند. اين كدرها مي توانند هر شكل موجى در باند صوتي را قبول كنند و صرفا مختص صحبت نيستند . از آنجا كه

در اين كدرها كدينگ به صورت نمونه به نمونه انجام مي شود ، عملكرد آنها همانند كوانتيزاسيون بوسيله نسبت سيگنال به نويز (SNR) اندازه گيري مي شود. كدينگ هاي شكل موج براي صحبت، به نرخ بيت هاي بالاي 16kbps محدود مي شود و بخاطر سادگي و پياده سازي آسان ، فراگير شده اند .

**برای دریافت فایل** word**پروژه به سایت ویکی پاور مراجعه کنید. فاقد آرم سایت و به همراه فونت های الزمه**

اولين استاندارد جهاني كدينگ صحبت استاندارد 6.711 64 Kbps PCM ، با كمپندينگ lu-law براي امريكاي شمالي و A-law براي اروپا، يك كدر شكل موج بوده و هنوز هم كاربرد زيادي در سيستم هاي مخابراتي ديجيتال دارد . از آنجا كه كيفيت صــحبت 64 kbps PCM عالي مي باشـــد ، معمولا مرجعي براي مقايسه ديگر كدرهاي صحبت با نرخ بيت پايين تر مستقرار مي گيرد . كدر بعدي كه توسطCCITT استاندارد شده PCM تفاضلي تطبيقي (' 32 kbps (ADPCM مي باشد . كاهش نرخ بيت به نصف در اين كدر، از طريق اعمال پيشگويي و \_\_\_\_ كوانتيز اسيون تطبيقي حاصل شده است.

## -2-2-2 كدرهاي صوتي **(Vocoders(**

بر خلاف كدرهاي شكل موج ، كدرهاي صوتي خيلي به صحبت وابسته هستند <mark>و در اصولشان هم</mark> سعي ندارند كه شكل موج اصلي صحبت را حفظ نمايند . يك كدرصوتي از يك آناليزكننده و يك سنتزكننده تشكيل شده است . آناليز كننده از صحبت اصلي يك دسته پارامتررا كه نمايش دهنده مدل توليد صحبت هســتند ، اســتخراج نموده و آنها را ارســال مي كند و در گيرنده ، صــحبت با اســتفاده از اين پارامترها بازسازي مي شود. در شكل(٢-٣) مدل توليد صحبت در كدرهاي صوتي نشان داده شده است . لوله صوتي بصورت يك فيلتر متغير با زمان نمايش داده مي شـود. براي قطعات بي واك صـحبت،اين فيلتر بايك منبع نويز سـفيد تحريك مي گردد و براي قطعات باواك صحبت بوسيفه يك قطار پالس باپريود pitch تحريك

مي شود.

<sup>&</sup>lt;sup>1</sup> Adaptive Prediction PCM

**برای دریافت فایل** word**پروژه به سایت ویکی پاور مراجعه کنید. فاقد آرم سایت و به همراه فونت های الزمه**

كدرهاي صــــوتي معمولا در محدوده 2.4kbpS كار مي كنند و كيفيت قابل قبول آنها از صــــداي طبيعي

فاصفه دارد . از معروفارين آهيا مي توان كدرصوتي اسااهدارد -10LPC kbps2.4 را هام برد[5].

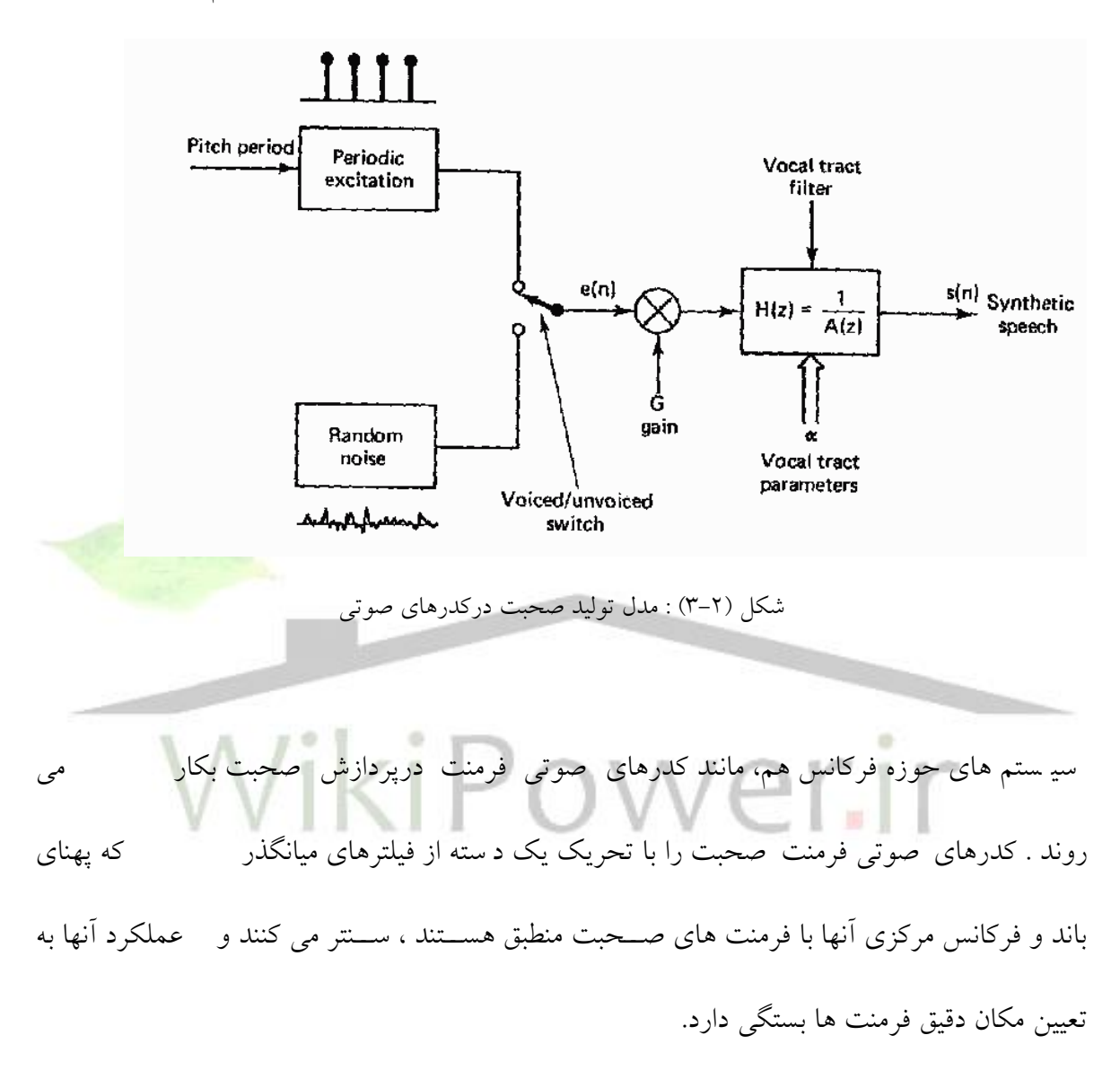

1.1.1.1.1.1.1 -7-7- كدرهاي مغتلط

كدرهاي مختلط كه از ويژگي هاي هر دوروش كدينگ صــوتي و كدينگ شــكل موج اســتفاده ميسي كنند به دو دسته حوزه فركانس و حوزه زمان تقسيم بندي مي شوند :

1.1.1.1.1.1.1.2.1الف- كدرهاي ممافح حوزه فركاهس

**برای دریافت فایل** word**پروژه به سایت ویکی پاور مراجعه کنید. فاقد آرم سایت و به همراه فونت های الزمه**

ايده اصلي در كدينگ حوزه فركانس ،تقسيم طيف صحبت به باندهاي فركانسي يا مؤلفه هايي با استفاده از بانك فيلتر و يا يك بلوك تبديل مي باشـــد .در مرحله ديكدينگ ، اين مؤلفه هاي فركانســــي براي باز سازي يك كپي از شكل موج ورودي ، از طريق مجموع بانك فيلترها يا تبديل معكوس ، ا ستفاده مي شوند.

# -1.1.1.1.1.1.1.2.2 كدينگ زير باهدي و تبديل تطبيقي

دو روش معروف كدينگ صــــحبت در حوزه فركانس ، كدينگ زير باندى ('SBC) و كدينگ تبديل تطبيقي (ATC ۲ هستند . اصول پايه در هر دو روش تقسيم طيف صحبت ورودي به تعدادي باند فركانسي است كه هر يك جداگانه كد مي شوند . درSBC يك بانك فيلتر به صحبت ورود<mark>ي اعمال مي شود ت</mark>ا آنرا به £تا11 باند فركانســي تقســيم نمايد. ATC يا بعبارت ديگر روش به بلوك تبديل ، تبديلي به اندازه نوعي ١٢٨تا ٢٥٦ نمونه را بكار مي برد تا تفكيك فركانسي عليهم السمعت التسمية بياري را فراهم آورد . در كديـنگ زير با ندي بـعد از تقســــيم طيف صــــحـبت ورودي به تـعدادي زير با ند ، هرزير با ند چندتايكى″،كوانتيره ، كد و مالتى پلكس و ســــپس ارســــال مى گردد. در گيرنده اين زير باندها ديمالتى پلكس ، ديكد و بوســيله درونيابى\* به فركانس اوليه خود برمى گردند . ســيگنالهاى زير باندى حاصـــل

1- Decimation

<sup>1</sup> Sub-Band Coding

<sup>2</sup> Adaptive Transform Coding

<sup>2-</sup> Interpolation

**برای دریافت فایل** word**پروژه به سایت ویکی پاور مراجعه کنید. فاقد آرم سایت و به همراه فونت های الزمه**

سپس با هم جمع مي شوند تا تقريبي از صحبت اصلي را بوجود آورند . در شكل (۲–٤) بلوک دياگرام

اينكدر و ديكدر زير باندي نشان داده شده است .

TMS320C5402

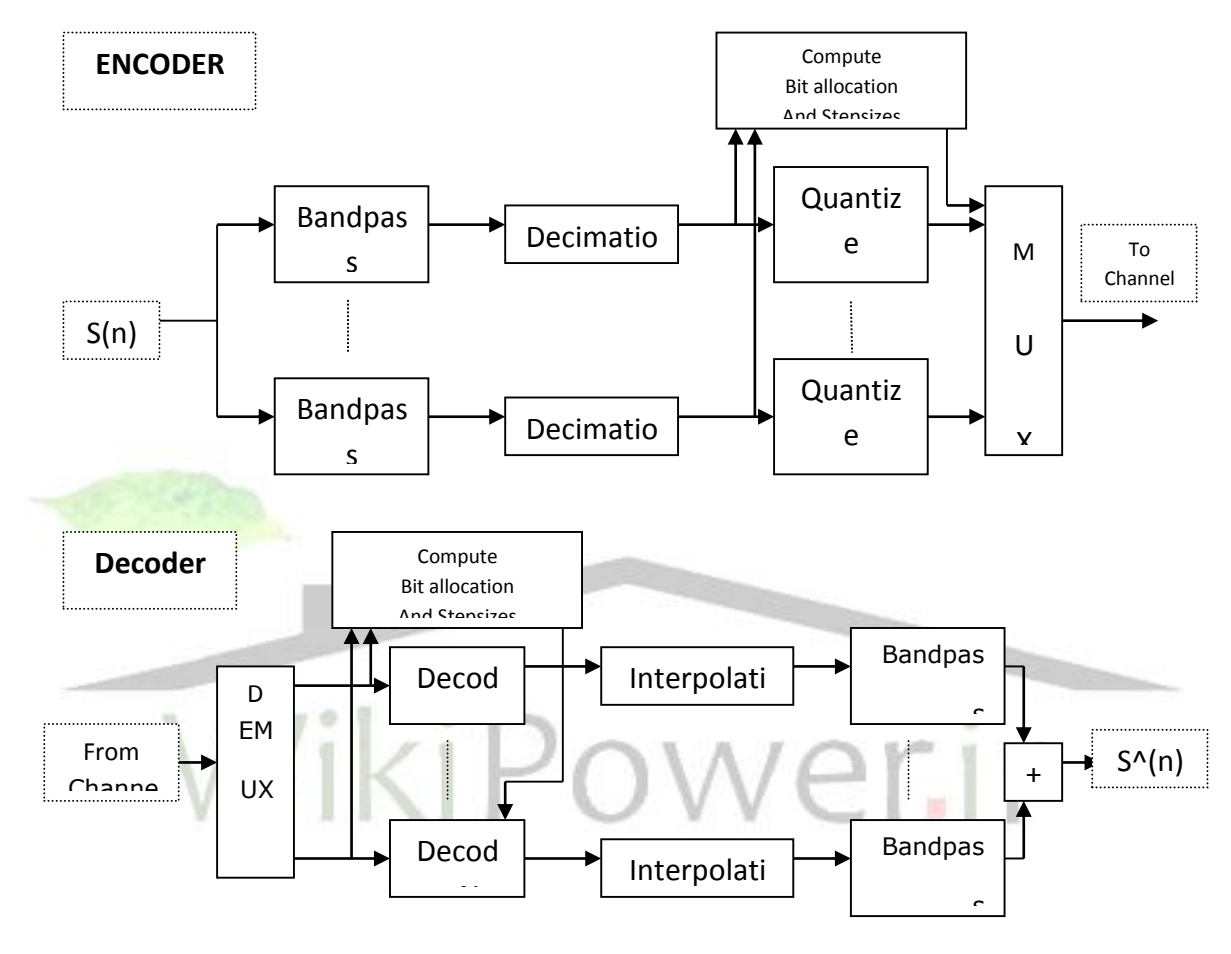

شكل(٢-٤) بلوك دياگرام يك كدر زير باندي نمونه

كدرهاي تبديل تطبيقي (ATC) يك روش پيچيده تر آناليز حوزه فركانس هســــتند كه شــــامل بلوكي از تبديل هاي قطعات پنجره شده صحبت ورودي مي باشند . هر قطعه با يک دسته از ضرائب تبديل نمايش داده مي شـود كه جداگانه كوانتيزه و ارســال مي گردند .درگيرنده اين ضــرائب كوانتيزه و تبديل معكوس شده تا يك كپي از قطعه ا صلي را باز سازي نمايد. سپس قطعات مجاور به هم متـصل شده تا صحبت سناز شده را شكل دهند . در شكل 5-2( بفوك دياگرام يك كدر ATC هشان داده شده است .

TMS320C5402

**پياده سازی بالدرنگ کدک صحبت استاندارد** .728G **بر روی پردازنده www.wikipower.ir 531:پروژه شماره**

**برای دریافت فایل** word**پروژه به سایت ویکی پاور مراجعه کنید. فاقد آرم سایت و به همراه فونت های الزمه**

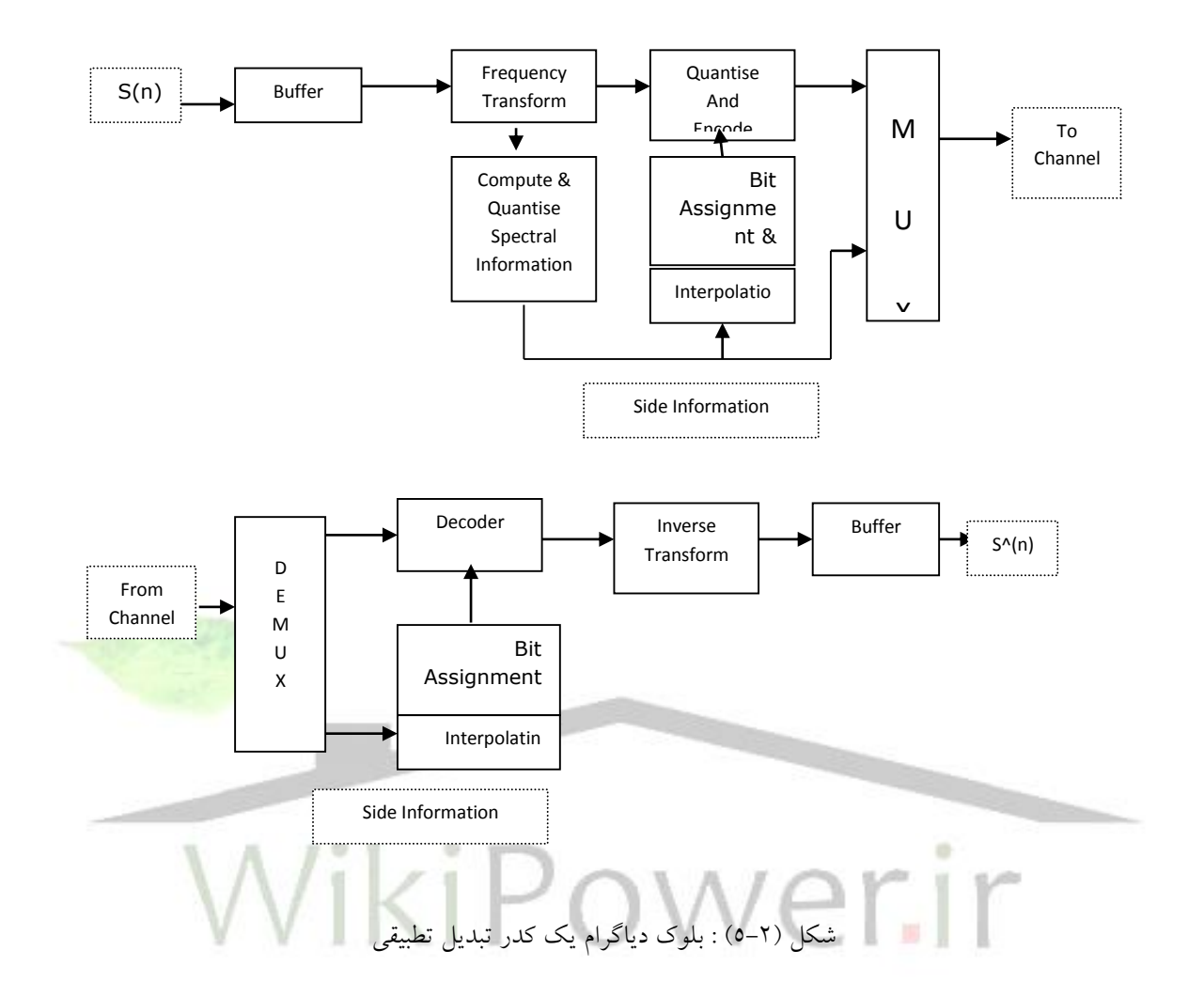

كدرهاي SBC وATC كه در بالا بحث شدند، صحبت با كيفيت بالا در 16kpbs توليد مي كنند اما كيفيت صــحبت در نرخ بيت حدود 8kbps بدليل عدم حضــور پيشــگويي Pitch افت مي كند بنابراين محدوده عملياتي آنها را 16kpbs تا 9.6kbps در نظر مي گيرند .

## $1, 1, 1, 1, 1, 1, 1, 1, 1, 1, 1$

1.1.1.1.1.1.1.2.4ب( كدرهاي ممافح حوزه زمان

**برای دریافت فایل** word**پروژه به سایت ویکی پاور مراجعه کنید. فاقد آرم سایت و به همراه فونت های الزمه**

كدرهاي مختلط حوزه زمان از روش پيشـــگويي خطي اســـتفاده مي كنند . با بكار گيري يک مدل منبع– فيلتر كه فرض مي كند صيحبت نتيجه تحريك يك فيلتر متغير با زمان بوسييله يك قطار پالس پريوديك براي اصوات باواك و يا يك منبع نويز تصادفي براي اصوات بي واك است ، مي توان مشخصات آماري سيگنال صحبت را بسيار دقيق مدل كرد.

روش كدينگ پيشــگويى تطبيقى('APC) كه در شــكل (۲–٦) نشــان داده شــده اســت ، در اصــل توســط schroeder , Atal ابداع شده ا ست واز پيشگويي هاي زمان كوتاه و زمان بلند هردودرآن ا ستفاده شده است[1]. سيگنال تحريک حاصل بعد از فيلتر معكوس شدن به صورت نمونه به نمونه كوانتيزه مي شود. روش APC براي نرخ بيت حدود 16 kbps طراحي شده و در سيستم اينمار ست B از16kbps APC به همراه كدينگ كاهال Solomon-Reed اساساده شده است]5[. عملكرد APC در نرخ بيت هاي پايين افت مي كند زيرا بيشتر ظرفيت كدينگ آن صرف كدينگ سيگنال مانده مي شييود . به منظور كاهش ظرفيت مورد نياز براي كد كردن سييگنال مانده ، كدرهايي با تحريك مانده با عنوان RELP ۲ مورد بررسی قرار گرفتند .

<sup>&</sup>lt;sup>1</sup> Adaptive Prediction Coding

 $\lq$  Regular Excited Linear Prediction

TMS320C5402

**برای دریافت فایل** word**پروژه به سایت ویکی پاور مراجعه کنید. فاقد آرم سایت و به همراه فونت های الزمه**

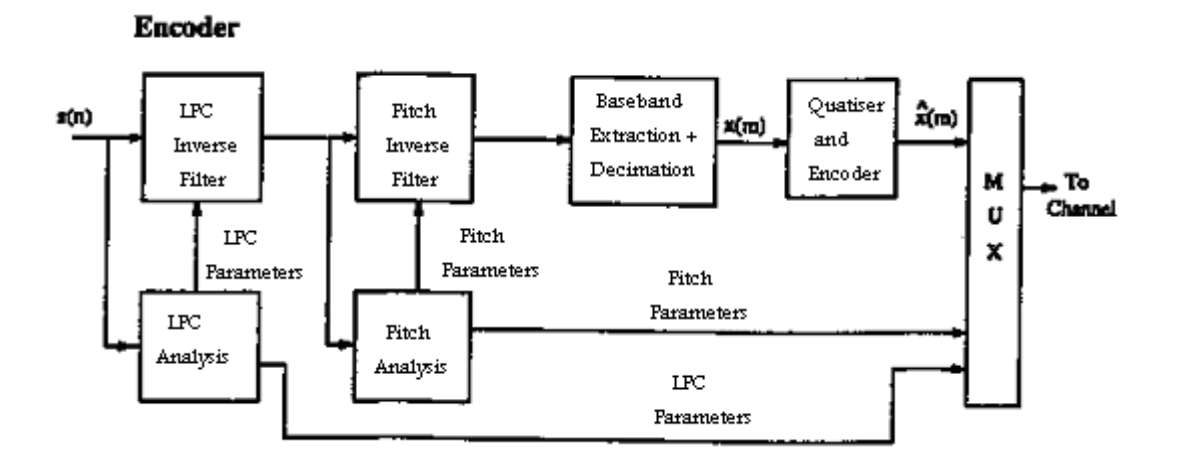

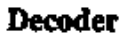

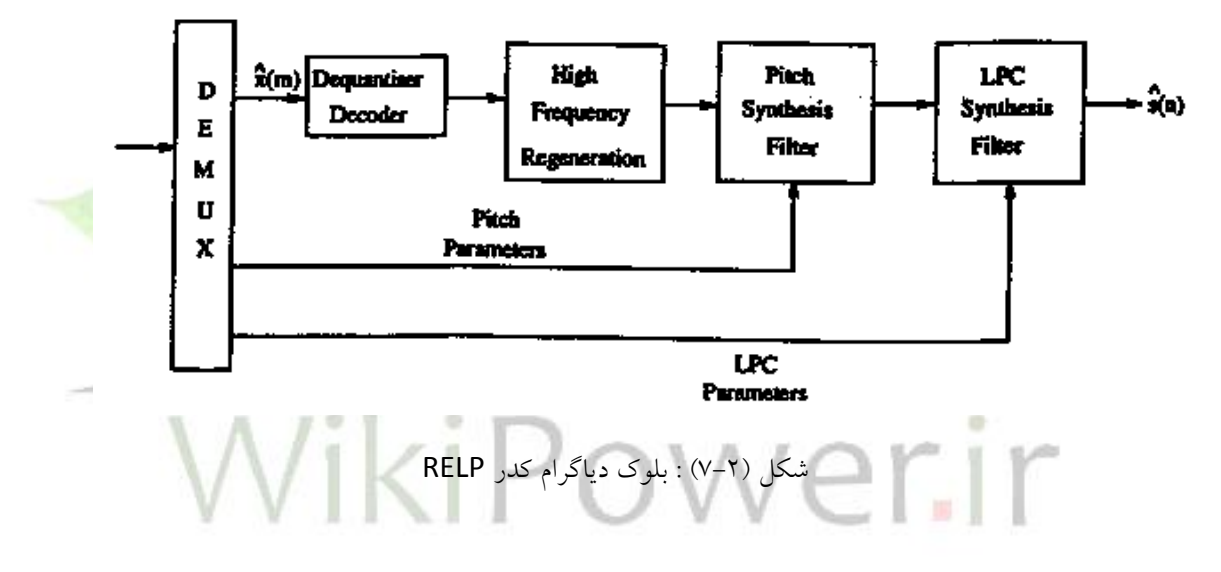

از اينرو در اينكدر سيگنال باند پايه بو سيله فيلتر پايين گذر و كوانتيزا سيون ا ستخراج مي شود . در ديكدر سيگنال باند پايه با ا ستفاده از روش باز سازي فركانس بالا [۵] به سيگنال تمام باند، \_ تبديل مي شيود .ويژگي اصيلي روش RELP ، توانايي كار در شيرايط خيلي بد نويز زمينه مي باشيد و عملكرد شنيداري خوب آن محدود به kbps 9.6 و باالتر است .

روشهاي كدينگ صحبت كه تا كنون بررسي شده اند بر مبناي آناليز و سنتز هستند . يعني سيگنال صحبت آناليز مي شود تا پارامترهاي سيگنال بدون افزونگي ، از آن ا ستخراج گردد و سپس سيگنال باقيمانده كوانتيزه و ارســـال مي گردد و در ديكدر عمل عكس صـــورت مي گيرد . اين روش كدينگ،

**برای دریافت فایل** word**پروژه به سایت ویکی پاور مراجعه کنید. فاقد آرم سایت و به همراه فونت های الزمه**

ا ستخراج پارامترها را از پرو سه كوانتيزا سيون جدا مي سازد و بنابراين كنترل بر روي اعوجاج ها به كنترل زير سيستم هاي جدا از هم محدود مي شود .

براي داشــــتن كنترل بهتر بر روي تمام پروســــه كدينگ، يعني براي مينيم كردن خطاي كلي در ســـيگنال صحبت سنتز شده ، رو شهای انالیز با سنتز( ' AbS) منظور می شوند . در روش AbS در طرف فر ستنده يك ديكدر محلي وجود دارد كه در آن صحبت سنتز شده براي آناليز موجود مي باشد .

روش های AbS-LPC مختلفی وجود دارد و اولین روش گزارش شــده LPC چند پالســی (MPLPC ۲) می باشد كه در شكل 8-2( هشان داده شده است . تعيين محل پالسيا و دامنه آهيا بوسيفه يك پروسه AbS انجام مي شـــود . يک نمونه ازMPLPC در ســـرويس هوايي Skyphone با نرخ بيت 9.6kbps و كدينگ  $\frac{1}{2}$  کانولو شنال با نرخ FEC 1 ، بكار گرفته شده ا ست . عيب عمده MPLPC بار م<mark>حا سباتي نـسبتا زياد</mark> آن است . تركيبي از MPLPC و RELP كه براي پياده سازي ساده تر باشد توسح Kroon گزارش شده كه به 3 RPELPC [موسوم است . LPC با تحريك پالس منظم [ تحريک بهينه در اين كدر ، پالس هايي با فاصله برابر و دامنه هاي مختلف مي باشد كه بار محاسباتي آنرا كاهش مي دهد. اين الگوريتم كارآمد از نظر محاسباتي ، براي سيستم موبايل GSM از ميان بقيه الگوريتم هاي موجود انتخاب شده است [۵] .

<sup>1</sup> Analysis by Synthesis

<sup>2</sup> Multi Pulse LPC

<sup>3</sup> Regular Pulse Excited LPC

TMS320C5402

**برای دریافت فایل** word**پروژه به سایت ویکی پاور مراجعه کنید. فاقد آرم سایت و به همراه فونت های الزمه**

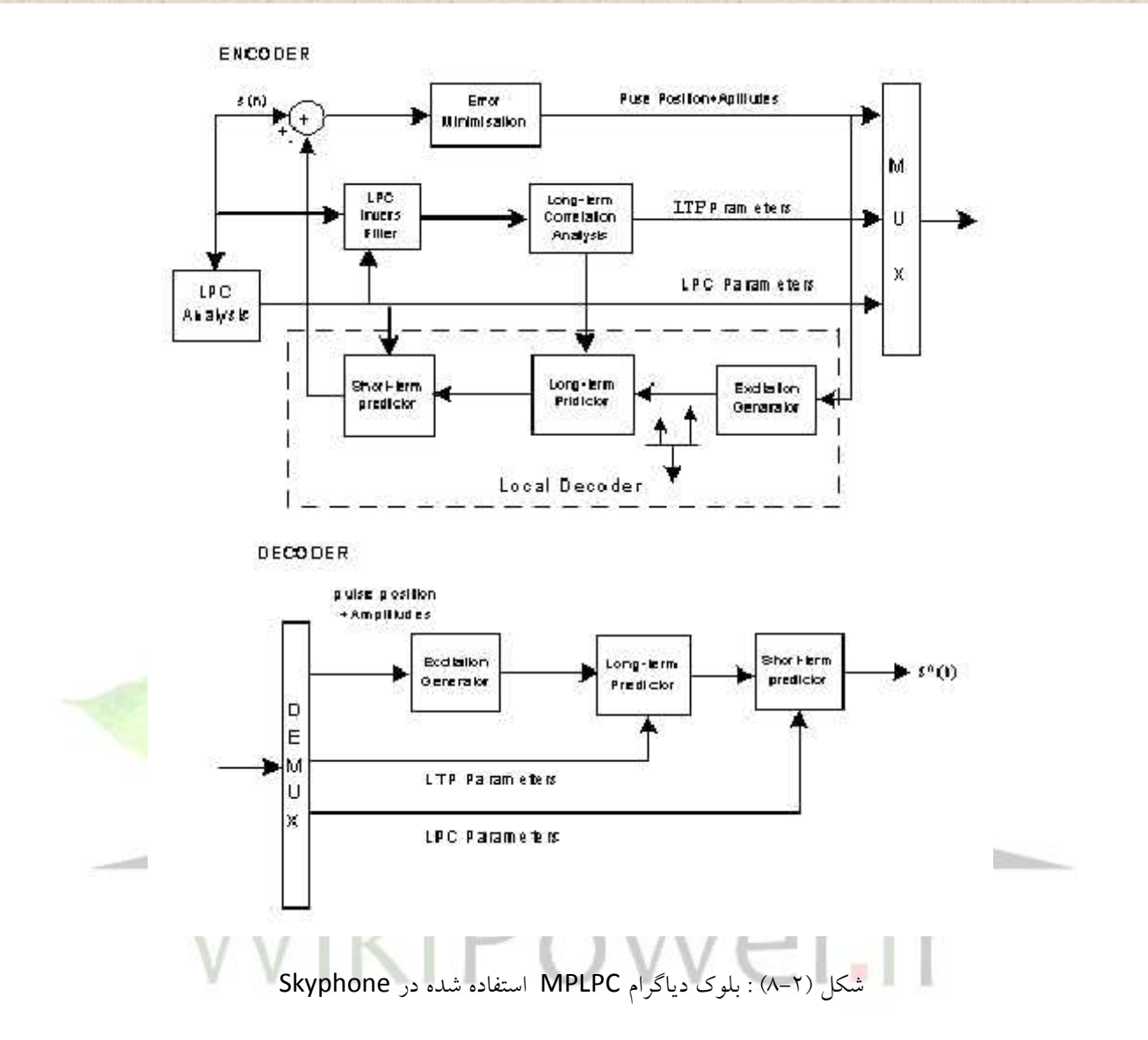

با افزايش قدرت پردازشي چيپ هاي DSP ، سيستم هاي AbS كاملي كه قبلا براي پياده سازي غير عملي بودند مورد توجه قرار گرفتند ، همچون LPC با تحريک کد (" CELP) که برای نرخ بيت های پايين بـ سيار منا سب ا ست . در CELP تحريك به صورت يك بردار ا ست كه از مسلم كله تحريك انتخاب مي شييود . هربردار تحريكي كه حداقل خطاي وزني را مستخدم باشيسا ، بعنوان تحريك بهينه اهيييييايييييمييييياب ميييييي گيييييردد . پيييييروسييييييييه AbS درCELP

 $\overline{a}$ <sup>1</sup> Code Excited Linear Prediction

**برای دریافت فایل** word**پروژه به سایت ویکی پاور مراجعه کنید. فاقد آرم سایت و به همراه فونت های الزمه**

بار محا سباتي زيادي دارد. هر چند كه CELP پيچيده ا ست اما قادر به توليد صحبت با كيفيت عالي حتى در نرخ بيت هاي پايين مي باشــد . يک گونه از CELP بعد ازبررســي روشـــهاي مختلف كدينگ ، براي سـيســتم مخابراتي صــدا در وزارت دفاع آمريكا با عنوان 4.8 kbps DOD انتخاب شــده تا جانشــين كدر .]5[ شود 2.4kbps LPC-l0eقديمي

هر چند CELP عمدتا برروي نرخ بيت هاي پايين متمركز است ، براي نرخ بيت هاي بالا تر هم مناسـب بوده و اسااهدارد CELP-LD kbps16 CCITT هيز هوعي CELP است . بفوك دياگرام كدر CELP-LD در شكل 9-2( هشان داده شده است .

همانطور كه در دياگرام ديده مي شود ، فيلتر طيفي بـصورت برگـشتي محا سبه مي شود و بنابراين لازم نيست كه ضرائب فيلتر ار سال شوند . بعلاوه مقياس كردن يا تنظيم بهره نيز تنها <mark>با پيشگويي انجام</mark> مي شود و نتيجه مستقيم آن اين است كه نرخ روزآمد شدن تحريك مي تواند خيلي بالا باشد (هر ٥ نمونه ) و اين كدر را قادر مي سازد تا تاخير كدينگ اندك حتى در حدود 2ms داشته با شد . براي يكبار كدينگ در كانالهاي نويزي يا بدون نويز ، كيفيت صحبت LD-CELP همانند و بهتر از استاندارد G. 721 يعني 32kbps ADPCM گزارش شده است[6].

 $\mathsf{r}\mathfrak{\omega}$ 

**برای دریافت فایل** word**پروژه به سایت ویکی پاور مراجعه کنید. فاقد آرم سایت و به همراه فونت های الزمه**

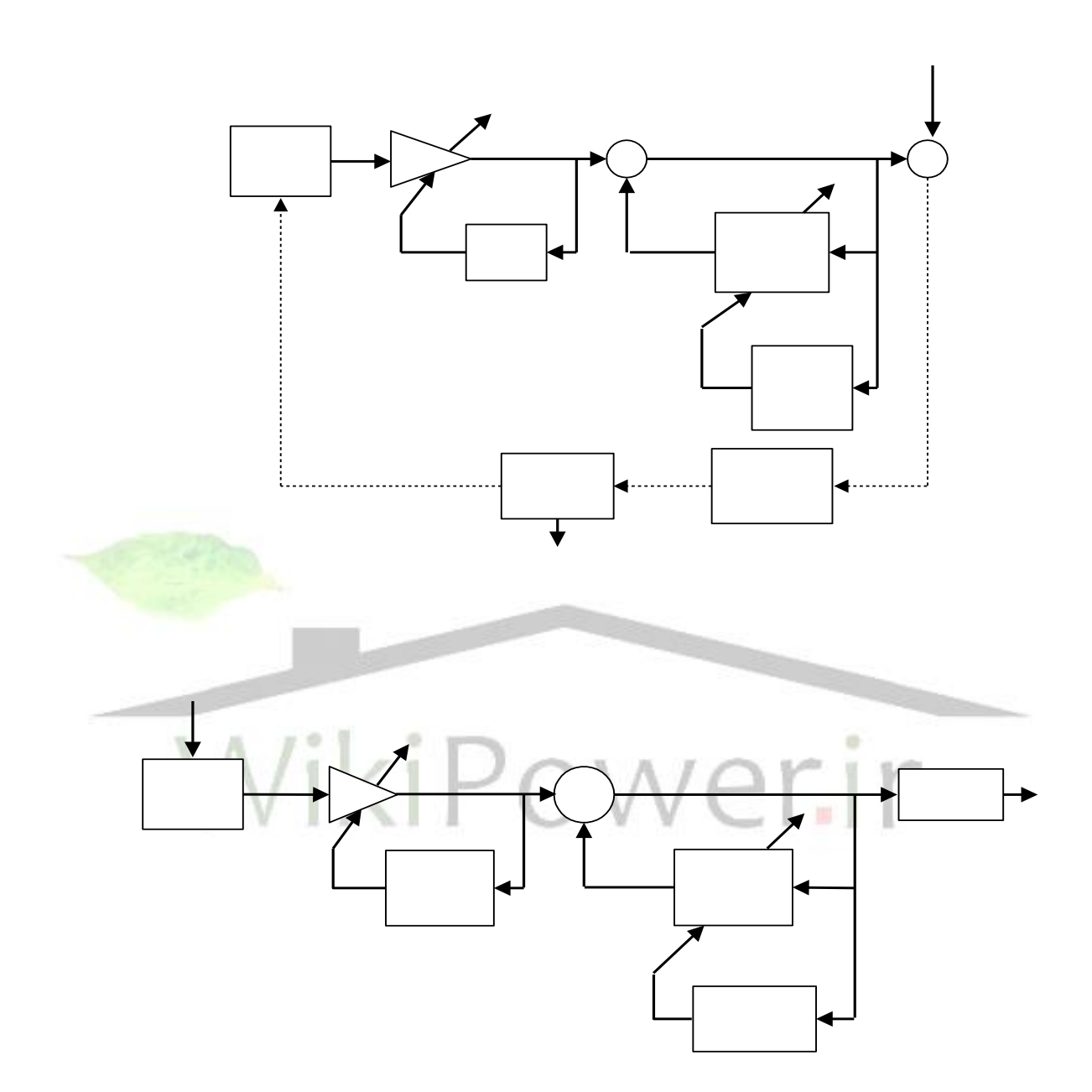

شكل 9-2( : بفوك دياگرام كدر CELP-LD
**برای دریافت فایل** word**پروژه به سایت ویکی پاور مراجعه کنید. فاقد آرم سایت و به همراه فونت های الزمه**

فصل 3 كدر كم تاخير CELP-LD

**-**1-3 مقدمه امروزه با توجه به استفاده روزافزون از شبكه هاي تلفن و موبايل و نياز به استفاده موثرتر از ظرفيت شبكه هاي مخابراتي ، كدرهايي كه در نرخ بيت متو سط ( 16 kbps) ، صحبتي با كيفيت بالا و حداقل تاخير ممكن توليد نمايند ، مورد توجه خا صي قرار گرفته اند . تاخير كلي در يك سيستم مخابراتي را مي توان ناشي از عوامل زير دانست :

تاخير بافر كردن در اينكدر و ديكدر كه بعلت جمع آوري نمونه هاي مورد نياز آناليز LPC اســـت . تاخير پردازش در اينكدر و ديكدر كه در اثر پردازش روى نمونه هاى بافر شــــده مى باشــــد . پردازش نمونه هاي بافر شده بايد در فر صت بافر كردن، كامل شود چرا كه بايد براي پردازش نمونه هاي بعدي آماده بود . تاخير ارسال كه در سيستم هاي ماهواره اي بسيار مهم است و قابل كنترل بوسيله كدر صحبت نمي باشد . بنابراين تاخير كلي سيستم را مي توان مجموع عوامل فوق دانست و معمولا حداكثر تاخير را ٤ برابر تاخير بافر كردن در نظر مي گيرند [٥،۶ ] . در نتيجه با كنترل طول بافر ٍ ميتوان تآخير كدر را

TMS320C5402

**پياده سازی بالدرنگ کدک صحبت استاندارد** .728G **بر روی پردازنده www.wikipower.ir 531:پروژه شماره**

**برای دریافت فایل** word**پروژه به سایت ویکی پاور مراجعه کنید. فاقد آرم سایت و به همراه فونت های الزمه**

كاهش داد . بعنوان مثال در كدر LD-CELP طول بافر باندازه ٥ نمونه اســـت كه با فرض نمونه برداري 8 KHz تاخير كفي حداكثر ms2.5 مي شيود ولي در سييسيام GSM با طول بافر ms20 تاخير كفي حداكثر ms80 خواهد بود .

در سال ۱۹۸۸ CCITT برنامه اي را براي استاندارد سازي يک کدر 16kbps آغاز نمود از ويژگي هاي آن كيفيت بالا و تاخير اندك بود و براي آن كاربردهاي زيادي همچون شـبكه PSTN شـبكه ISDN تلفن تـصويري و غيره در نظر گرفته شد. در جدول (٣-١) ليستي از شرايط مورد نياز CCITT براي كدر مورد هظر آورده شده است]5] .

شــرط تاخير كمتر از 5ms مســأله اي بود كه هيچ يك از كدرهاي موجود قادر به برآوردن آن نبودند . از اين رو كدرLD-CELP در سال ۱۹۹۱ بدين منظور معرفي شد و توانـست همه ش<mark>رايط CCITT را برآور</mark>ده سازد و حتى با 32kbps ADPCM رقابت كند . اين كدر در سال ۱۹۹۲ بصورت استاندارد CCITT در آمد

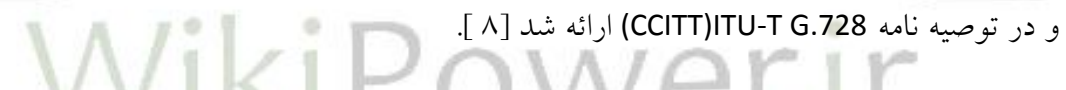

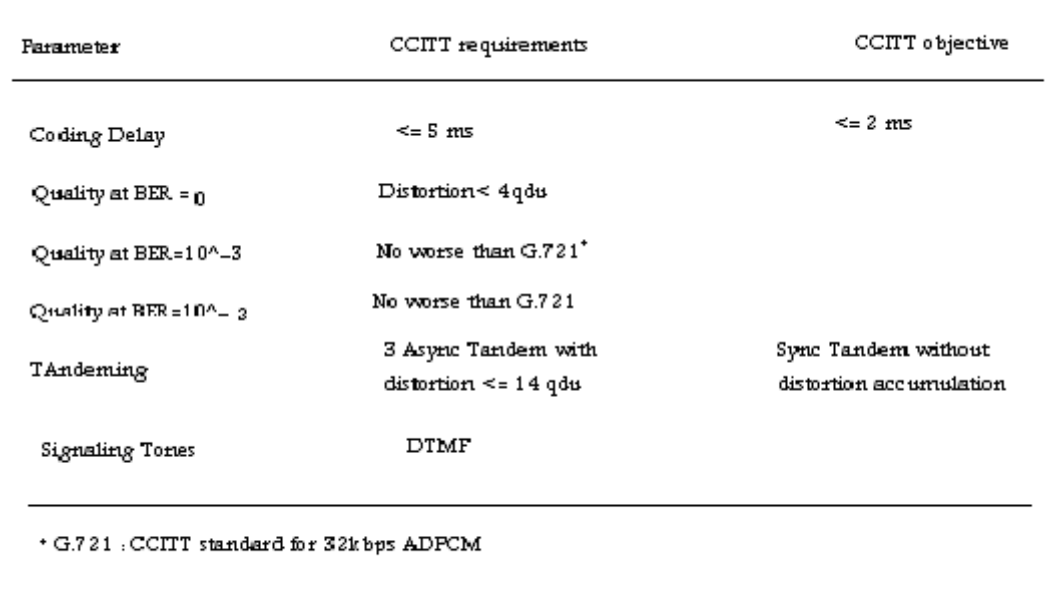

**برای دریافت فایل** word**پروژه به سایت ویکی پاور مراجعه کنید. فاقد آرم سایت و به همراه فونت های الزمه**

جدول (٣-١) : شرايط CCITT براي كدر 16 kbps

-2-3 بررسي كدر كم تاخير **CELP-LD**

در كدرهاي معمولي CELP كه تطبيقي مســـتقيم هســـتند ، پارامترهاي پيشـــگويي بهمراه بردار تحريك به گيرنده ار سال مي شوند ولي در LD-CELP فقط سيگنال تحريک ار سال مي گردد . ضرائب پيشگويي از طريق انجام آناليز LPC بر روي نمونه هاي صــحبت قبلي ، روز آمد مي شــوند. بنابراين كدر LD-CELP در اصل يك نسخه تطبيقي معكوس از كدر CELP معمولي مي باشد و اساس CELP كه جستجوي كتاب كد به روش آناليز با سنتز است در آن حفظ شده است .در شكل (٣-١) بلوك دياگرام ساده شده اينكدر و ديكدر CELP-LD هشان داده شده است.

بردار تحريک در اينجا به اندازه ٥ نمونه اســت و پيشــگويي زمان بلند رايج در <mark>CE</mark>LP <mark>با پيشــگويي زم</mark>ان كوتاه مرتبه بالاي ۵۰، برروي نمونه هاي صـحبت كوانتيزه كه ضـرائب آن براي هر ٤ بردار تحريك روز آمد مي شوند ، تعويض شده است .

بهره تحريک با استفاده از پيشگويي خطي تطبيقي مرتبه ١٠ بصورت لگاريتمي، براي هر بردار پروز آمد مي شــود .ضــرائب اين پيشــگويي لگاريتمي بهره ، هر ٤ بردار يک بار با انجام آناليز LPC بر روي بهره هاي لگاريامي بردارهاي تحريك قبفي روز آمد مي گردد.

فيلتر مرتبه 1۰ شنيداري نيز در اينكدر لحاظ شده كه هر ٤ بردار تحريك يك بار با انجام آناليز PCLروي نمونه هاي صحبت اصلي در اينكدر روزآمد مي شود.

کتاب کد کوانتیزه برداری از کتاب کدهای ۳ بیتی بهره و ۷ بیتی شکل ٰ در 16kbps تـ شکیل شده و تنها انديس ١٠ بيتي اين كتاب كد به گيرنده ارسال مي شود .

 $\overline{a}$ 

<sup>1</sup> Shape

TMS320C5402

**برای دریافت فایل** word**پروژه به سایت ویکی پاور مراجعه کنید. فاقد آرم سایت و به همراه فونت های الزمه**

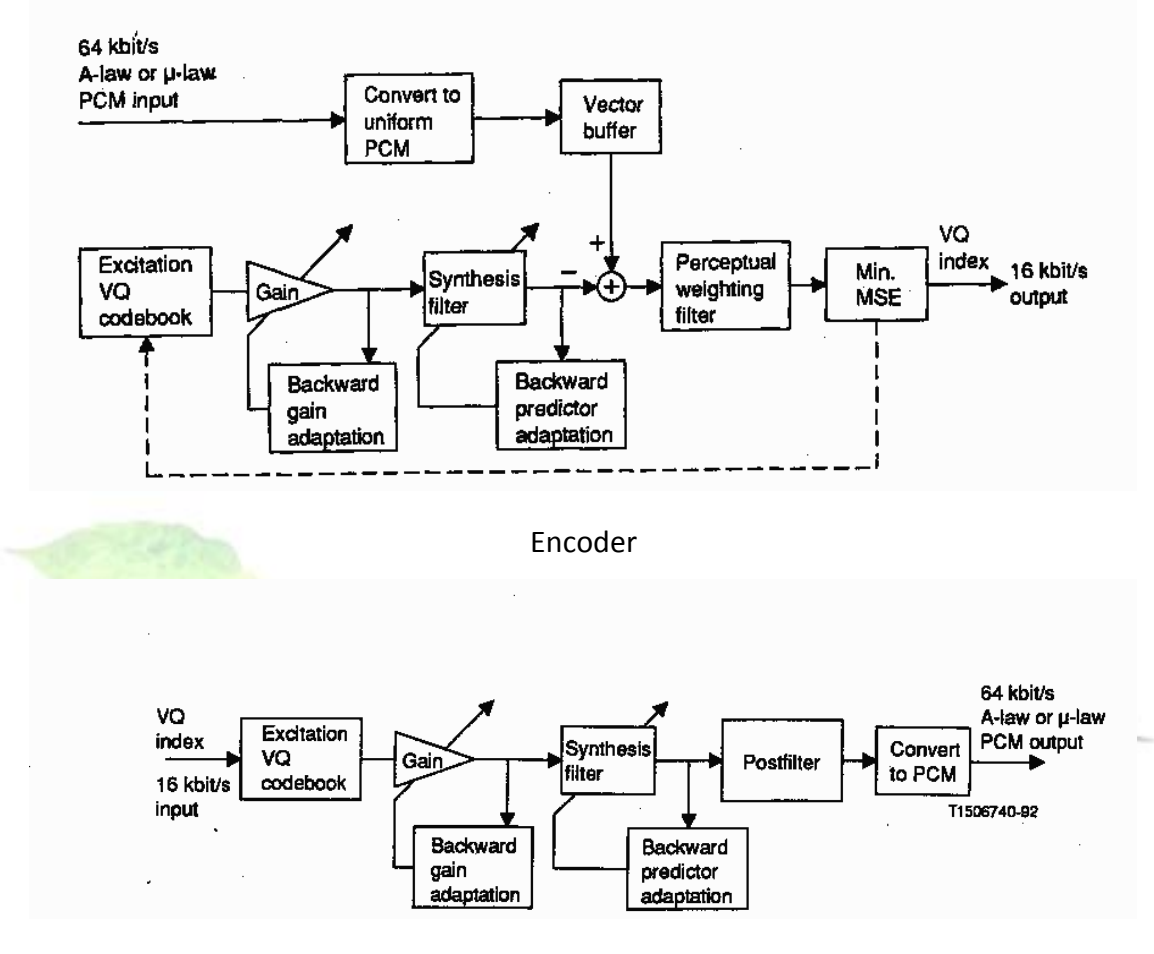

Decoder

شكل ( ٣-١ ) : بلوك دياگرام ساده شده 16kbps LD-CELP

در شـكل ( ۳-۲ ) بلوک دياگرام اينكدر LD-CELP ، با جزئيات بيشـتري نشـان داده شـده اسـت. دراين قسمت به بررسي بيشار آن مي پردازيم .

TMS320C5402

**برای دریافت فایل** word**پروژه به سایت ویکی پاور مراجعه کنید. فاقد آرم سایت و به همراه فونت های الزمه**

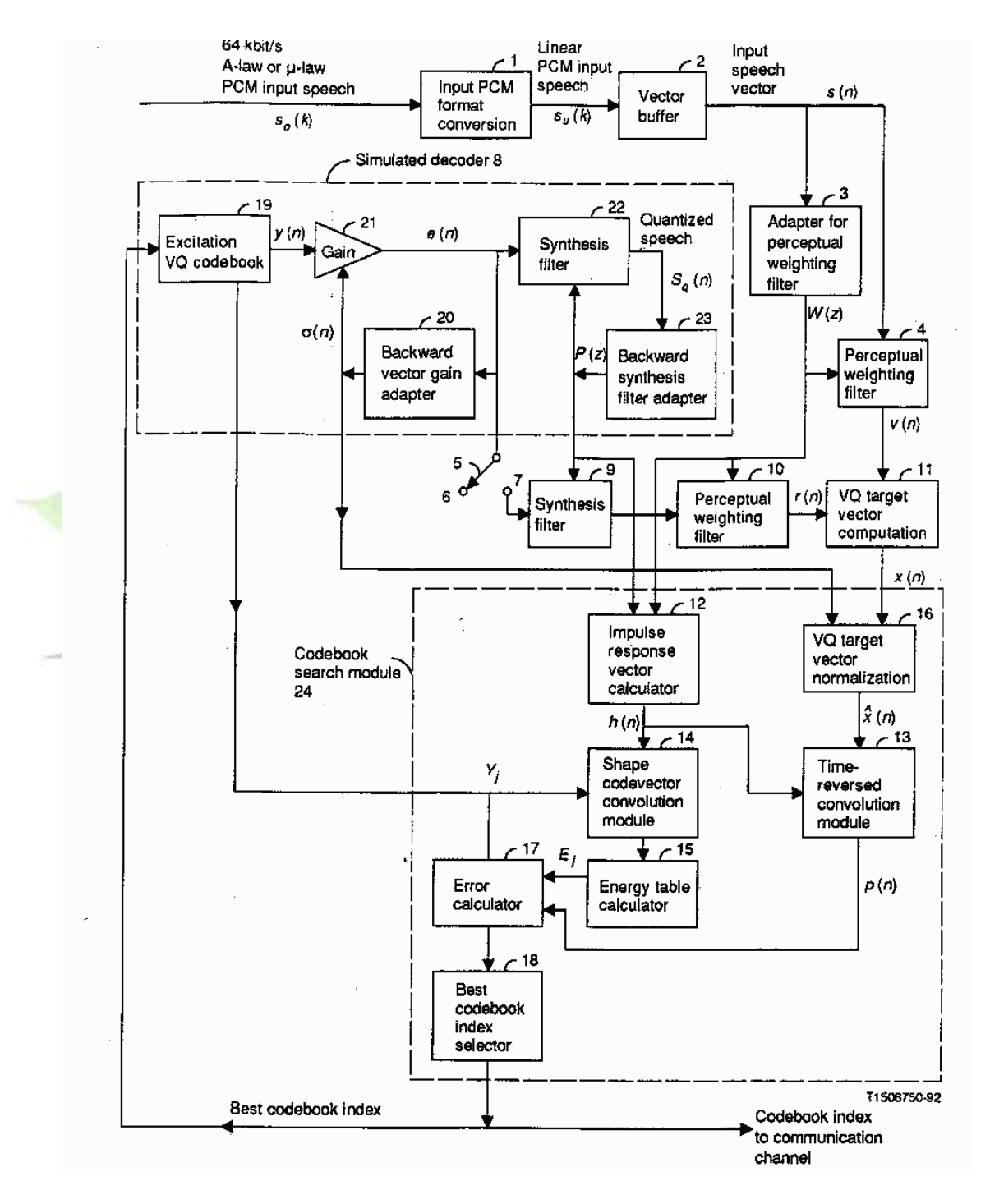

شكل 2-3 ( : طرح اينكدر CELP-LD

**برای دریافت فایل** word**پروژه به سایت ویکی پاور مراجعه کنید. فاقد آرم سایت و به همراه فونت های الزمه**

### -1-2-3 **LPC** معكوس مرتبه باال

از آنجا که پیشگویی زمان بلند pitch ( LTP') ، سیستم را خیلی به خطاهای کانال حساس می سازد **S** ، در الگوريتم LTP , LD-CELP حذف شده و بجاي آن از LPC معكوس مرتبه بالا ا ستفاده شده ا ست . كاربرد LPC مرتبه ٥٠ داراي امتيازهاي زير است :

حساسيت خيلي پايين كدر به خطاهاي كانال

- اطالعات جنبي ديگر ارسال همي شوهد .
- با حذف LTP ، الگوريتم كمتر به صحبت وابـ سته مي شود و قادر به دريافت داده باند صوتي مي شود . البته اسـتفاده از LPC مرتبه ٥٠ ، باعث افزايش تعداد محاسـبات كورليشــن و پيچيدگي زياد الگوريتم مي شود و براي كاهش پيچيدگي از روش پنجره بازگشاي Branwell اساساده شده است [5]. هر چند كه اين روش باعث كاهش پيچيدگي مي شود ولي بماطر عمفيات ضرب باعث بروز مسائفي در پياده سازي مميز ثابت مي شود از اينرو از يک پنجره مختلط جديد استفاده مي شود . فرض كنيد كه آناليز LPC براي هر L نمونه صحبت انجام شود و نمونه هاي مطابق با سيكل تطبيق فعلي باشــــند و پنجره مختلط به نمونه های قبلی با اندیس کمتر از  ${\hat S}_{\cal U}(m), {\hat S}_{\cal U}(m+1), ..., {\hat S}_{\cal U}(m+L-1)$ : ساعمال شود ، در زمان m تابع پنجره مختلط  $W_m(k)$  بصورت زير تعريف مي شود : $\, {\sf m} \,$

 $\overline{a}$ 

<sup>1</sup> Long Term Prediction

TMS320C5402

**برای دریافت فایل** word**پروژه به سایت ویکی پاور مراجعه کنید. فاقد آرم سایت و به همراه فونت های الزمه**

$$
W_m(k) = \begin{cases} f_m(k) = b\alpha^{-[k-(m-N-1]}; k \le m-N-1 \\ g_m(k) = -\sin[c(k-m)]; m-N \le k \le m-1 \\ 0; k \ge m \end{cases}
$$

که در آن  $0\langle b\langle 1\rangle$  و  $0\langle\alpha\langle 1\rangle$  طول بخش غير بازگشتی پنجره هستند .

در شكل ( ٣-٣ ) نمايش پنجره مختلط نشان داده شده است[8] .

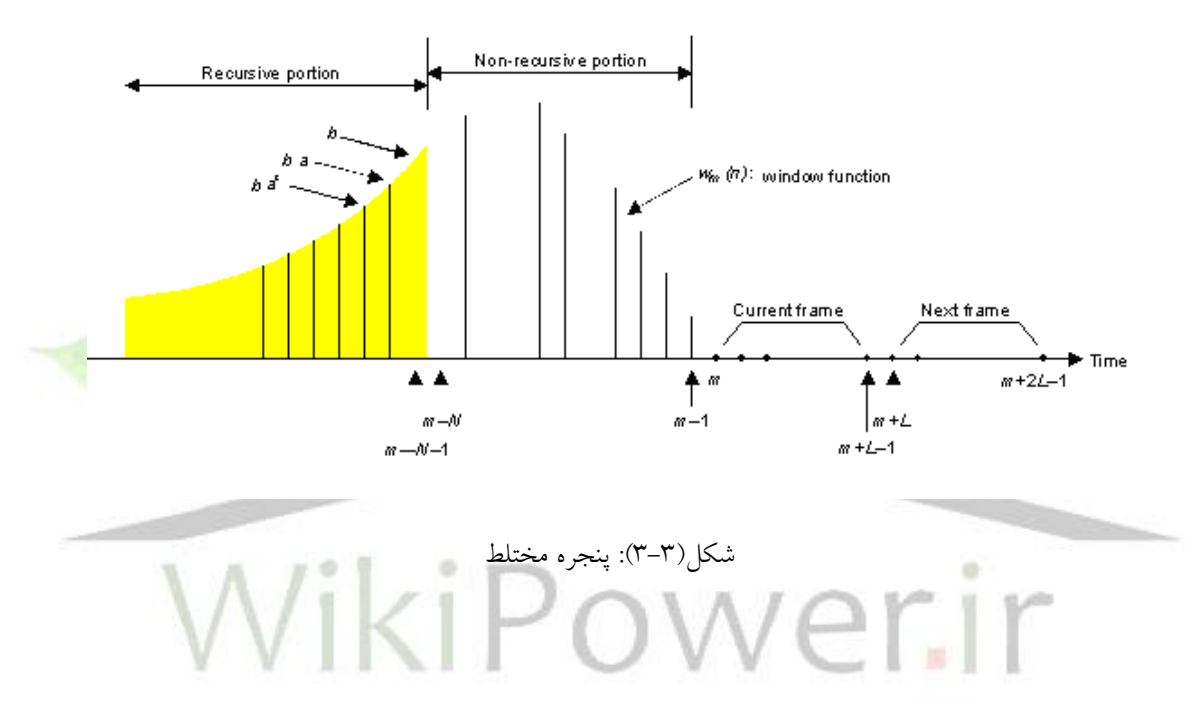

صحبت پنجره شده بصورت زير محاسبه مي شود :

$$
S_m(k) = \hat{S}_u(k)W_m(k) = \begin{cases} \hat{S}_u(k)f_m(k); k \le m - N - 1\\ \hat{S}_u(k)g_m(k); m - N \le k \le m - 1\\ 0; k \ge m \end{cases}
$$

فيلترLPC مرتبه M ام از 1+M ضريب اتوكورليشن بصورت زير استفاده مي كند :

$$
R_m(i) = \sum_{k=-\infty}^{m-1} S_m(k) S_m(k-i) = r_m(i) + \sum_{k=m-N}^{m-1} S_m(k) S_m(k-i)
$$
  

$$
\vdots \qquad \qquad \text{R} \quad m(i) \quad \text{with} \quad r_m(i) \quad \text{with} \quad r_m(i)
$$

$$
r_m(i) = \sum_{k=-\infty}^{m-N-1} S_m(k) S_m(k-i) = \sum_{k=-\infty}^{m-N-1} \hat{S}_u(k) \hat{S}_u(k-i) f_m(k) f_m(k-i)
$$

**برای دریافت فایل** word**پروژه به سایت ویکی پاور مراجعه کنید. فاقد آرم سایت و به همراه فونت های الزمه**

*r* (*i*) فرض كنيد كه مقادير *m* در فريم حا ضر معفوم ه ساند و ما مي خواهيمت فريم بعدي را محا سبه كنيم ( ) شروع مي شود.صحبت پنجره شده در اين حالت: كه از *S* ˆ *u m L*

$$
S_{m+L}(k) = \hat{S}_u(k)W_{m+L}(k)
$$

*R* (*i*) و بمش بازگشاي *mL* را مي توان بصورت زير هوشت:

$$
\bigcup_{i=1}^{m+1} r_{m+L}(i) = \sum_{k=-\infty}^{m+L-N-1} S_{m+L}(k) S_{m+L}(k-i)
$$

$$
r_{m+L}(i) = \sum_{k=-\infty}^{m-N-1} S_{m+L}(k) S_{m+L}(k-i) + \sum_{k=m-N}^{m+L-N-1} S_{m+L}(k) S_{m+L}(k-i)
$$
  
:  $\hat{S}_{\mu}(k)$ ,  $j \geq 0$    
  $j \geq 0$    
  $j \geq 0$ 

$$
r_{m+L}(i) = \alpha^{2L} r_m(i) + \sum_{k=m-N}^{m+L-N-1} S_{m+L}(k) S_{m+L}(k-i)
$$
  

$$
\vdots
$$
  

$$
R_{m+L}(i) = r_{m+L}(i) + \sum_{k=m-N}^{m+L-N-1} S_{m+L}(k) S_{m+L}(k-i)
$$

بعد از محاسبه ضرايب اتوكوريشن با 35=N و 40 1 ) 4 3 و 20=L ت از الگوريام Durbin براي محاسبه ( پارامارهاي LPC اساساده مي كنيم [8]. همچنين ضريب تحصيد هويز 256 257 را براي اصالح (0)R بكار مي بريم كه معادل اضافه كردن هويز سسيد dB24 زير سطد ماوسح صحبت مي باشد . اين كار باعث پر شدن چاله هاي طيسي با هويز سييسيد وكاهش ره ديناميك طيسي مي شييود. قبل از بكارگيري

كنيم:

### **پياده سازی بالدرنگ کدک صحبت استاندارد** .728G **بر روی پردازنده www.wikipower.ir 531:پروژه شماره**

TMS320C5402

**برای دریافت فایل** word**پروژه به سایت ویکی پاور مراجعه کنید. فاقد آرم سایت و به همراه فونت های الزمه**

پارامترهای LPC محاسبه شده ، آنها را با ضریب گسترش پهنای باند 
$$
256 = \lambda
$$
، بصورت زیر اصلاح می

$$
\hat{a}_i = \lambda^i a_i, i = 0, 1, \dots 49
$$

که در آن  $a_i$ و  $\hat{a}_i$  به ترتیب مقدار اولیه و گسترش یافته پارامترهای LPC می باشند[5] .

### -2-2-3فيفار وزهي شنيداري

فيلتر وزنبي شنيداري استفاده شده در LD-CELP (بلوک ١٠ در شكل (٣-٢)) ،شبيه فيلتر شكل دهنده نويز

به فرم كفي زير است:

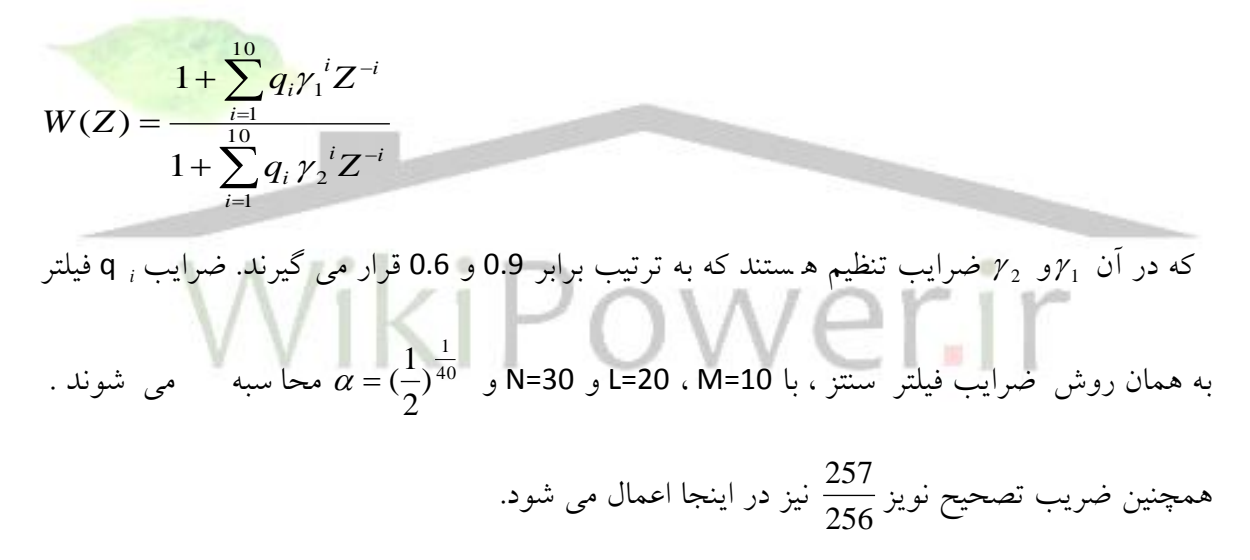

### -3-2-3 ساخاار كااب كد

در شكل (٣-٢) بلوک هاي ١٢تا١٨ تـ شكيل دهنده بلوک جـ ستجوي كتاب كد (٢٤) هـ ستند . اين بلوک ، 1024 بردار تحريك كااب كد كواهايزه برداري (VQ (بفوك 19 را بررسي كرده و اهديس

**برای دریافت فایل** word**پروژه به سایت ویکی پاور مراجعه کنید. فاقد آرم سایت و به همراه فونت های الزمه**

بهترين بردار كه بردار صــحبت كوانتيزه متناظر آن ، به بردار صــحبت ورودي از همه نزديكتر باشـــد را مشخص مي سازد .جهت ساده شدن جستجو ، كتاب كد ١٠٢٤ مدخلي ١٠ بيتي به دو كتاب كد كوچكتر تقسيم مي شود: يک كتاب كد شكل ٧بيتي كه شامل ١٢٨ برداركد مستقل ويک كتاب كد بهره ٣ بيتي شامل ۸ مقدار اسكالر متقارن نسبت به صفر ( يعني ۱ بيت براي علامت و ۲ بيت براي اندازه ) . بردار كد نهايي حاصلضرب بهترين بردار شكل و بهترين سطح بهره خواهد بود .

### -1-3-2-3 جساجوي كااب كد

TMS320C5402

(*n*( ضرب كرده و از فيفار هاي بفوک جساجوي 24 درواقع هر بردار كد را در بيره تحريك كنوهي متوالي سنتز (F(z و وزن دهنده شنيداري (W(z عبور مي دهد . فيلتر كردن بردارهاي كد VQ را ميتوان بدين صــــورت بيان كرد : فرض كنيد كه j ، y j امين برداركد در كتاب كد شكل ۷ بيتي و i، gi امين سطح در كتاب كد بهره با شد . اگر h(n) پا سخ ٍ ضربه فيلتر متوالي (H(z)=F(z)W(z با شد ، وقتيكه برداركد م شخص شده با انديس هاي jوi به H(z) اعمال شود خروجي فيفار بصورت زيرخواهد شد :

$$
\widetilde{x}_{ij} = H\sigma(n)g_i y_j
$$

كه در آن

$$
H = \begin{bmatrix} h(0) & 0 & 0 & 0 & 0 \\ h(1) & h(0) & 0 & 0 & 0 \\ p_1 \leq \frac{2}{3} h(1) & \frac{2}{3} h(0) & 0 & 0 \\ h(1) & h(0) & h(1) & h(0) & 0 \\ h(1) & h(1) & h(0) & 0 & 0 \\ h(1) & h(1) & h(1) & h(0) & 0 \end{bmatrix}^2
$$
  
the given values of  $H$  and  $H$  is the same value of  $h$  and  $h$  is the same value of  $h$  and  $h$  is the same

**برای دریافت فایل** word**پروژه به سایت ویکی پاور مراجعه کنید. فاقد آرم سایت و به همراه فونت های الزمه**

که در آن 
$$
D = \sigma^2(n) \left[ \| \hat{x}(n) \| ^2 - 2 g_i \hat{x}^t(n) H \| \hat{x}(n) \|_i^2 \right]
$$
\n
$$
D = \sigma^2(n) \left[ \| \hat{x}(n) \| ^2 - 2 g_i \hat{x}^t(n) H \| \hat{x}(n) \|_i^2 \left\| \sigma^2 \hat{x}^m \right\|^2 \right]
$$
\n
$$
\vdots
$$

مينيمم شود كه در آن :

$$
p(n) = H^t \hat{x}(n), E_j = ||Hy_j||^2
$$

توجه كنيد كه Ej انرژى j امين بردار شـكل اســت و به بردار هدف (n)¢بســتگي <mark>ندارد . همچنين بردا</mark>ر شكل yj وماتريس H تنها به فيلترسنتز و فيلتز وزني بستگي دارد كه در دوره ٤ بردار صحبت ثابت است ودر نتيجه Ej هم در اين دوره ثابت مي ماند . Ŀi  $\frac{2}{l}$  ) bi =2 gi و محا سبات می توان آرایه های bi =2 gi و *i* =Ci) ,7…0,1,=i (را ازقبل محا سبه و *g* ذخيره ساخت . در نتيجه :

$$
\hat{D} = -b_i P_j + c_i E_j
$$

كه در آن :

$$
P_j = p^t(n) y_j
$$

**برای دریافت فایل** word**پروژه به سایت ویکی پاور مراجعه کنید. فاقد آرم سایت و به همراه فونت های الزمه**

بنابر اين براي جســـتجوي كتاب كد ابتدا بايد براي هر بردار شـــكل **j ، ب**هترين انديس بهره i كَلاً را مينيمم سازد مشخص كرده و سپس اين كار را براي همه y j ها انجام داده تا در نهايت . مر**ن**وطه بدست ايد  $j_{\min}^{\phantom{\dag}}$  ,  $j_{\min}^{\phantom{\dag}}$  $\hat{D}_{\!\scriptscriptstyle\mathsf{thin}}$ 

-4-2-3 شبه ديكدر

تا كنون كدكننده بهترين انديس كتاب كد تحريك را ار سال دا شته ولي هنوز بعـضي كارهاي أماده سازي براي كدينگ بردارهاي بعدي باقي مانده اســت .ابتدا اين انديس به كتاب كد VQ تحريك اعمال شــده تا **19** بهترين بردار تحر يک  $y_{\text{max}}$  كنيس كنوني پستان اين بردار در بهره تحر يک كنوني ضرب می شود (بل**لایک ۲**۳) . بردار تحریک بدست آمده برابر است با :

 $e(n) = \sigma(n)y(n)$ 

بردار تحريک از فيلتر سنتز (٢٢) عبور مى كند تا بردار صحبت كوانتيزه <mark>فعلى (g</mark>(توليد كند . توجه كنيد كه بلوك هاي 19 تا ٢٣ شــــبه ديكدر( ٨ ) را شـــكل مي ده<mark>ند . ازاين ر</mark>و بردار صــــحبت كوانتيزه برابر صحبت ديكد شده شبيه سازي در كاهال بدون خطا است . *S* (*n*) *<sup>q</sup>* در شييكل 2-3( تطبيق دهنده فيفار سييناز 23( ت بردار را براي تجديد ضييرائب *S* (*n*) *<sup>q</sup>* فيلتر سنتز نياز دارد. همچنين تطبيق دهنده بهره (٢٠ )، بردار تحريک (e (n ورا جهت تجديد

ضرائب log-gain لأزم دارد.

**برای دریافت فایل** word**پروژه به سایت ویکی پاور مراجعه کنید. فاقد آرم سایت و به همراه فونت های الزمه**

$$
\bigcup_{-\tau \in \mathbb{R}^d} \mathbb{L}_{-\tau} = \mathbb{L}_{-\tau} \mathbb{L}_{-\tau} \mathbb{L}_{-\tau}
$$

اين بلوك جهت افزايش كيفيت شنيداري ، صحبت ديكد شده را فيلتر مي كند . جزئيات بيشتر اين بلوك در شكل (٣-٤) نشان داده شده است . پست فيلتر در اصل شامل ٣ بخش است : پست فيلتر زمان-بلند 71 ت پ ست فيفارزمان -كوتاه 72 و واحد مقياس كننده بيره خروجي 77 . بقيه بفوكياي شكل 4-3( براي محاسبات بفوك 77 هساند.

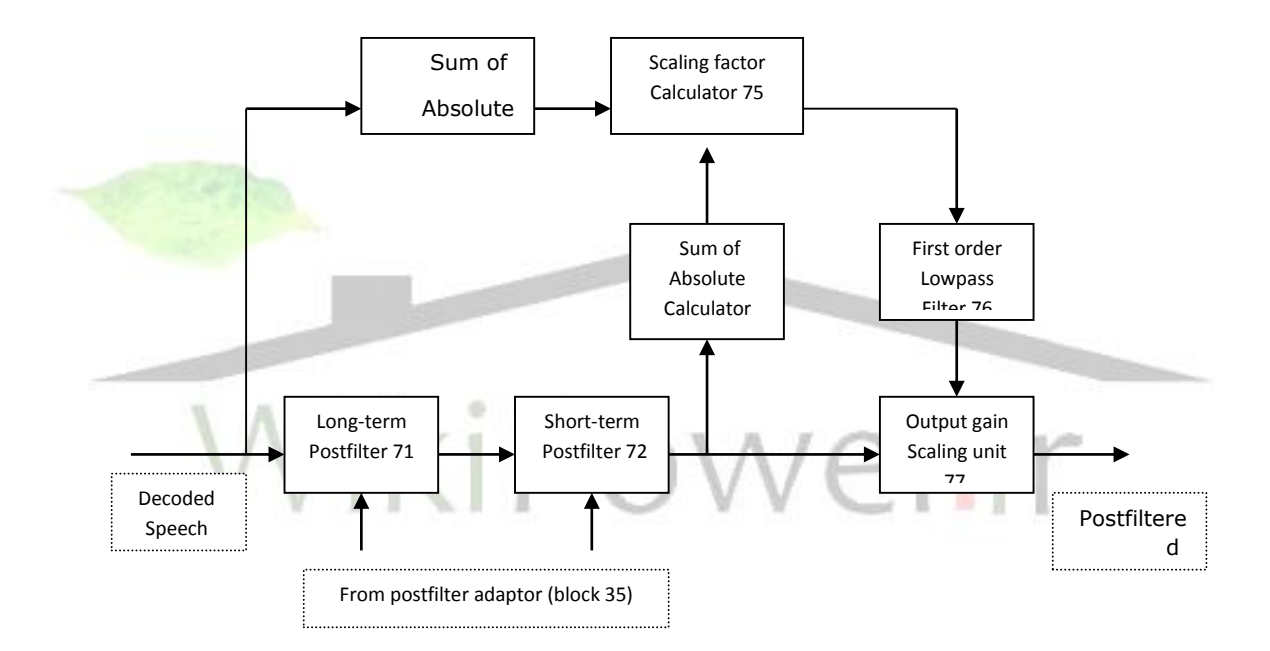

شكل (٣-٤) : طرح بلوكي پست فيلتر

پست فیلتر زمان– بلند (۷۱ ) که گاه<sub>می</sub> پست فیلتر pitch نامیده می شود ، یک فیلتر شانه ای<sup>۲</sup> است كه پيكهاي طيفي آن در م ضارب فركانس pitch صحبتي كه بايد پـست فيلتر شود ، واقع شده

 $\overline{a}$ 

<sup>1</sup> Postfilter

<sup>2</sup> Comb

**برای دریافت فایل** word**پروژه به سایت ویکی پاور مراجعه کنید. فاقد آرم سایت و به همراه فونت های الزمه**

است . پريود pitch را ميتوان از صحبت ديكد شده با استفاده از يك آشكارساز pitch استخراج كرد. اگر p پريود pitch (به نمونه) بدست آمده از آشكارساز pitch باشد ، آنگاه تابع انتقال پست فيلتر زمان–بلند بصورت زير ميتواند بيان شود :

 $H(z) = g_l (1 + bz^{-p})$ 

كه درأن ضـــرائب b، gl, ويريود pitch در تطبيق دهنده پســـت فيلتر ســـاخته ودر هر ٤بردار (يك فريم) تجديد مي شوند .

پست فيلتر زمان-كوتاه (٧٢) شامل يك فيلتر مرتبه ١٠ صفر-قطب بدنبال يك فيلتر تمام-صفر مرتبه ١ است . فيلتر مرتبه ١٠ صفر– قطب ، مؤلفه هاي فركانسي بين پيك هاي فرمنت را تضعيف مي كند . در حاليكه فيلتر مرتبه اول تمام- صفر مي كوشد <mark>تا پاسخ فركانسي فيلتر</mark> صسر-قطب مرتبه 10 را هموار سازد .

فرض كنيد كه 1,0...,1,10=i, ai ضرائب LPC مرتبه ١٠ و K1 اولين ضريب انعكاس حا صل از

آناليزمعكوس LPC صحبت ديكد شده با شند آنگاه ai و1K را ميتوان با معنى از باهم از آناليز PC معكوس مرتبه 50 بفوك 33 در شيكل 2-3( ( بدسيت آورد . فقح بايد تكرار Durbin مرتبه 50 را در مرتبه 10 ماوقف كرده وضرائب فوق را ذخيره كرد و

> سپس تكرار Durbin را از مرتبه 11 تا 50 ادامه داد . تابع انتقال پست فيلتر زمان-كوتاه بصورت زير است :

TMS320C5402

**برای دریافت فایل** word**پروژه به سایت ویکی پاور مراجعه کنید. فاقد آرم سایت و به همراه فونت های الزمه**

$$
H_s(z) = \frac{1 - \sum_{i=1}^{10} b_i z^{-i}}{1 - \sum_{i=1}^{10} a_i z^{-i}} [1 + \mu z^{-1}]
$$
  

$$
b_i = \tilde{a}_i (0.65)^i, i = 1, 2, ..., 10
$$
  

$$
a_i = \tilde{a}_i (0.75)^i, i = 1, 2, ..., 10
$$
  

$$
\mu = 0.15 K_1
$$

که در آن ضرائب ai ,bi در هر فريم يک بار و در اولين بردار آن تجديد مي شوند . در حالت کلي بعد از اينكه صـحبت ديكد شـده از پســت فيلتر زمان-بلند و زمان-كوتاه مي گذرد ، صـحبت فيلتر شــده همان انرژي اوليه را نداردو بدين منظور بلوكهاي ٧٣ تا ٧٧ كار كنترل اتوماتيك بهره وحفظ انرژي صـــحبت را انجام مي دهند .

WikiPower.ir

TMS320C5402

**برای دریافت فایل** word**پروژه به سایت ویکی پاور مراجعه کنید. فاقد آرم سایت و به همراه فونت های الزمه**

# **فصل 4**

## شبيه سازي مميزثابت الگوريتم به زبان **C**

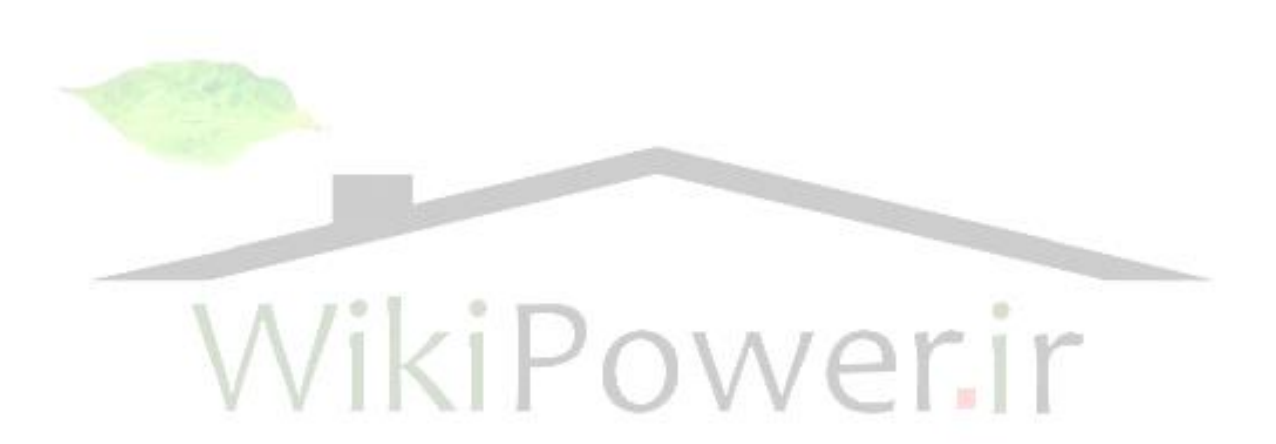

### **www.wikipower.ir 531:پروژه شماره**

**برای دریافت فایل** word**پروژه به سایت ویکی پاور مراجعه کنید. فاقد آرم سایت و به همراه فونت های الزمه**

**پياده سازی بالدرنگ کدک صحبت استاندارد** .728G **بر روی پردازنده**

-1-4 مقدمه

TMS320C5402

شبيه سازي يک الگوريتم بر روي كامپيوتر بو سيله يک زبان سطح بالا مانند C،گام نخست جهت پياده سازي آن الگوريتم برروي DSP بـ شمار مي رود . همانطور كه در فـ صل ٥ بيان خواهد شد، با توجه به پياده سازي کدک G.728 برروي DSP هاي مميزثابت ، لازم است که ابتدا آلگوريتم کدک را بصورت مميزثابت شبيه سازي نماييم. در اين فصل ابتدا ويژگي هاي برنامه نويسي مسلميز ثابت را شرح ميدهيم . ســپس ســاده ســازي محاســبات براي برنامه نويســي مميزثابت را بيان نموده  $e$  و پس از آن بلوک ها ومتغييرهاي برنامه را به اختصار ً شرح مي دهيم. در قسمت آخر هم روندنماي برنا<mark>مه اينكدر و ديكدر را</mark> توصيف مي كنيم .

WikiPower.ir

**برای دریافت فایل** word**پروژه به سایت ویکی پاور مراجعه کنید. فاقد آرم سایت و به همراه فونت های الزمه**

2–۲- ويژگي هاي برنامه نويسي مميز ثابت

-1-2-4 همايش اعداد

واحد پايه در پياده سازي 11 بيتي ، كلمه 11 بيتي است كه براي اعداد صحيح علامت دار بين ٣٢٧٦٧ تا ٣٢٧٦٨- تغيير مي كند و بصيورت مكمل ٢ ذخيره مي گردد. براي نمايش اعداد اعشيياري يك نقطه اعشاري بايدبين دوبيت كلمه در نظر گرفته شود .مثلاً براي نمايش اعداد بين 1+, 1 - بايستي نقطه اعشاري بين بيت هاي 14و15 قرار گيرد. اين فرمت خاص 15Q هاميده مي شود زيرا 15 بيت در سمت راست هقطه اعشاري وجود دارد . Qn فرمت بدين صورت تعريف مي شود كه n بيت در سمت راست نقطه اعشاري وجود داشته باشد . اعداد صحيح بصورت Q0 نمايش مسلح داده مي شوند. برخي داده ها به دقت بيشـــتري نياز دارند از اينكه با يك كلمه 1٦ بيتي نمايش <mark>داده شــــو ند . م</mark>انند رجیسترهای ضرب و اکومولاتور در چیپ های DSP که می توانند اعداد با دقت از ۱ تا <sup>231</sup> را نمایش دهند كه به دقت مضاعف معروف است . برخي داده ها رنج وسيعتري دارند از اينكه بتوان با يك فرمت ١٦ بيتي ثابت نمايش داده شوند . شايد ١٦ بيت دقت كافي باشــــد ولي بايد از مقياس كردن ديناميك اســــتفاده شــــود. اين نوع داده ها را \_مي توان بصورت مميز شناور و با دقت معمولي نشان داد . يعني اينكه داده با ٢ كلمه نشان داده مي شود، اولين كلمه حاوي عددي است كه اندازه آن بين ١٦٣٨٤و٦٢٧٦٧ مي باشد . اين مانتيس مقدار است و مي گوئيم كه مقدارش در فرمت نرماليزه نمايش داده مي شـــود اگر مقدار مثبت باشـــد ، بيت ١٤ مانتيس ١ اســـت . كلمه دوم حاوى تعداد شيفت به چپ (' NLS) هايي است كه بكار رفته تا عدد را در مقدار نرماليزه اش قرار دهد .

 $\overline{a}$ 

<sup>1</sup> Number of Left Shift

**برای دریافت فایل** word**پروژه به سایت ویکی پاور مراجعه کنید. فاقد آرم سایت و به همراه فونت های الزمه**

بنابراين كفمه دوم مشمص كننده Q فرمت ماهايس مي باشد. اگر اين فرمت ب راي يك مقدار منسرد بكار رود مميز شناور اسكالر ناميده مي شود . همچنين امكان دارد كه يك آرايه از n مقدار را با 1+n كلمه، با اســتفاده از مميز شـــناور بلوكي نمايش داد. با اســتفاده از اين فرمت ، بزرگترين مقدار در آرايه بايد به همان صورتي كه براي مميز شناور اسكالر گفته شد ، نمايش داده شود . بقيه مقادير در آرايه بايد از همان NLS استفاده كنند و مانتيس آنها لزوما نبايد در فرمت نرماليزه باشد. گسترش اين نمايش بصورت مميز شناور بفوكي قسمت شده مي باشد . در اين حالت يك آرايه mn مقداري بوسيفه (+1n(m كفمه همايش داده مي شود . اين آرايه تقسيم مي شود به m زير آرايه با اندازه n ،كه هر زير آرايه بصورت مميز شناور بلوكي با n كلمه براي اندازه ها و 1 كلمه براي NLS نمايش داده مي شود .

نوع ديگري از نمايش بكار رفته بصورت مميز شناور با دقت مضاعف است. در اي<mark>ن حالت اعداد صح</mark>يح با دقت م ضاعف بعنوان مانتيس بكار مي روند و يك كلمه با دقت معمولي براي NLS ا ستفاده مي شود. در مجموع انواع مختلف نمايش ها عبارتند از مميز ثابت با دقت معمولي، مميز ثابت با دقت م ضاعف براي اكوموالتورها و رجي سارهاي ضربت مميز شناور ا سكالر با دقت معمولي و مميز شناور بفوكي با دقت معمولي و مضاعف.

-2-2-4 عمفيات حسابي

از آنجا كه ضرب دو كلمه ١٦ بيتي يك عدد ٣٢ بيتي توليد مي كند، رجيسترهاي ضرب و اكومولاتور ها بايد حداقل ٣٢بيتي باشند . در محاسبات مجموع حاصلضرب ها مانند كانولوشن و فيلتر كردن IIR,FIR ممكن است كه آكومولاتور سرريز (overflow) شود كه بطور جداگانه مشخص مي گردد . در فيلتر

**برای دریافت فایل** word**پروژه به سایت ویکی پاور مراجعه کنید. فاقد آرم سایت و به همراه فونت های الزمه**

كردن IIR مجموع حا صلضربها يا نتيجه عمليات ضرب و انبا شت (MAC) بخشي از حافظه فيلتر براي مرحله بعدي است و 17 بيت بالاي خروجي در ورودي ضرب كننده استفاده مي شود . يك سرريز كه موجب مي شود تا يك عدد بزرگ مثبت به يك عدد بزرگ منفي تبديل شود، موجب اختلاف زيادي در خروجي فيلتر مي گردد . از اينرو از مد اشـباع در فيلترهاي IIR اسـتفاده مي كنيم . مد اشـباع يعني اينكه اگر كلمه بالايي بزرگتر از ٣٢٧٦٧ ياكوچكتراز ٣٢٧٦٨- باشيييد آنگاه مقدار آن برش مي خورد (به اين دو حد محدود مي گردد).

الف- شيست و رهد كردن

حاصفضرب يك مقدار Qn فرمت در يك مقدار Qm فرمت در رجيسار حاص فضرب بصورت (m+n( Q فرمت و با دقت مضاعف ذخيره مي شود . اگر الزم باشد كه اين هايجه ذخيره گردد يا با دقت ديگري جمع شود ، آنگاه نتيجه بايد شيفت داده شود و يا رند گردد تا به دقت منا سب بر سد . نكته اي كه در عمليات شييفت به راسيت مكمل ٢ وجود دارد اينسيت كه فرض كنيد عدد٦ را يك بيت به راسيت مي خواهيم شيفت دهيم، نمايش 17 بيتي ٣ بصورت 00000000000000001 است كه بعد از شيفت، به 0000000000000001 تبديل مي گردد .

حال اگر عدد٣- را بخواهيم يک شيفت به راست دهيم داريم :

## -3=111111111111101 >>1 1111111111111110=-2

در اين حالت اندازه مقاديربا هم برابر نيستند و در پياده سازي بايد از اين نكته آگاه بود .

.

**پياده سازی بالدرنگ کدک صحبت استاندارد** .728G **بر روی پردازنده www.wikipower.ir 531:پروژه شماره** TMS320C5402

**برای دریافت فایل** word**پروژه به سایت ویکی پاور مراجعه کنید. فاقد آرم سایت و به همراه فونت های الزمه**

همچنين ممكن ا ست كه در يك الگوريتم تعداد شيفت به را ست از اندازه كلمه بي شتر گردد . مثلا يک كلمه ١٦ بيتي باندازه ١٨ بيت شـيفت داده شـود كه با انجام ١٨ بار شـيفت يك بيتي حاصـل ٠ يا ١- مي شود البته بـ سته به علامت اوليه آن عدد. اما در بع ضي از كمپايلر ها ممكن ا ست كه اين كار خطا گرفته شود و اين موضوع را بايد در هظر داشت .

رند كردن فرايند تبديل از دقت مضــــاعف به دقت معمولي در اكومولاتور اســــت. كه قبل از ذخيره به صورت ١٦ بيتي در حافظه ،صورت مي گيرد. معمولا با ارزشترين بيت (MSB) در كلمه پايين اكومولاتور چک مي شود، اگر اين بيت ١ با شد آنگاه يكي به مقدار كلمه بالايي ا ضافه مي شود و اين كلمه بعنوان حاصل رند كردن در نظر گرفته مي شود . البته در اين حالت بايد از سرريز نشدن اكومولاتور مطمئن شد

ب- تقسيم تقسيم به اندازه جمع و ضرب زياد استفاده نمي شود . تنها تقسيمي كه بكار مي رود بصورت مميز شناور اسكالر مي باشد .صورت و مخرج و خارج قسمت به فرمت نرماليزه نمايش داده مي شوند . NLS خارج قسمت با تسريق NLS ممرج از NLS صورت و جمع با 14 محاسبه مي شود . چرا كه اگر صورت كمي از ممرج بزرگار باشييد و هر دو داراي 0=NLS باشييند خارج قسييمت بايد داراي 14=NLS باشييد تا بصورت صحيح نرماليزه باشد. اگر مانتيس صورت كوچكتر از مانتيس مخرج باشد آنگاه صورت يكي به چپ شيست داده مي شود و به NLS آن يكي اضافه مي شود سپس NLS ممرج محاسبه مي گردد و اين تضمين مي كند كه مانتيس خارج قسمت بصورت نرماليزه باشد.

### -3-4 ساده سازي محاسبات الگوريام

**برای دریافت فایل** word**پروژه به سایت ویکی پاور مراجعه کنید. فاقد آرم سایت و به همراه فونت های الزمه**

در اين قسمت لازم است كه برخي از محاسبات الگوريتم را براي پياده سازي مميز ثابت مناسب ساخته و بار محاسباتي آهيا را كاهش دهيم .

### -1-3-4 تطبيق دهنده بيره

در اينجا لازم است كه ابتدا عمليات مميز شناور تطبيق دهنده بهره را به اختصار شرح دهيم . آرايه حالت بهره  ${\tt GSTATE}$  که با علامت  $\delta$  نـشان داده می شود حاوی ۱۰ بهره لگاریتمی بدون افست  $\qquad$  می با شد . علامت (*R) به*ره را برای بردار n نشان می دهد.خروجی پیشگویی بهره برای بردار n بصورت زیر است :

$$
(1) \qquad \hat{\delta}(n) = -\sum_{i=1}^{10} \alpha_i \delta(n-i)
$$

مطابق با شكل (٤–١) قبل از تبديل  $\hat{\mathcal{S}}(n)$  به حالت خطى يک افـست بهره 32db بايد به آن ا ضافه شده و آزمايش شود كه :  $32 \le 60$  $\lambda$ (r)  $0 \leq \hat{\delta}$  (*n*) تممين بيره در حالت خطي بصورت زير خواهد بود:

$$
(\mathbf{r}) \qquad \sigma(n) = 10^{(\hat{\delta}(n) + 32)/20}
$$

مقدار  $\sigma$  (n) در ابتدا برای نرمالیزه کردن بردار هدف VQ تحریک بکار می رود . بعد از اینکه جستجوی کتاب کد کامل شــد ،  $\sigma$  (n) برای مقیاس کردن بهترین بردار کد انتخابی بکار می رود . اگر فرض کنیم كه انديس بهره i و انديس شيكل j براي بردار n انتخاب شيده باشيد بردار تحريك (e(n بصيورت زير خواهد بود :

$$
(\mathfrak{f}) \qquad \qquad e(n) = \sigma(n) g_i y_j
$$

**برای دریافت فایل** word**پروژه به سایت ویکی پاور مراجعه کنید. فاقد آرم سایت و به همراه فونت های الزمه**

كه در آن j، Yj امين بردار شكل و i، gi امين سطح بهره در كتاب كد بهره مي با شند .آنگاه بردار تحريك برای محاسبه  $\delta$  (n) بكار می رود. توان  $\mathsf{e(n)}$  بصورت زير است :  $\mathsf{e(n)}$ 

(2) 
$$
P[e(n)] = \frac{1}{5} \sum_{k=1}^{5} e_k^{2}(n)
$$

قبل از تبديل [(n(e[P به مق ي اس لگاريامي [(n(e[P را به مقادير بزرگار يا مسييياوي 1 برش مي زهيم يعني :

$$
(\hat{y}) \qquad P[e(n)] \ge 1
$$

بصورت زير براي پيشگويي (*n*) اين از سرريز شدن در تبديل لگاريامي جفوگيري مي كند و در هيايت بيره تحريك بعدي حاصل مي گردد:

(V) 
$$
\delta(n) = 10 \log_{10} P[e(n)] - 32
$$

طلا روشی که از نظر ریاضی معادل روش فوق و مناسب برای پیاده سازی ممیز ثبت می باشد را شرح  
می دهیم . فرض کنید که, کا *ik* امین عنصراٰامین بردار شکل باشد. از ترکیب معادلات (۴<sub>00</sub>) داریم :  
\n
$$
P[e(n)] = \frac{1}{5} \sum_{k=1}^{5} (\sigma(n)g_i y_{jk})^2
$$
\n(A)  
\n
$$
= \sigma^2(n)g_i^2[\frac{1}{5} \sum_{k=1}^{5} y_{jk}^2]
$$
\n(A)  
\n
$$
= \sigma^2(n)g_i^2 P[yi]
$$

با جايگذاري معادله (٨) در معادله (٧) داريم :

 $\delta(n) = 20\log \sigma(n) - 32 + 20\log |g_i| + 10\log P[y_j]$ 

اكنون با استفاده از معادله (۳) داريم:

 $\delta(n) = \hat{\delta}(n) + 20 \log |g_i| + \log P[y_j]$  $\overline{a}$ 

**برای دریافت فایل** word**پروژه به سایت ویکی پاور مراجعه کنید. فاقد آرم سایت و به همراه فونت های الزمه**

 **كه درآن |gi |log 20 مقدار بهترين بهره انتخابي و [yj[P log 10 مقدار توان بهترين بردار شكل انتخابي بر حسب dB هستند. شكل )2-4( طرح بلوكي اين روش را نشان مي دهد .از آنجا كه فقط 4 مقدار ممكن |gi <sup>|</sup>و 128 مقدار ممكن [yj[P داريم ، مي توان مقاديرآنهارابرحسب dB محاسبه و در جدول هاي بهره بلوك هاي 93و94 اين شكل ذخيره ساخت.واحدهاي تاخير91و92 بهترين انديس بهره و شكل حاصل ازجستجوي كتاب** (*n*) **كدتحريك براي بردارقبلي راآماده ميسازند.واحد يك نمونه تاخير95 پيشگويي قبلي را نگهداري ميكند.خروجي محدود كننده 97 از نظر رياضي معادل است با خروجي جمع كننده42 در شكل)1-4( و بقيه بلوكها تقريبا مشابه يكديگرهستند .**

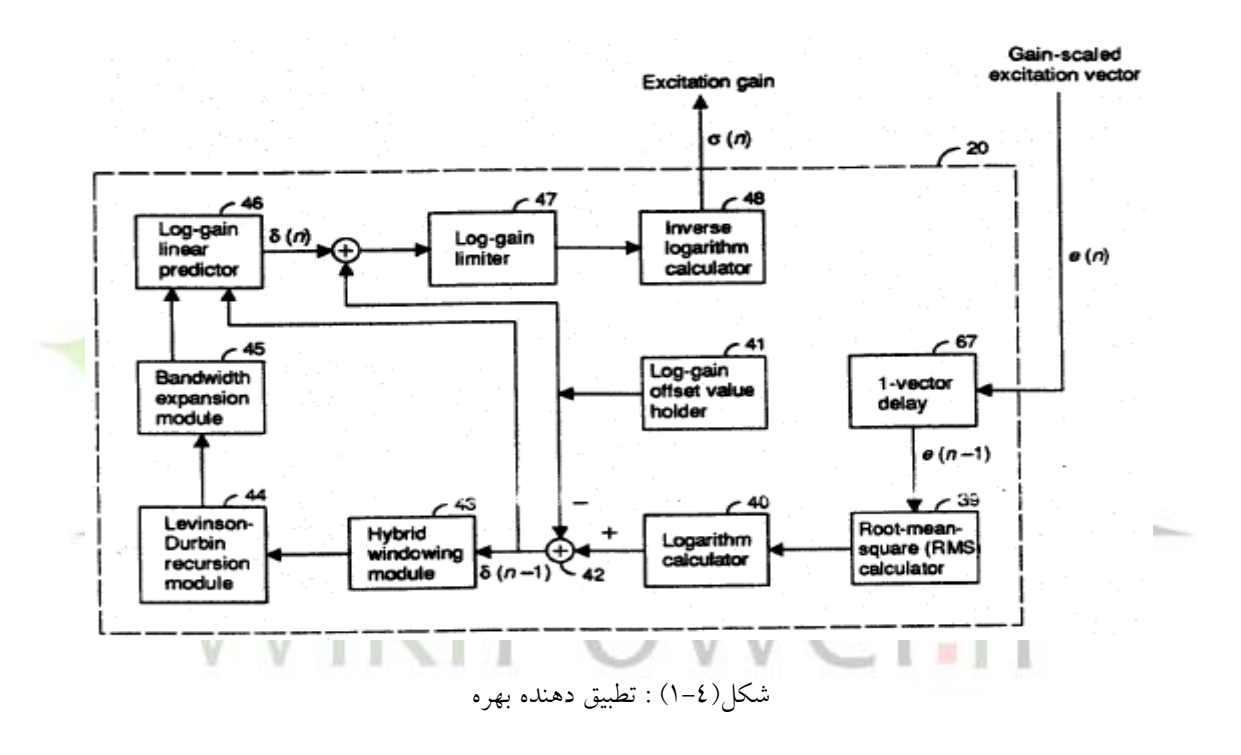

**برای دریافت فایل** word**پروژه به سایت ویکی پاور مراجعه کنید. فاقد آرم سایت و به همراه فونت های الزمه**

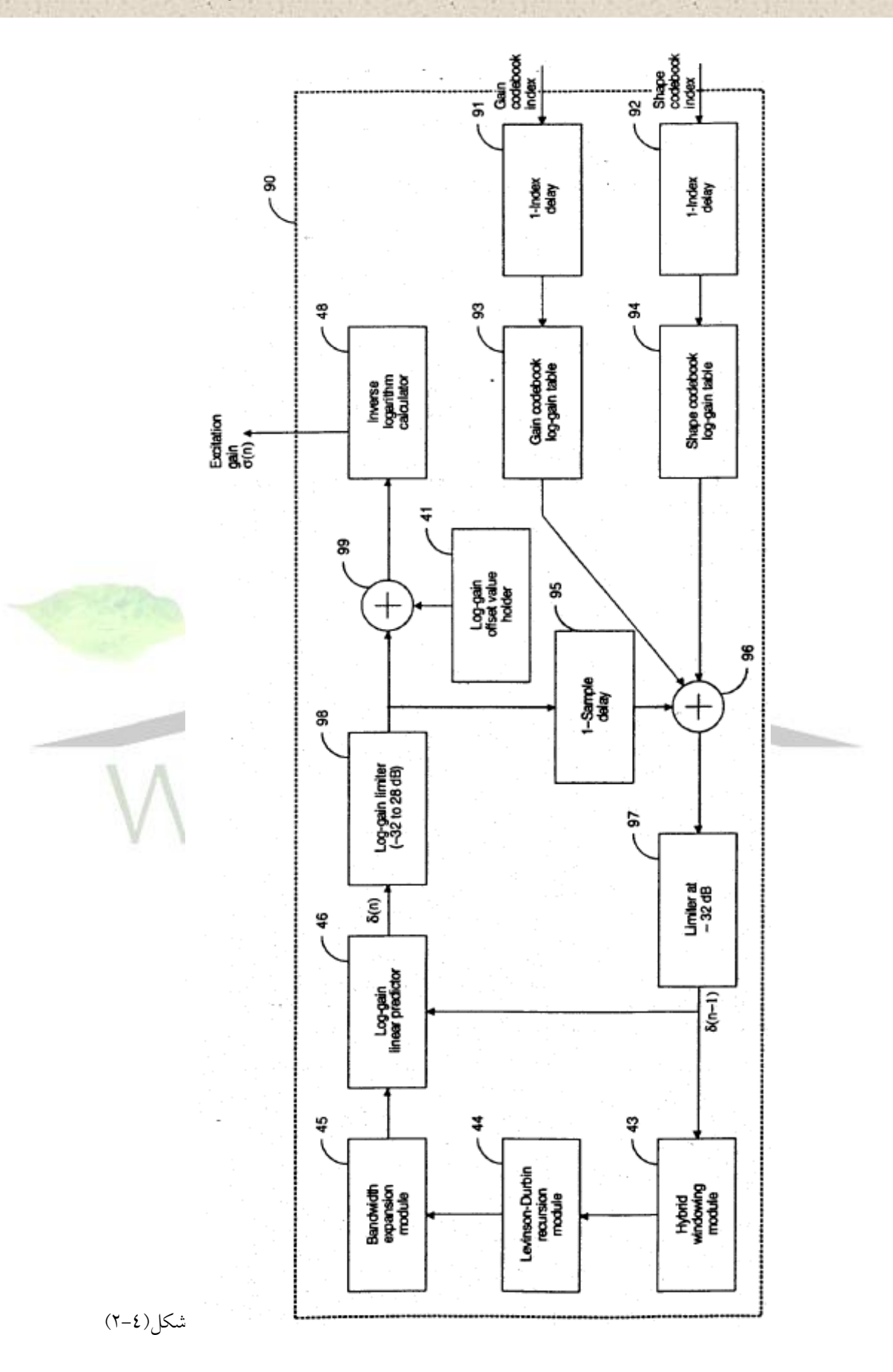

**برای دریافت فایل** word**پروژه به سایت ویکی پاور مراجعه کنید. فاقد آرم سایت و به همراه فونت های الزمه**

روش معادل نشان داده شده در شكل (٤-٢)، ٢ امتياز مهم بر روش اوليه دارد :

-1 هياز به محاسبه تابع لگاريام بفوك 40 شكل 1-4(( كه در DSP ها با محاسبه سري هاي تواهي پياده

سازي مي شود و سيكل دستور زيادي را براي محاسبه مي گيرد، ندارد .

-2 به دليل حفقه فيدبك طوالهي در روش اول بماطر تطبيق معكوس ( محاسيبات بيشياري در آن اهجام

مي شود و در نتيجه از دقت محاسبات كاسته مي شود و بعلاوه در يك پردازنده مميز ثابت محاسبه تابع

لگاريام همواره با دقت مناسب صورت همي گيرد .

الباه در روش جديد به خاطر محاسييبه و ذخيره 4 بردار بيره و 128 بردار شييكل به 132=128+4 كفمه بيشتر از حافظه ROM احتياج است كه البته مقدار ناچيزي مي باشد.

## 2-٣-٦- محاسبه لگاريتم معكوس (بلوك ٤٨)

شبه كد مميزشناور بفوك 48( شکل 1-4( بصورت زير است :  $GAIN = 10^{(Z/20)}, Z = LOGAIN + GOFF$ 

كه در آن GOFF ت افست بيره مي باشد. با تبديل به مبناي 2 داريم :

 $10^{0.05Z} = 2^{0.05\log_2(10)Z} = 2^{0.166096Z}$ فرض كنيد Z0.1660964=X باشيييد كه در محدوده 0 تا 9.97 تييير مي كندو x+]X=[X كه [X [جز  $2^{[X]}$  و x بخش كسرى أن است .مقدار  $^\mathsf{X}$ براحتی محاسبه می شود و آنچه كه می ماند محاسبه بخش كسرى X است.

در محاسبه فرض كنيد كه 0.1660964 در فرمت 21Q همايش داده شود.اين مطابق است با عددي كه به صييورت10 در 16 بيت بااليي و <sup>20649</sup> در 15 بيت پاييني همايش داده شييود. ما هردو جزه Z را بطور

**برای دریافت فایل** word**پروژه به سایت ویکی پاور مراجعه کنید. فاقد آرم سایت و به همراه فونت های الزمه**

جداگانه ضــرب مي كنيم تا به دقت خوبي براي X برســيم و آنگاه [X] و x را جدا مي كنيم .در محاســبه نمای جز کســــری می دانیم که 1>x<1 و بنابراین 2>1 ×2 . در نتیجه می توان نمایش ثابت زیر را بكار برد :**x** بصورت Q15 و °C (2 خواهد بود. براي محاسبه °2 از بسط سري تيلور زير استفاده مي كنيم :

 $= C4x^4 + C3x^3 + C2x^2 + C1x + C0$  $2^{x}$  = [(( $C4x + C3$ ) $x + C2$ ) $x + C1$ ] $x + C0$ 

كه در آن ضرايب C بصورت زير هساند [10] :

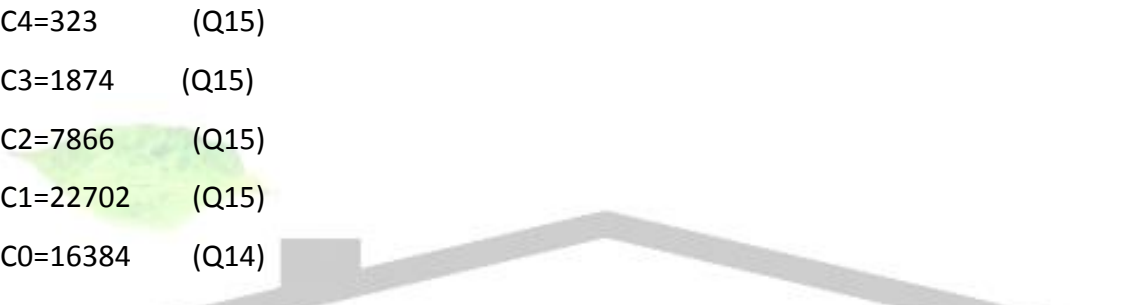

 $M$  + روند نعای برنامه ( $N$  )  $\sim$   $N$  )  $\sim$   $\sim$ با توجه به بلوک دياگرام طراحي شده براي کدک6.728 ( شكل(٣-١)) و همچنين ملاحظات و تغييرات لازم براي برنامه نويسي مميز ثابت، برنامه اينكدر به زبان C استاندارد نوشته شده و همراه با برنامه ديكدر در شبيه سازي مورد استفاده قرار گرفته و آزمايش شده است.اين برنامه ها در ضميمه (الف) بطور كامل موجود مي باشـــد.در اين قســـمت ابتدا برخي از متغيرها و بلوک هاي مهم برنامه را در جدول هاي (۴-1)و(۴-۲) معرفي نموده و سپس روندنماي اينکدر و ديکدر را شرح مي دهيم .

TMS320C5402

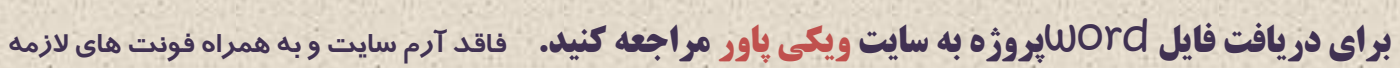

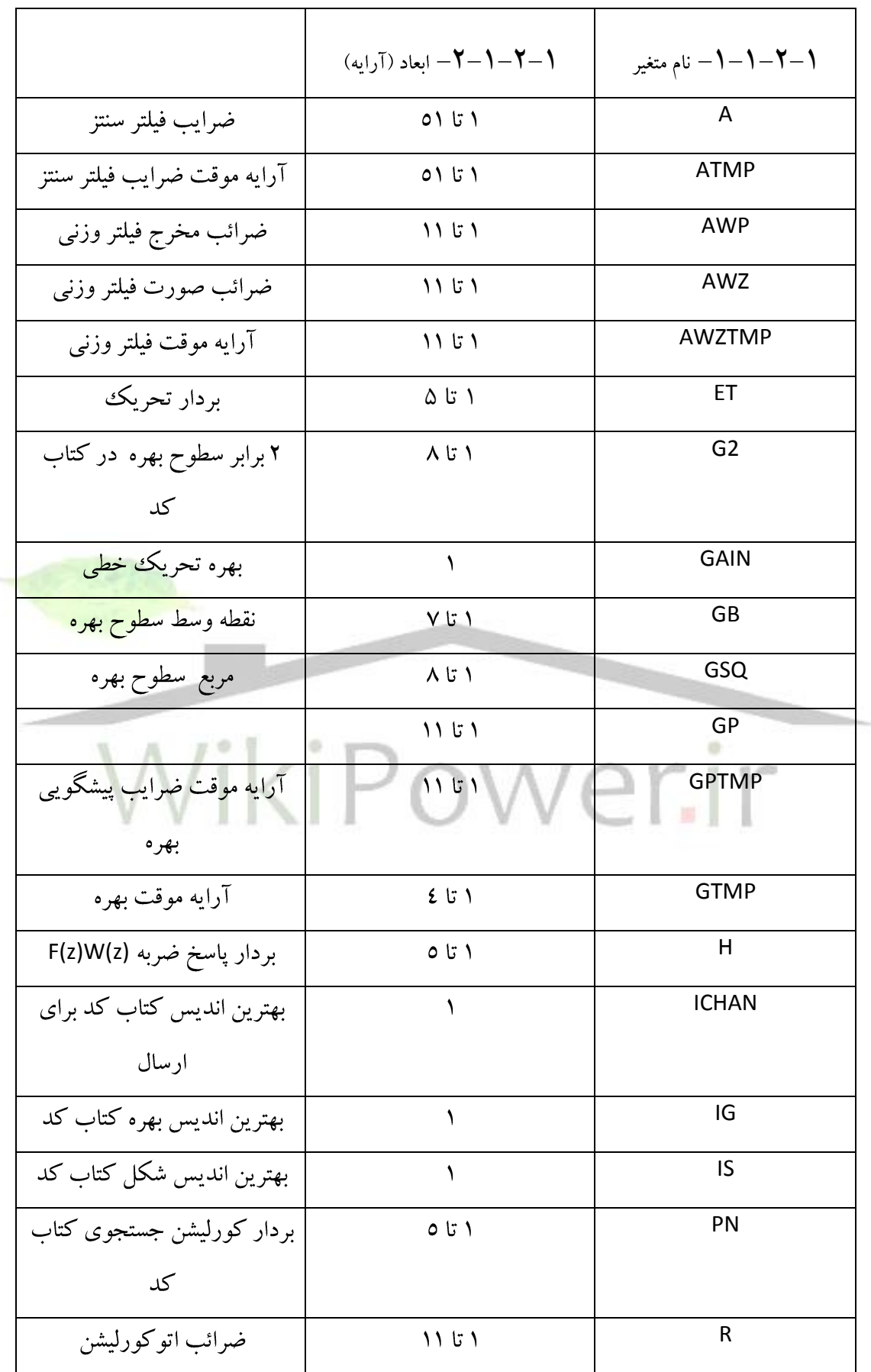

TMS320C5402

**برای دریافت فایل** word**پروژه به سایت ویکی پاور مراجعه کنید. فاقد آرم سایت و به همراه فونت های الزمه**

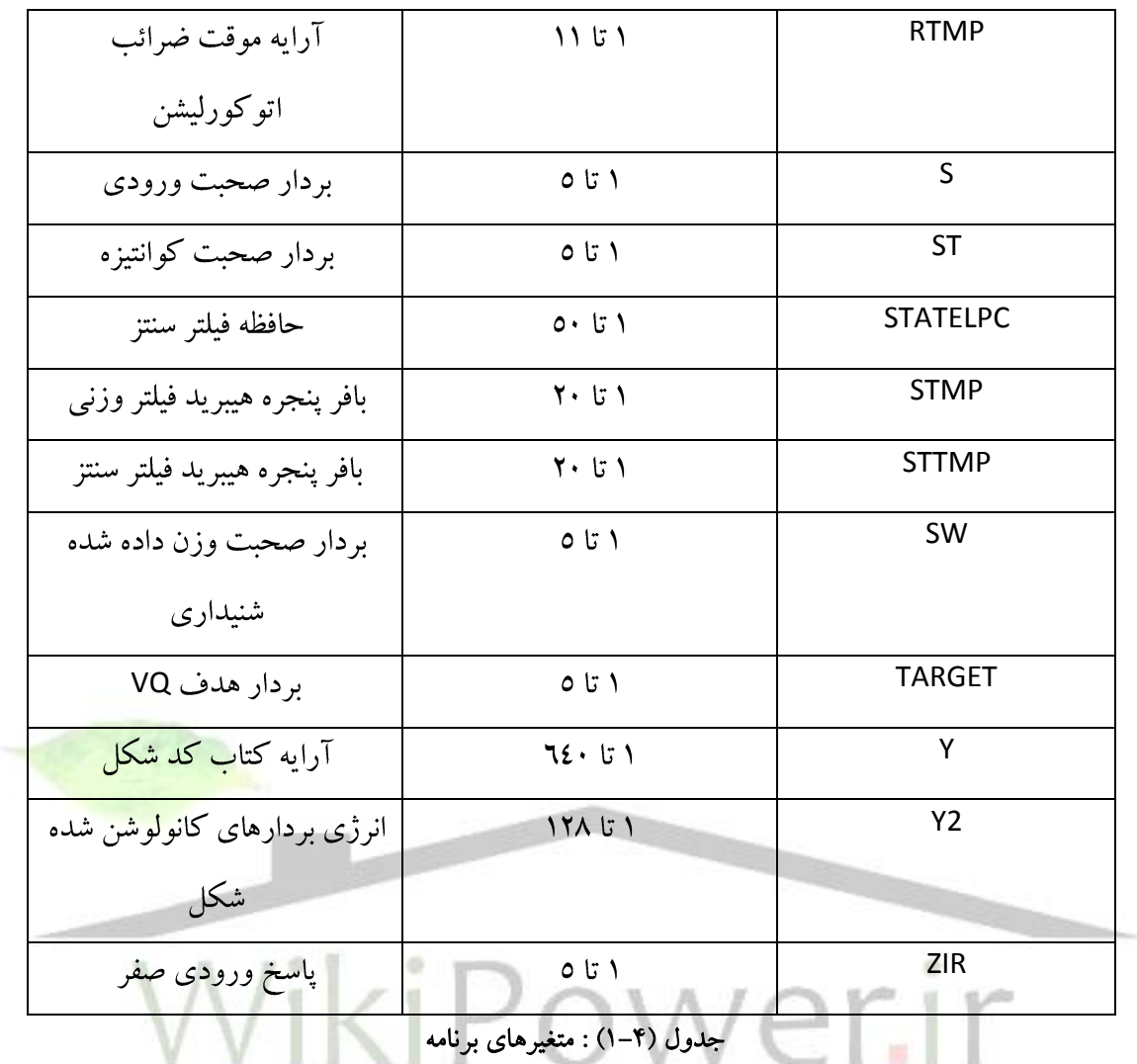

TMS320C5402

**برای دریافت فایل** word**پروژه به سایت ویکی پاور مراجعه کنید. فاقد آرم سایت و به همراه فونت های الزمه**

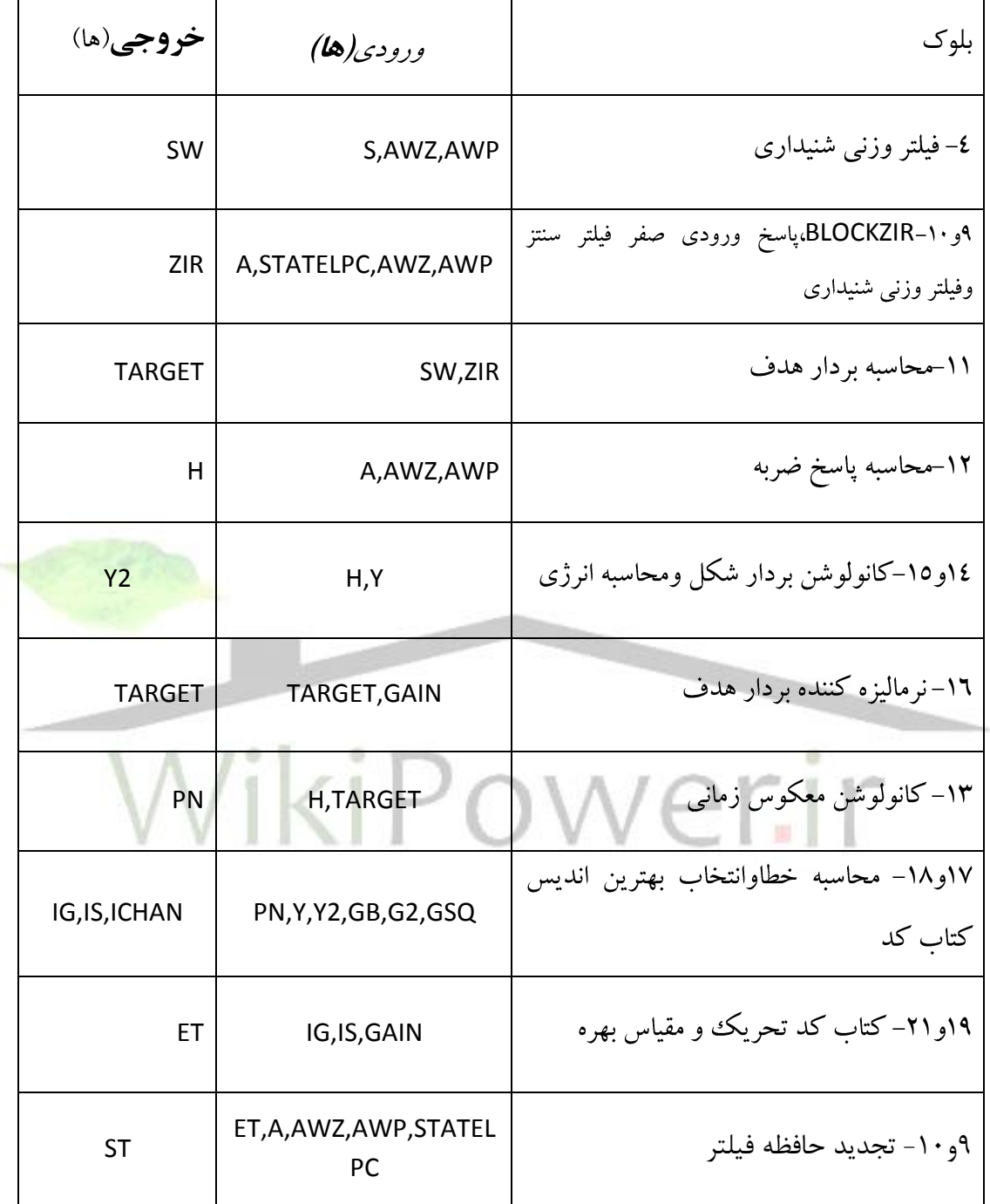

جدول (۴-۲): بلوک های برنامه

**برای دریافت فایل** word**پروژه به سایت ویکی پاور مراجعه کنید. فاقد آرم سایت و به همراه فونت های الزمه**

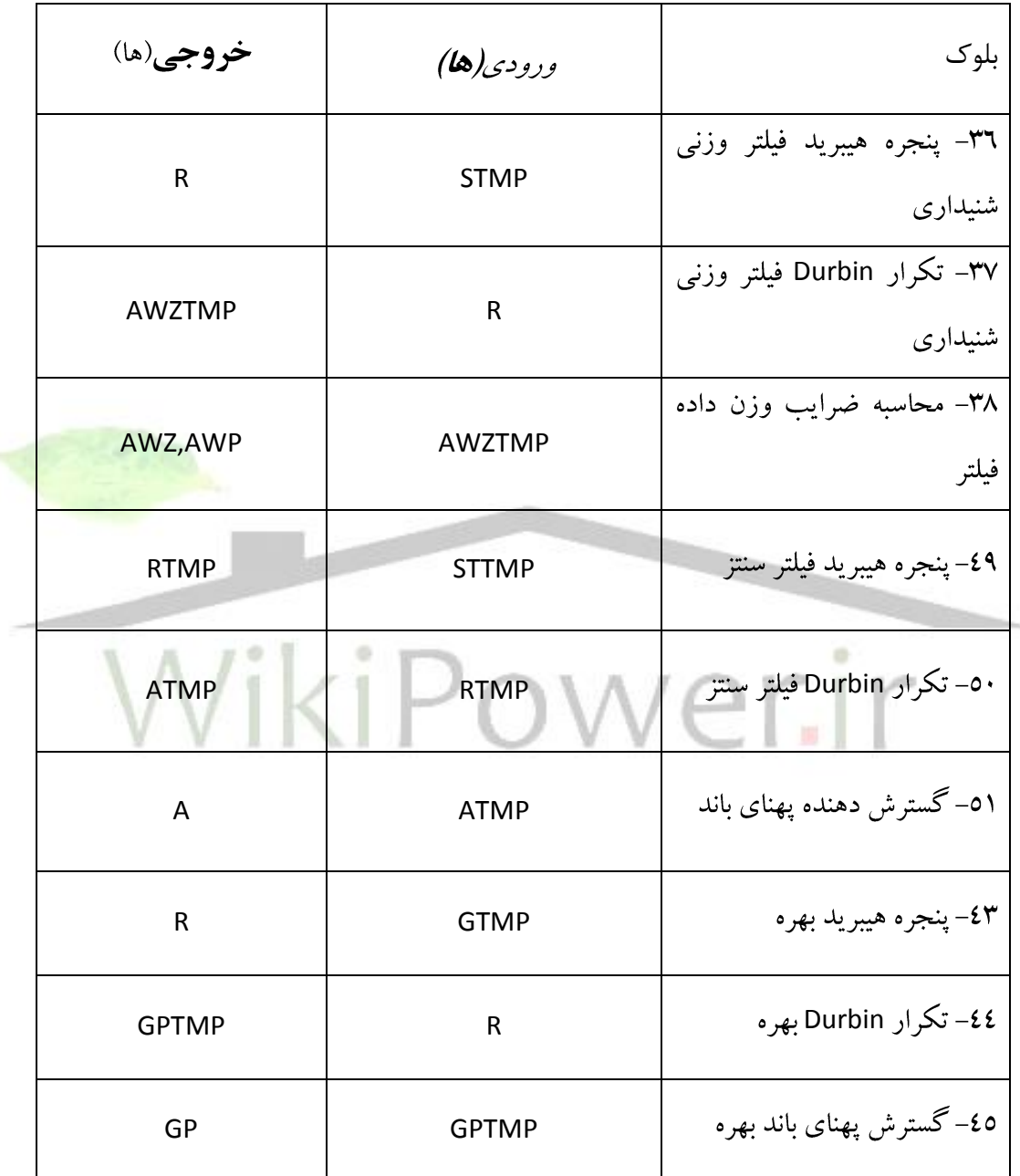

جدول (۴-۲): بلوک های برنامه (ادامه)

**برای دریافت فایل** word**پروژه به سایت ویکی پاور مراجعه کنید. فاقد آرم سایت و به همراه فونت های الزمه**

### -1-4-4 اينكدر

در شكل (٤-٣) روند نماي كلي برنامه اينكدر ترسيم شده است، در اينجا مراحل اجراي اين روند نما و توصيف كلي بلوكهاي استفاده شده در آنرا بيان مي كنيم.

در ابتداي برنامه و قبل از وارد شدن به حلقه اصلي برنامه (main-loop )، بايد متغيرهاي سراسري برنامه مقدار دهي اوليه شـــوند ، برخي از اين متغير ها مانند بردار پاســخ ضـــربه H بايد در ابتدا داراي مقدار معيني بوده و برخي ديگر مانند ضرايب A , LPC به صفر مقدار دهي اوليه مي شود.

همچنين در ابتداي بر نامه فلگ هاي وضــــعيت خرابي ILLCOND براي فيلتر ســــنتز ،ILLCONDG براي پيشـــگويي بهره ، ILLCONDP براي پســـت فيلتر و ILLCONDW براي فيلتر وزن<sub>ع</sub> ب<mark>ه FALSE مقدار د</mark>هي اوليه مي شوند.اين فلگ ها در صورتيكه در محا سبه ضرايب هر يك از فيلتر هاي مربوطه ا شكال پديد آيد، داراي مقدار TRUE مي شــوند و در نتيجه ضــرايب اين فيلتر ها در ســيكل معين شــد<mark>ه،</mark> تجديد نمي

شوهد.و تا سيكل بعدي از همان ضرايب قبفي اساساده مي شود.

سپس متغير شمارنده برنامه يعني ICOUNT به صفر مقدار دهي مي شود.اين شمارنده داراي مقادير ١، ٢، 3ت 4 مي باشد و مشمص مي كند كه در كدام بردار فريم كنوهي قرار داريم هر فريم شامل 4 بردار است(.

پس از اهجام مقدار دهي هاي اوليه به حفقه اصفي برهامه اينكدر يعني loop-main مي رسيم. در ابتدا شــــمارنده ICOUNT چک مي شــــود که اگر در دور قبل داراي مقدار ٤ بوده اســـت به مقدار ١ برگردد. سپس يك بردار ٥ نمونه اي از صحبت ورودي از بافر ورودي اينكدر خوانده مي شود و

**برای دریافت فایل** word**پروژه به سایت ویکی پاور مراجعه کنید. فاقد آرم سایت و به همراه فونت های الزمه**

به بردار [1:5]S تمصيييص داده مي شييود. در اينجا همه بردار هاي صييحبت ورودي اعم از PCM خطيت LAW-u و ياLAW-A به محدوده [-16384,+16383] تبديل مي شوهد. يعني همايش 2Q فرمت -] . 4096,4095.75]

در مرحفه بعد اگر 3=ICOUNT باشدو FALSE=ILLCOND باشد بفوك گسارش دهنده پيناي باهد 51 اجرا مي شود و الا اگر ILLCONDW=FALSE باشد بلوک محاسبه ضرايب فيلتر وزني ٣٨ اجرا مي گردد.سپس بلوک هاي محاسبه پاسخ ضربه ١٢وانرژي كتاب كد١٤و ١٥ اجرا مي شوند. در مرحله بعدي اگر ICOUNT=2 و همچنين فلگ ILLCONDG=FALSE با شد بلوک گـ سترش پهناي باند 45 اجرا مي شود.در ادامه به شروع پردازش هاي مربوط به هر بردار مي ر سيم. ابادا بفوكياي پي شگويي بهره ٤٦ ، محدود كننده بهره ٩٨- ٩٩ و محاسـبه لگاريتم معكوس ٤٨ بطور همزما<mark>ن و در يك بلوك</mark> اجرا مي شود . سپس blockzir يعني بلوكهاي فيلتر سنتز 9و فيلتروزني شنيداري ١٠ براي پا سخ ورودي صفر، اجرا مي گردد. در ادامه به ترتيب بلوكهاي فيلتر وزنبي شنيداري ٤ و محاسبه بردار هدف ١١ و نرماليزه كننده بردار هدف

1٦ و كانولو شن معكوس زماني ١٣ و جستجوي كتاب كد نرماليزه ١٧و ١٨ اجرا مي گردند.در اين مرحله خروجي اينكدر يعني انديس كانال ICHAN بد ست مي آيد و در بافر خروجي اينكدر قرار مي گيرد.

پس از تحويل انديس كانال ١٠ بيتي ICHAN به كانال مخابراتي نوبت به تطبيق معكوس اينكدر مي رسد. در ابتدا بلوكهاي مقياس بردار تحريك ١٩و ٢١ و سپس تجديد حافظه فيلتر هاي سنتز و شنيداري ٩و ١٠ اجرا مي شود.سپس بفوكياي 96ت94ت93و 97 براي تجديد بيره اجرا مي گردهد.

**برای دریافت فایل** word**پروژه به سایت ویکی پاور مراجعه کنید. فاقد آرم سایت و به همراه فونت های الزمه**

در ادامه برنامه، بردار صــحبت كوانتيزه []STTMP در بافر []STTMP ذخيره مي گردد.STTMP براي محاســـبه ضرايب اتوكورليشن در فيلتر سنتز بكار مي رود.سپس بردار سيگنال []S در بافر []STMP ذخيره مي گردد تا در محا سبه ضرايب اتوكورلي شن بكار رود .در اينجا پردازش هاي موبوط به هر بردار پايان مي يابد و هوبت به پردازش هاي مربوط به فريم مي رسد. ابادا اگر 4=ICOUNT باشد بفوك پنجره هيبريد 49 و تكرار Durbin 50 اجرا مي شود. اگر 2=ICOUNT باشدت بفوك پنجره هيبريد 36 و تكرار Durbin 37 اجرا مي گردد.

سيرانجام اگر ICOUNT=1 باشيد ابتدا آرايه موقت پيشيگويي بهره ، GTMP با حافظه پيشيگويي بهره GSTATE ت تجديد شيييده و سيييپس بفوكياي پنجره هيبريد 43 و تكرار Durbin 44 اجرا مي شـــوند.در اينجا پردازش هاي مربوط به هر فريم هم پايان مي يابدو حلقه اصــــلي <mark>برنامه اينكدر كامل</mark> مي

WikiPower.ir

گرددو برنامه به نقطه شروع اين حلقه باز مي گردد.

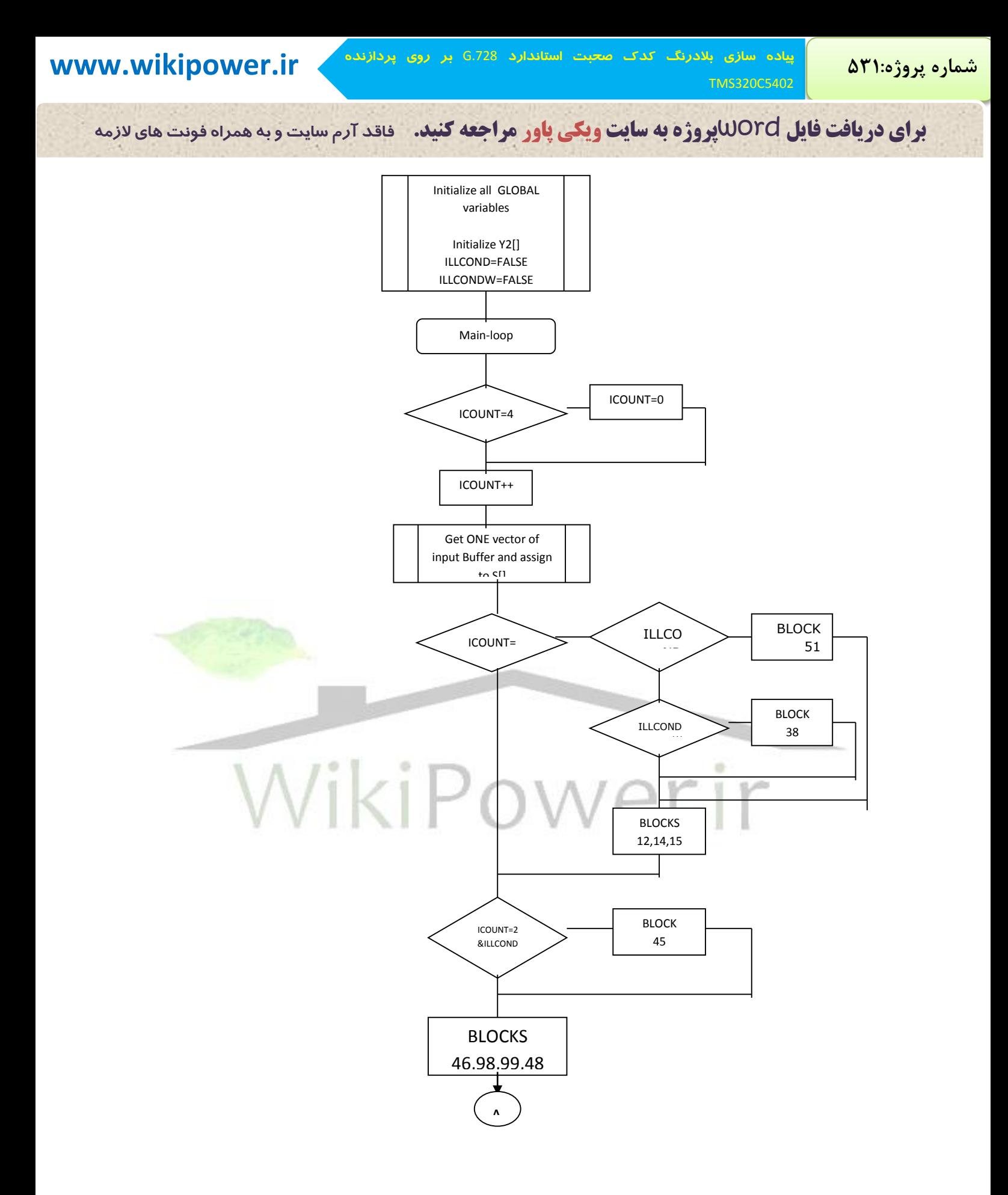

شكل(٤-٣): روندنماي اينكدر

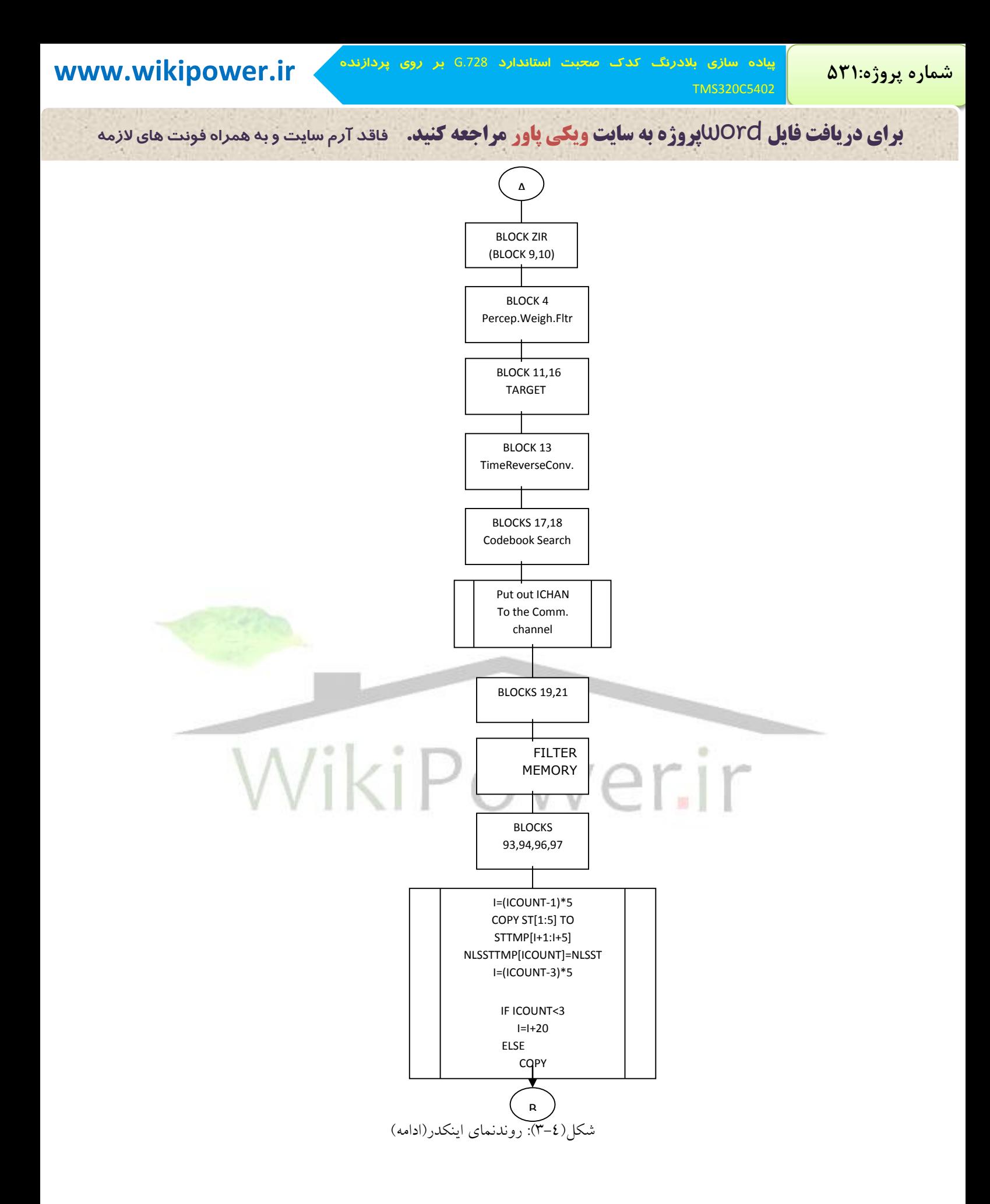
**برای دریافت فایل** word**پروژه به سایت ویکی پاور مراجعه کنید. فاقد آرم سایت و به همراه فونت های الزمه**

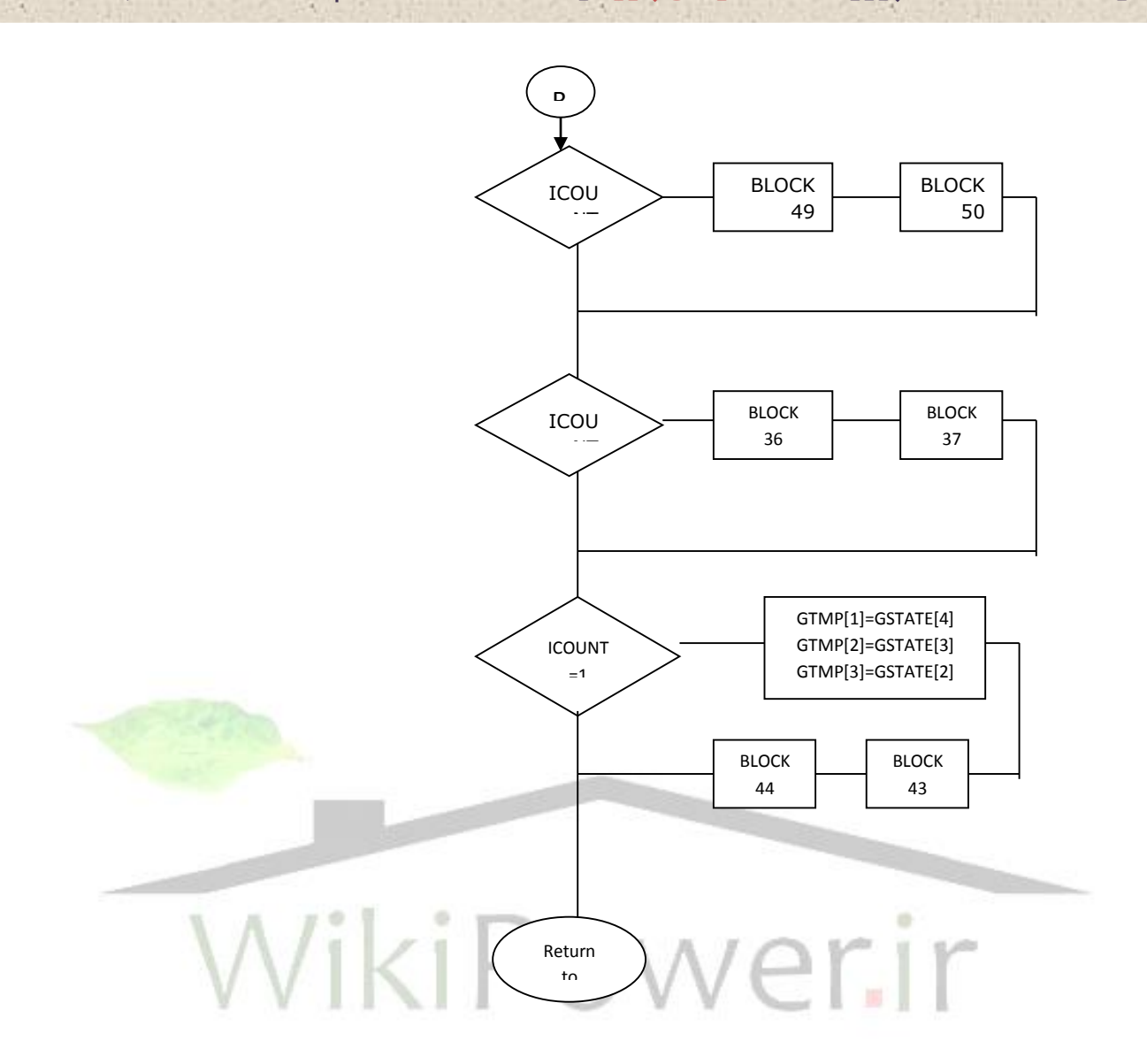

شكل(٤-٣): روندنماي اينكدر(ادامه)

**برای دریافت فایل** word**پروژه به سایت ویکی پاور مراجعه کنید. فاقد آرم سایت و به همراه فونت های الزمه**

## -2-4-4 ديكدر

شيكل (٤-٤) روندنماي كلي حاكم بر برنامه ديكدر را نشيان مي دهد.در اين قسيمت مراحل اجراي اين روندنما را بيان مي كنيم.

در ابتداي برنامه، متغير هاي سراسري مقدار دهي اوليه مي شوند.همچنين فلگ هاي وضعيت خرابي فيلتر سناز ILLCOND ت بيره ILLCONDG و پست فيفار ILLCONDP به FALSE مقدار دهي اوليه مي گردهد.و سر اهجام شمارشگر برهامه ICOUNT به صسر مقدار دهي مي شود.

پس از مقدار دهی اوليه برنامه وارد حلقه اصلی ديكدر (main-loop ) می شويم، ابتدا شمارشگر برنامه كه نشان مي دهد هم اكنون در كدام بردار از فريم كنوني هستيم چك ً مي شود كه اگر در دور قبل داراي مقدار ٤ بوده به مقدار ١ برگردد. سپس انديس كانال ICHAN از بافر ورودي ديكدر <mark>خوانده مي شود.آ</mark>نگاه انديس شـكل IS و انديس بهره IG از ICHAN بدســت مي آيد. مصمح است حال نوبت به تجديد ضــرايب فيفار ها مي رسييد. اگر3=ICOUNT باشييد و همچنين ففگ خرابي ILLCOND برابر FALSE باشييد بفوك گ سارش پيناي باهد 51 اجرا مي گردد.در مرحفه بعد اگر 2=ICOUNT با شد و ففگ ILLCONDG هم برابر FALSE باشد ، بلوک گسترش باند ٤٥ اجرا مي شود.

پس از آن پردازش هاي مربوط به يك بردار شييروع مي شييود.ابادا بفوك هاي 99ت98ت46و 48 مربوط به پيشگويي بهره انجام مي شود .سپس بلوكهاي ١٩و ٢١ مربوط به بردار تحريک انتخاب شده و بعد از آن بلوك فيلتر سنتز ٣٢ اجرا مي شوند .

اگر 1=ICOUNT باشد ضرائب پست فيفار زمان كوتاه در بفوك 85 تجديد مي شود. سپس فيفار

معكوس LPC مرتبه 10 در بفوك 81 اجرا مي شييود آهگاه اگر 3=ICOUNT باشييد بفوك هاي اسييامراج پريودpitch 82 ت محا سبه ضريب پريود pitch 83 و تجديد ضرائب پ ست فيفار زمان بفند 84 اجرا مي

TMS320C5402

**پياده سازی بالدرنگ کدک صحبت استاندارد** .728G **بر روی پردازنده www.wikipower.ir 531:پروژه شماره**

**برای دریافت فایل** word**پروژه به سایت ویکی پاور مراجعه کنید. فاقد آرم سایت و به همراه فونت های الزمه**

شوند . سپس بلوكهاي پست فيلتر زمان بلند ٧١ و پست فيلتر زمان كوتاه٧٢ و محاسبه مجموع قدر مطلق هاي 73و74 و همچنين بفوكياي محاسبه ضريب مقياس 75 و فيفار پايين گذر 76 و كنارل بيره خروجي پست فيفار 77 اجرا مي گردهد.

پس از آن پيشييگويي بيره و حافظه آن در بفوك هاي 93و94و96و97 تجديد مي شييود . در مرحفه بعد بافر صحبت كوانتيزه و سنتز شده ST يعني STTMP تجديد مي گردد . و در اينجا پردازش هاي مربوط به يك بردار پايان مي يابد و پردازش هاي مربوط به هر فريم آغاز مي شود.

ابتدا اگر ICOUNT=4 باشــــد بلوک پنجره هيبريد فيلتر ســــنتز ٤٩ و پس از آن بلوک تكرار Durbin 50 از مرتبه 1 تا مرتبه 10 اجرا مي شود . سپس ضرائب پيشگويي مرتبه 10 در APF ذخيره مي شــوند تا پســت فيلتر بعداً از آنها اســتفاده نمايد . پس از آن عمليات بلوک ٥٠ ا<mark>ز مرتبه ١١ تا مرتبه</mark> ٥٠

ادامه مي يابد .

در پايان اگر 1=ICOUNT با شد بافر بيره GTMP بو سيفه حافظه GSTATE در يك مرحفه تجديد مي شود و بلوک هاي پنجره <mark>هيبر</mark>يد بهره ٤٣ و تكرار Durbin بهره ٤٤ اجرا مي گردند در اينجا پردازش هاي مربوط به هر فريم در ديكدر پايان مي يابدو برنامه به حلقه اصــــلمي main-)

(loop باز مي گردد .

**www.wikipower.ir 531:پروژه شماره**

**پياده سازی بالدرنگ کدک صحبت استاندارد** .728G **بر روی پردازنده**

TMS320C5402

**برای دریافت فایل** word**پروژه به سایت ویکی پاور مراجعه کنید. فاقد آرم سایت و به همراه فونت های الزمه**

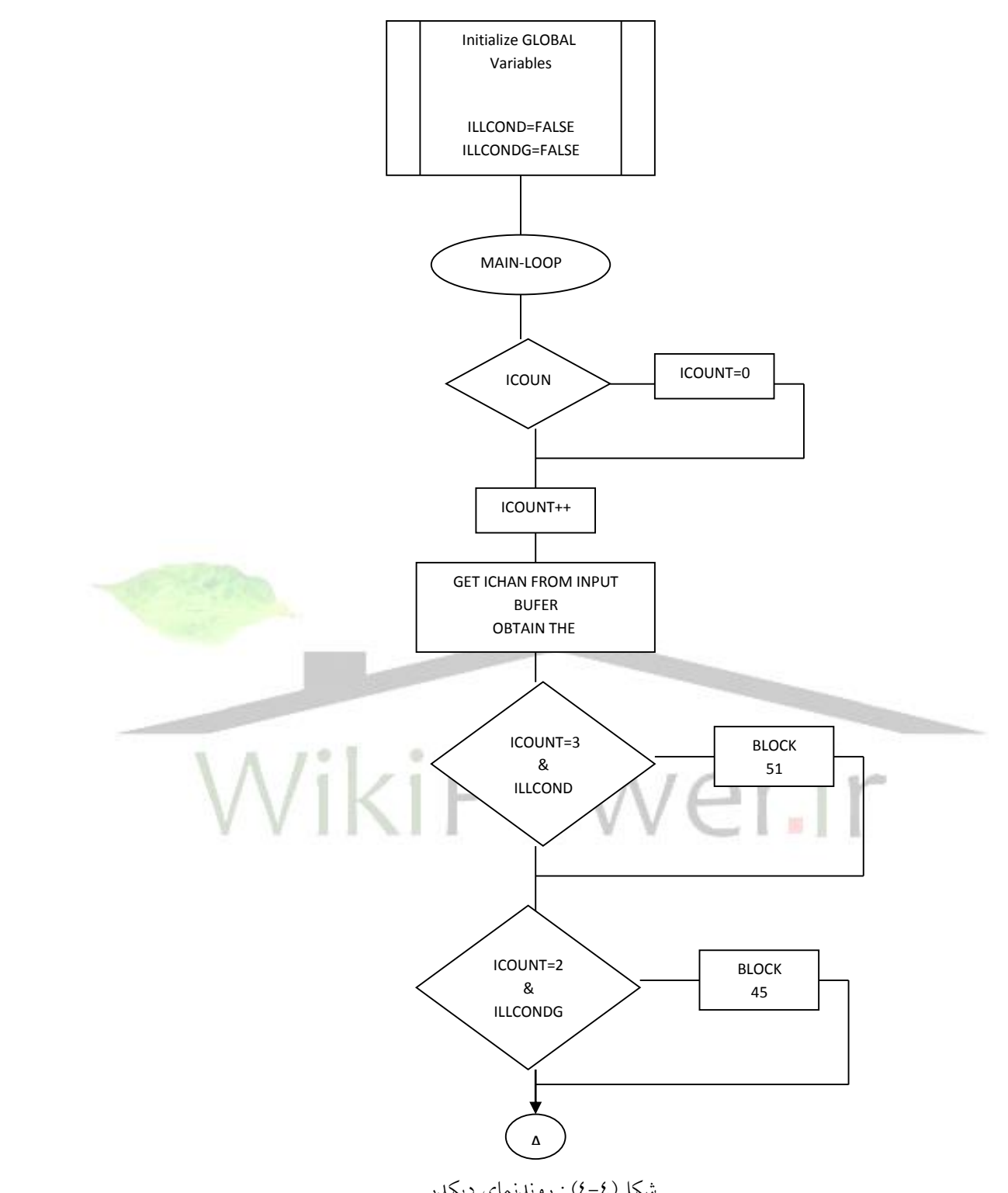

شكل(٤-٤) : روندنماي ديكدر

 $Y \xi$ 

 $\overline{\phantom{0}}$ 

A

**پياده سازی بالدرنگ کدک صحبت استاندارد** .728G **بر روی پردازنده www.wikipower.ir 531:پروژه شماره** TMS320C5402 **برای دریافت فایل** word**پروژه به سایت ویکی پاور مراجعه کنید. فاقد آرم سایت و به همراه فونت های الزمه** BLOCKS 46,98,99,48 BLOCKS 19,21 BLOCK  $\tilde{\overline{\Gamma}}$ BLOCK COUN 85 T=1 BLOCK 81 BLOCKS ICOUN 82,83,84  $\overline{\phantom{0}}$ Wik ö BLOCKS ir 71,72 BLOCKS 73,74  $\overline{1}$ BLOCKS

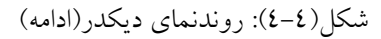

75 ,76 ,77

BLOCKS 93 , 94 , 96 , 97

B

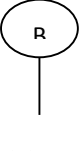

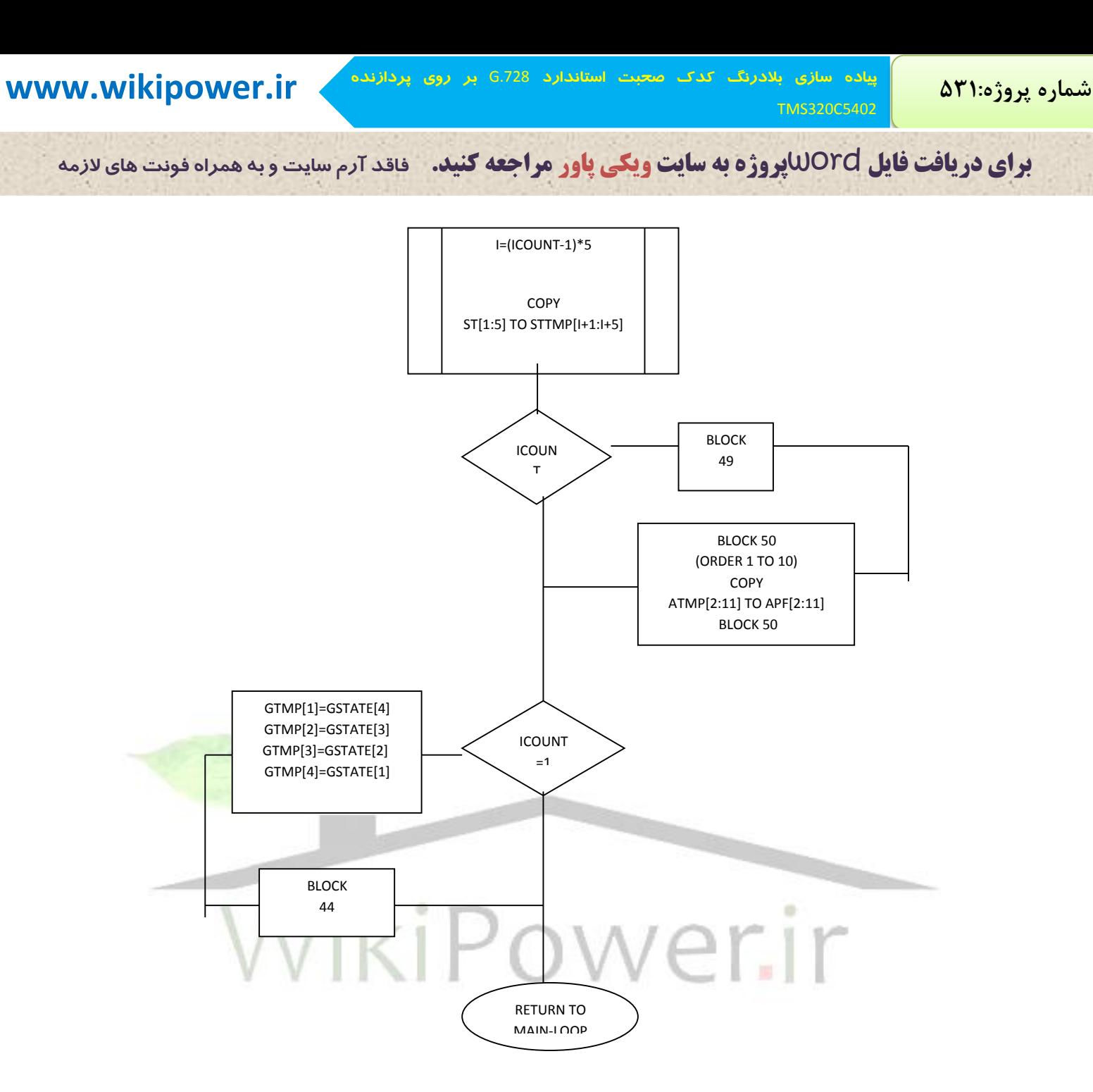

شكل (٤-٤): روندنماي ديكدر(ادامه)

**برای دریافت فایل** word**پروژه به سایت ویکی پاور مراجعه کنید. فاقد آرم سایت و به همراه فونت های الزمه**

فصل ه

# -3-1-2-1 **پياده سازي الگوريتم بر روي**DSP

## -1-5 مقدمه

پس از شبيه سازي الگوريتم کدک G.728 به زبان C ، نوبت به انتخاب DSP و پياده سازي برنامه برروي آن مي رسد . در اين فصل ابتدا مروري بر نحوه پياده سازي بالادرنگ داريم . سپس به معرفي DSP هاي سري TMS مي پردازيم. در قسمت بعدي ه $\pm$  تحوه برنامه نويسي TMS و تبديل كد برنامه از زبان C به زبان اسمبلي TMS و بهينه سازي آن را به منظور پياده سازي بي درنگ شرح مي دهيم .

## -2-5 مروري بر پياده سازي بالدرهگ

يک پروسه بلادرنگ ، فراّيندي است كه بايد در زمان مشخص انجام پذيرد . اين حد زماني ممکن است از مرتبه 200us تا حدودms 20 برســد . در كدينگ صـــحبت با فرض نرخ نمونه برداري 8 براي كدري كه بصورت نمونه به نمونه كارمي كند ، پردازش بلادرنگ بايد در زمان ms 0.125 ms انجام شود . اما در كدرهاي جديد مانند كدك CELP ، فرأيند كدينگ ، بصورت بلوكي و با طول بلوك اصلي

TMS320C5402

**پياده سازی بالدرنگ کدک صحبت استاندارد** .728G **بر روی پردازنده www.wikipower.ir 531:پروژه شماره**

**برای دریافت فایل** word**پروژه به سایت ویکی پاور مراجعه کنید. فاقد آرم سایت و به همراه فونت های الزمه**

در حدود ms 20-30 فريم اصفي ( و طول بفوك فرعي ms 4-8 فريم فرعي ( صورت مي گيرد كه باعث افزايش محدوديت زماهي مجاز مي شود .

به موازات پي شرفت در الگوريام هاي كدينگ صحبت ت تكنولوژي پردازهده هاي DSP هم در چند سال اخير پيـشرفت زيادى دا شته و با ا ستفاده از DSP هاى قدرتمند مميز ثابت' و مميز شناور``، امكان پياده سازي بلادرنگ الگوريتم هاي صحبت بسيار پيچيده همچون CELP فراهم شده ا ست DSP هاي مميز ثابت ارزانتر هستند ولي از نظر برنامه نويسي مشكل تر مي با شند . هرچند كه از نظر قيمت ،ا ستفاده از يک DSP مميز ثابت بهتر به نظر مي رســـد اما طراحي يک نســـخه مميز ثابت از يک الگوريتم كدينگ صحبت كه مميز شناور ا ست كاري د شوار و گاهي غير ممكن مي با شد زيرا بايد اثرات مقياس كردن ت هرماليزه كردن و سرريز شدن را در هظر گرفت.

دو عامل مهم در انتخاب DSP جهت پياده ســــازي الگوريتم كدينگ صــــحبت عبارتند از ســـيكل زماني دستور العمل DSP (سرعت محاسبه )و مناسب بودن دستورالعملهاي آن براي پردازش بلوک هاي اصلي آن الگوريام . بعنوان مثال در الگوريام كدينگ CELP بيشيار زمان پردازش DSP با دسياوراتي به شيكل MAC (ضـــرب و انباشـــت ) گرفته مي شـــود. براي چنين الگوريتمي DSP هايي كه اين كار را در يك سيكل دستوالعمل انجام دهند مناسب خواهند بود.

-3-5چيپ هاي **DSP**

 $\overline{a}$ 

<sup>1</sup> Fixed Point

<sup>&</sup>lt;sup>r</sup> Floating Point

**برای دریافت فایل** word**پروژه به سایت ویکی پاور مراجعه کنید. فاقد آرم سایت و به همراه فونت های الزمه**

DSP هاي برنامه پذير با توجه به دقت و عمليات حســابي به دو گروه مميز ثابت و مميزشــناور ددســته بندي مي شوند . DSP هاي مميز ثابت سريعتر و ارزانتر هستند ولي از نظر برنامه نويسي مشكل تربوده و دقت پايين تري را فراهم مي سازند . امتياز هاي پياده سازي مميز شناور بر پياده سازي مميز ثابت زياد است . دقت در اعداد مميز شناور بخاطر نرماليزه شدن اتوماتيك مانتيس بو سيله پردازنده در طول برنامه ثابت مي ماند . در حاليكه دقت داده هاي مميز ثابت، بسته به اندازه ذخيره سازي آن داده پس از عمليات روي آن، تغيير مي كند . بخاطر نرماليزه شدن اتوماتيك مانتيس در DSP هاي مميز شناور ، رند كردن و بريدن اعداد ، خطاي كلي كمتري نســــبت به مميز ثابت بوجود مي آورد . همچنين دقت ثابت بهمراه توانايي نمايش اعداد خيلي بزرگ يا خيلي كوچك ، باعث مي شود مشكلاتي كه در پياده سازي فيلترها از نظر فاصله مكان صفرها و قطب ها وجود دارد ، برطرف گردد.

همانطور كه در شكل(0–۱) ديده مي شود ، رنج ديناميكي وسيع در DSP هاي مميز شناور اجازه مي دهد كه اعداد خيلي كوچك و خيلي بزرگ با دقت بالا نمايش داده شـوند [5] . اين بخصـوص در محاسـبات مياني FFT ها و فيلتر هاي بازگشــتي مرتبه بالا لازم مي شــود . همچنين رنج \_ ديناميكي وســيع موجب حذف نياز مقياس كردن مياني در DSP هاي مميز ثابت ، جهت جلوگيري

از سـوريز شـــدن داده، مي گردد. از اين رو اســـتفاده از DSP هاي مميزشـــناور ، باعث كاهش اندازه و پيچيدگي برنامه مي شـــود بعلاوه اغلب الگوريتم هاي DSP ابتدا بر روي كامپيوتر هاي شـــخصـــي و با استفاده از امكانات مميز شناور شبيه سازي مي شوند و در صورت استفاده از DSP هاي مميز شناور هياز به شبيه سازي مجدد مميز ثابت اين الگوريام ها بر طرف مي گردد .

TMS320C5402

**برای دریافت فایل** word**پروژه به سایت ویکی پاور مراجعه کنید. فاقد آرم سایت و به همراه فونت های الزمه**

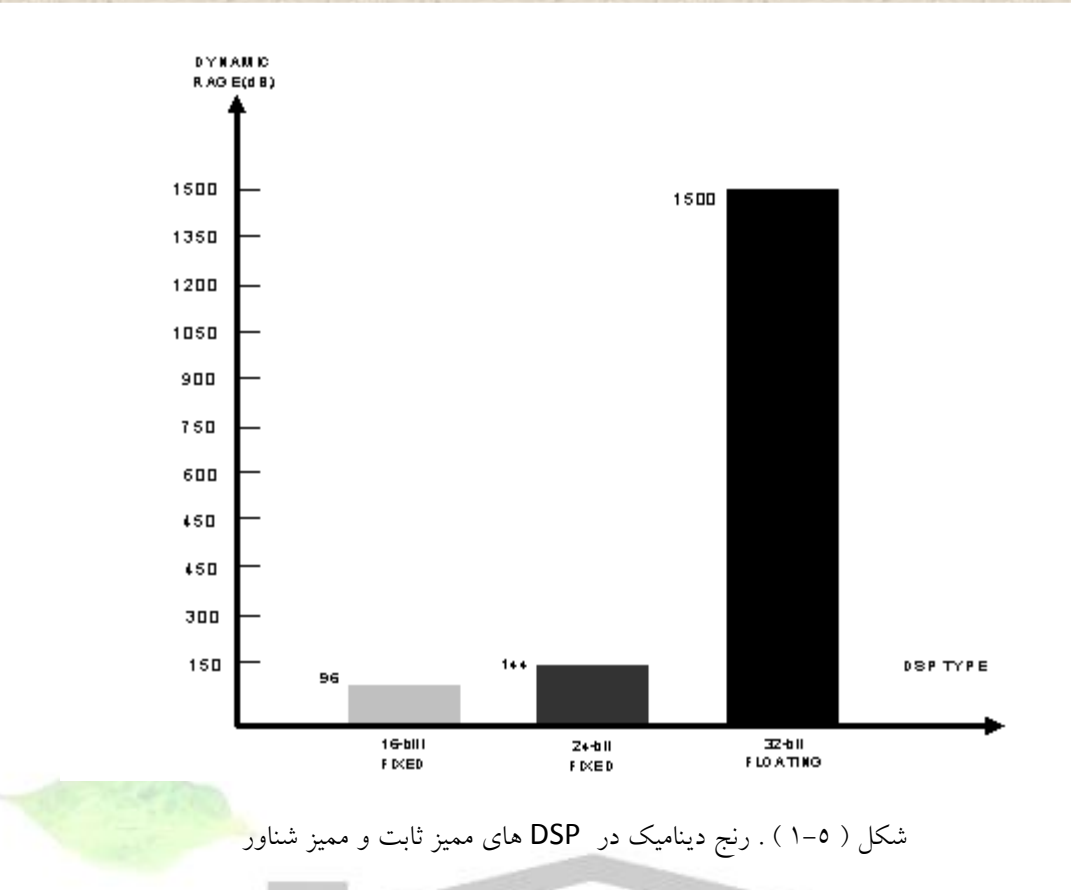

-1-3-5 **DSP** هاي مميزثابت در DSP هاي مميز ثابت بايد توجه خا صي به سرريز شدن و مقياس كردن داده ها نمود . از طريق چك كردن اعداد و مقياس كردن مناســب آنها مي توان به دقت يكنواختي در تمام پياده ســـازي دســـت يافت ، كاهش دقت اغلب در هنگام ضـــــرب دو عدد رخ مي دهد چرا كه تـعداد بـيت لازم براي نـمايش حا صل ضرب برابر مجموع بيت هاي آن دو عدد مي با شد . اين بيت هاي ا ضافي باعث از د ست رفتن اطلاعات مي شود و بايستي حاصلضرب را با دقت مضاعف ذخيره نمود . در برخي از DSP ها سرريز شدن (overflow) بسادگي با قرار دادن نتيجه برابربا بزرگترين عدد مثبت يا منقي قابل نمايش در DSP ، كنترل مي شــود . ولي معمولاً براي اينكه كنترل بهتري روي الگوريتم وكاهش خطاي آن داشــته باشــيم

**برای دریافت فایل** word**پروژه به سایت ویکی پاور مراجعه کنید. فاقد آرم سایت و به همراه فونت های الزمه**

بايستي قبل از جمع كردن، حا صلـضرب را به اندازه منا سب به سمت را ست شيفت دهيم تا از سرريز شدن آكوموالتور جفوگيري شود .

## -3-3-5 مروري بر **DSP** هاي خاهواده **320TMS**

شـوكت TI بعنوان پيشـور در بازار DSP ، اولين چيپ DSP را در ســال١٩٨٢ معرفي نمود. خانواده 320TMS در حال حاضر به سه گروه اصفي 6000C5000,C2000,<sup>C</sup> تقسيم بندي مي شوهد[16] . گروه TMS320C6000 از نظر عملكرد و سرعت و راحتي استفاده براي برنامه نويسي سطح بالا بهينه شده اند.اين گروه به نسل هاي مميز ثابت C64X,C62X و مميز شناورC67X تقسيم مي شوند. گروه TMS320C5000 از نظر عملكرد و مخصــوصــا توان مصــرفي بهينه شــد<mark>ه اند و براي كاربرده</mark>اي موبايل و اينترنت كه مشــكل باتري دارند بســيار مناســب هســتند.اين گروه شــامل دو نســل مميز ثابت C55X,C54X مي باشد. گروه 2000 C320TMS براي كاربردهاي كنارل ديجياال در هظر گرفاه شده و شامل دو هسل X24C,X28C مي باشند.

در شكل زير همودار DSP هاي خاهواده 320TMS هشان داده شده است.

**برای دریافت فایل** word**پروژه به سایت ویکی پاور مراجعه کنید. فاقد آرم سایت و به همراه فونت های الزمه**

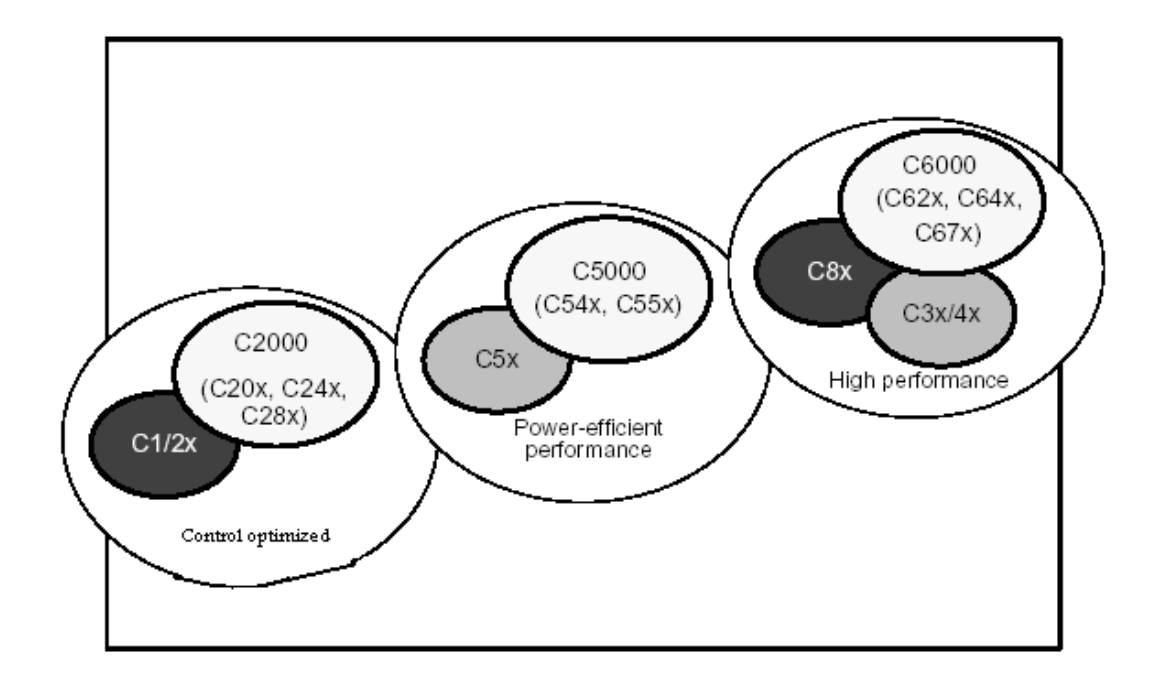

## شكل 2-5( : DSP هاي خاهواده 320TMS

 **TMS320C54X** سري معرفي-1-3-3-5 DSP هاي سري C54X داراي سرعت و قابليت عملياتي بالايي هستند واز يک معماري باس پيشرفته ، CPU با سييمت افزار مناسييب کاربردهاي خاص ت حافظه و ادوات جاهبي chip-on و دسيياورالعمل هاي ويژه استفاده مي کنند.

## ويزگي هاي **x54C** :

- معماری پیشرفته چند باسه با یک باس برنامه ، ۳ باس داده و۴ باس آدرس
- واحد محاسبه و منطق (ALU (40 بياي و دو آکوموالتور 40 بياي جداگاهه
- ضرب کننده موازي براي عمفيات ضرب/ اهباشت (MAC (تک سيکفي بدون pipeline
- ف ضاي حافظه آدرس پذير 16 بياي Program kword 64 , Data kword 64 , (

64 kword I/O

در جدول 1-5( مشمصات حافظه DSP هاي x54C به kword ) هشان داده شده است[12].

TMS320C5402

**برای دریافت فایل** word**پروژه به سایت ویکی پاور مراجعه کنید. فاقد آرم سایت و به همراه فونت های الزمه**

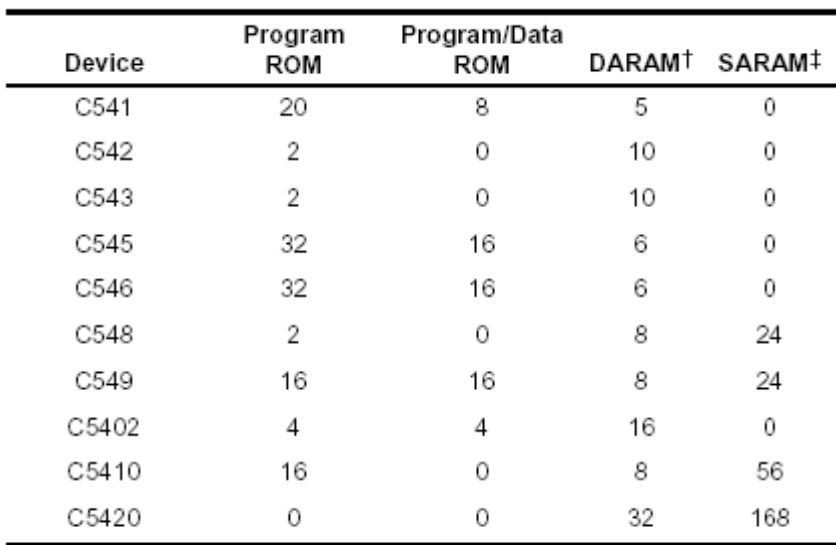

<sup>t</sup> Dual-access RAM

<sup>‡</sup> Single-access RAM

جدول (۵-۱) كاربردهاي زيررا مي توان براي سري C54X در نظر گرفت: - كدينك و ديكدينگ صحبت WikiP - حذف اكو - حذف هويز - مدوالسيون و دمدوالسيون - فشره سازي تصوير و صدا

- رمز هگاري صحبت

- تشميص صحبت و باز سازي صحبت

## -4-5 توسعه برهامه بالدرهگ

**برای دریافت فایل** word**پروژه به سایت ویکی پاور مراجعه کنید. فاقد آرم سایت و به همراه فونت های الزمه**

پياده ســـازي يک نرم افزار بصـــورت بلادرنگ بر روي ســـخت افزار از اهميت بالايي در ســـيســـتم هاي مخابراتي برخوردار اســت.در پياده ســـازي بلا درنگ هزينه تجهيزات همانند پارامترهاي كيفي ســـيســـتم اهميت زيادي داشته و بايستي سعي شود كه يک الگوريتم به روش بهينه پياده سازي گردد. در عمل پياده ســازي بلادرنگ يک الگوريتم بر روي چيپ DSP شـــامل مراحل زير مي شـــود : الف) بهبود تئوري الگوريتم. ب) آزمايش الگوريتم بو سيله شبيه سازي كامپيوتري با استفاده از يك زبان سطح بالا مانند C . ج) تبديل كد ســــطح بالا به كد اســــمبلي DSP مربوطه . د) آزمايش كد بلادرنگ با استفاده از ابزارهاي توسعه گر موجود( مانند شبيه سازها) و ه) طراحي سمت افزار مناسب. در قسمت (ج) براي تبديل كد سطح بالا به كد DSP سه روش وجود دارد . روش اول، استفاده از كراس كمپايلر DSP ا ست كه زبان سطح بالاي C را به ا سمبلي DSP ترجمه مي كند.روش دوم، برنامه نويسي دســتي و مســتقيم الگوريتم با اســتفاده از مجموعه دســتورالعمل هاي DSP مي باشــد و روش ســوم كه عبارتست از استفاده از كراس كمپايلر و همچنين برنامه نويسي دستي در قسمتهايي كه از نظر زمان اجرا محدوديت وجود دارد. از آنجا كه برنامه نويسي د ستي كاري مشكل و وقت گير مي با شد و مخصو صاً وقتي كه اندازه برنامه بزرگ باشد آزمايش و اشكال زدايي آن وقت زيادي صرف مي كند، معمولاً ازروش سوم در برنامه هاي بزرگ بيشتر استفاده مي شود.

در قـ سـمت (د) نتايج شبيه سازي كامپيوتري با خروجي هاي معادل DSP مقايـ سـه مي شوند . اين كار معمولاً براي داده هاي آزمايش محدودي انجام مي شود زيرا كه پردازش مقدار زيادي داده در شبيه ساز DSP كار وقت گير و د شواري مي با شد.پس از مقاي سه و در ساي خروجي DSP و برر سي اجراي نرم افزار بصورت بلادرنگ آنگاه مي توان از درستي پياده سازي بلادرنگ الگوريتم اطمينان حاصل كرد.

**برای دریافت فایل** word**پروژه به سایت ویکی پاور مراجعه کنید. فاقد آرم سایت و به همراه فونت های الزمه**

# -5-5 اجراي برهامه روي برد توسعه گر **DSK 5402C**

پس از آشييينايي با پردازهده هاي TI ت حال هوبت به معرفي برد توسيييعه گر DSK 5402C و برهامه هويسييي آن مي رسييد . DSK امکان آزمايش و توسييعه برهامه ها را بر روي پردازهده 5402C فراهم مي سازد و مي تواند مرجع خوبي براي طراحي سخت افزاري سيستم باشد[15] .

برد DSK شامل اجزاي زير است :

TMS320C5402

- 100 MHz VC5402 DSP -
- kword 64 حافظه خارجي SRAM
	- رابح صوتي ميکروفن/ بفندگو
		- رابح تفسن
- $RS-232$  رابط داده ناهمزمان  $-$ - رابح JTAG براي اموليشن ورابح Host

در شکل (۵-۳) بلوک دياگرام و ارتباط هاي DSK نشان داده شده است .

**برای دریافت فایل** word**پروژه به سایت ویکی پاور مراجعه کنید. فاقد آرم سایت و به همراه فونت های الزمه**

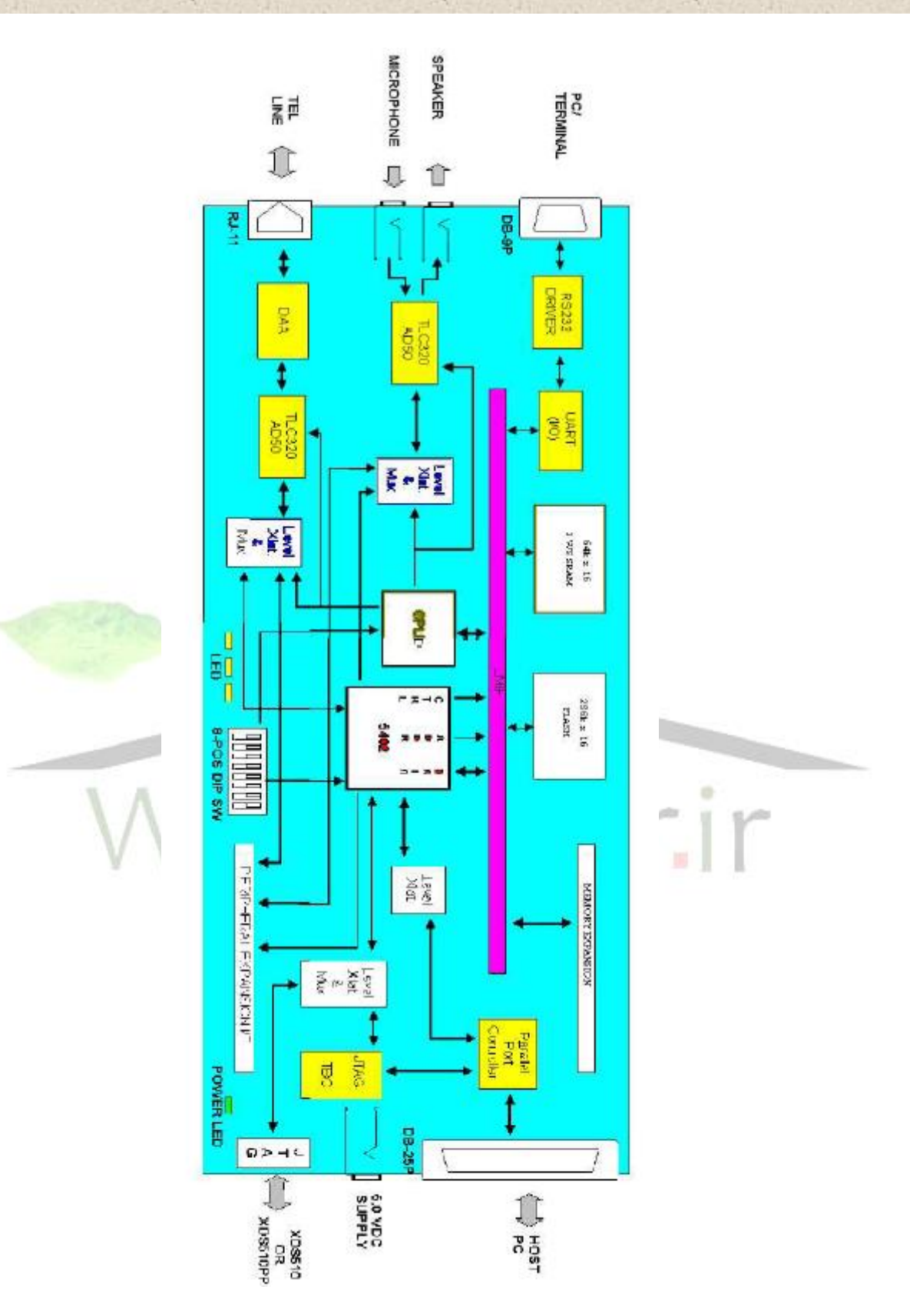

شکل 3-5( : طرح بفوکي DSK 5402C

-1-5-5 بکارگيري ابزارهاي توسعه هرم افزار

**برای دریافت فایل** word**پروژه به سایت ویکی پاور مراجعه کنید. فاقد آرم سایت و به همراه فونت های الزمه**

شکل (۵-۴) دياگرام توسعه نرم افزاري C54x را نشان مي دهد .بخش سايه زده مسيري را مشخص مي

کند که بيشتر استفاده مي شود و بقيه بخش ها انتخابي هستند[13,14] .

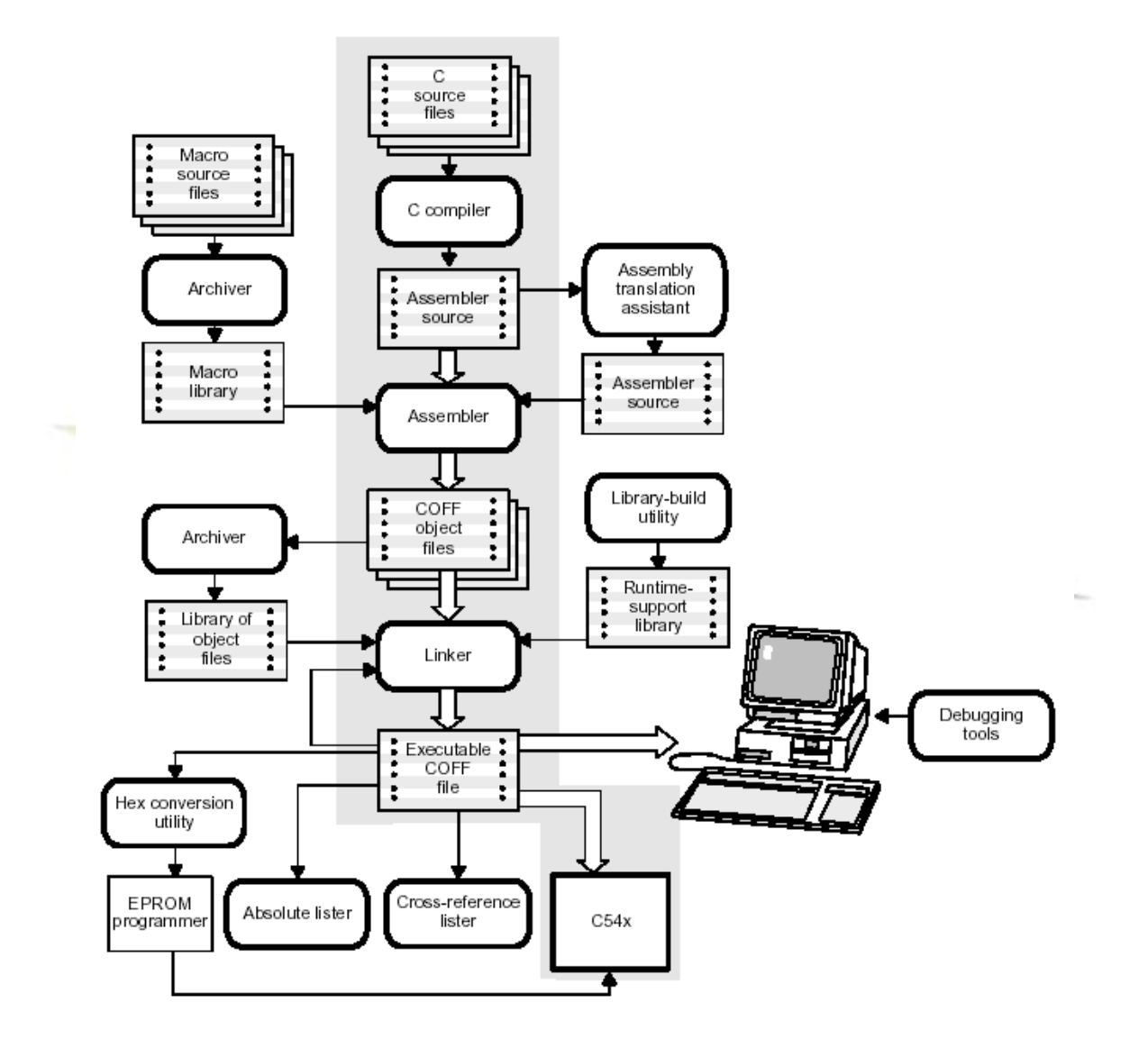

شکل 4-5( : دياگرام توسعه هرم افزاري x54C320TMS

در اين قسمت برخي از ابزارهاي نشان داده شده در شکل فوق را بررسي مي کنيم : - Compiler ++C/C ت کد ++C/C را به کد زبان اسمبفي ترجمه مي کند .

TMS320C5402

**www.wikipower.ir 531:پروژه شماره**

**برای دریافت فایل** word**پروژه به سایت ویکی پاور مراجعه کنید. فاقد آرم سایت و به همراه فونت های الزمه**

**پياده سازی بالدرنگ کدک صحبت استاندارد** .728G **بر روی پردازنده**

- Assembler ت فايل هاي اسمبفي را به زبان ماشين بصورت يک فايل Object COFF تبديل مي نمايد .
- Linker ت Object فايل هاي توليد شده تو سح ا سمبفر را ب صورت يک ماژول Object COFF قابل اجرا تبديل مي همايد .
- مبدل DSP ، Hex هاي C54x مي توانند فايل COFF را بعنوان ورودي قبول کنند ولي اغلب

برنامه ريز هاي EPROM قادر به اين کارنيستند ، ازاين رو بايد فايل COFF به يکي از فرمت هاي Tektronix, Motorola , Intel , tagged-TI تبديل شييود تا در برهامه ريز EPROM مربوطه ريخته شود .

نرم افزار CCS محـصول شرکت TI ا ست و در قالب يک محيط ويژوال مانند ++Visual C ، امکان برنامه نويـسي C ، ا سمبلي و تمامي ابزارهاي تو سعه نرم افزاري شرح داده شده در قـسمت قبل را فراهم مي آورد. اين نرم افزار که بهمراه برد DSK مي باشد ، از طريق پورت موازي کامپيوتر به برد DSK متصل شده و کار کنترل و مونيتورکردن آن را انجام مي دهد .

-2-5-5 اساساده از هرم افزار **CCS) Studio Composer Code(**

همه رجيسترها و فضاي حافظه و پورت هاي برد DSK ، توسط اين نرم افزار کنترل و برنامه ريزي مي شيوند وپس از توليد کد قابل اجرا بر روي TMS ، نرم افزار قادر است پردازنده C5402 را برنامه ريزي

**برای دریافت فایل** word**پروژه به سایت ویکی پاور مراجعه کنید. فاقد آرم سایت و به همراه فونت های الزمه**

کند. همچنين امکانات ا شکال زدايي مانند اجراي برنامه بـصورت هاي مختلف و مشاهده متغيرها تو سط CCS فراهم شده است .

بمنظور استفاده از CCS و اجراي برنامه برروي DSK ابتدا برنامه شبيه سازي مميز ثابت کدر G.728 را در قالب يک پروژه بنام CODEC به محيط CCS منتقل کرديم.آنگاه پروژه را بدون اســــتفاده از optimizer ، کمپايل و لينک نموده وپس از رفع اشکالات برنامه و ساختن فايل codec.out ، آن را بر روي DSK اجرا کرديم . هدف ما در اين مرحله اطمينان از صــحت اجراي برنامه و اندازه گيري MIPS مورد نياز آن بود . از اينرو بخشــي از يک فايل صــحبت PCM ۱۶ بيتي ( در حدود ۲ ثانيه، 16 kword ) را در بخشـــ از ف ضاي حافظه بنام input \_ذخيره هموده و سپس اينکدر و ديکدر را در يک حفقه قرار داديم . اينکدر نمونه هاي ورودي را مي خواند و بـصورت کد شده به ديکدر مي داد و ديکدر هم <mark>آنها را باز سازي ک</mark>رده و در بخشي از حافظه بنام output\_ذخيره مي ساخت .

با اساساده از امکان Profiler در هرم افزار CCS مي توان از عمفکرد هر يک از توابع موجود در برنامه ، MIPS ومقدار حافظه مورد نياز آنها آگاه شد . شکل (۵–۷) خروجي Profiler را براي ۶۵ دور اجرا (٣٢٥ نمونه) نشـان مي دهد.در سـتون اول نام توابع برنامه را مي توان ديد که البته بدليل محدوديت نمايش همه توابع ديده نمي شوند. ستون دوم اندازه کد هر تابع به word و ستون سوم تعداد اجراي آنرا تا کنون هشان مي دهد. در ساون 4 کل سيکل دساورالعمل وساون5 ماکزيمم سيکل دساورالعمل الزم براي اجراي هر تابع را نشان مي دهد.در ستون ۶و۷ هم به ترتيب مينيمم و ميانگين سيکل دستور هر تابع ديده مي شود.

براي اجراي برنامه اينکدر و ديکدر بـصورت دوطرفه کامل لازم ا ست که عمليات پردازش هر دور برنامه در زمان ۵ نمونه يعني 0.625 ms به پايان برســــد و اين در واقع برابر تاخير الگوريتمي کدک کم تاخير

**برای دریافت فایل** word**پروژه به سایت ویکی پاور مراجعه کنید. فاقد آرم سایت و به همراه فونت های الزمه**

.728G مي باشد. با توجه به قدرت پردازهده 5402C که برابر MIPS 100 است الزم است هر دور اجراي برنامه از ۶۲۵۰۰ سيکل دستورالعمل بيشتر نباشد. براي محاسبه تعداد سيکل دستورالعمل هر دور برنامه ، در نقطه اي که برنامه اينکدر و ديکدر به پايان مي ر سد يک Break Point قرار مي دهيم و با استقاده از دستور RUN برنامه را تا اين نقطه اجرا مي کنيم. خروجي CLOCK پردازنده در اين حالت تعداد سيکل دستورالعمل يک دور برنامه را مشان مي دهد.

در اين حالت چون از optimizer استفاده نسنده ، م شاهده مي شود که MIPS کلي برنامه چندين برابر قدرت C5402 (100 MIPS) است وحتى در حالت ماکزيمم به 47\444 براي هر دور اجرا مي رسـد در

صورتي که با توجه به قدرت 5402C ت هبايد از 62500 در هر دور فراتر رود .

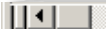

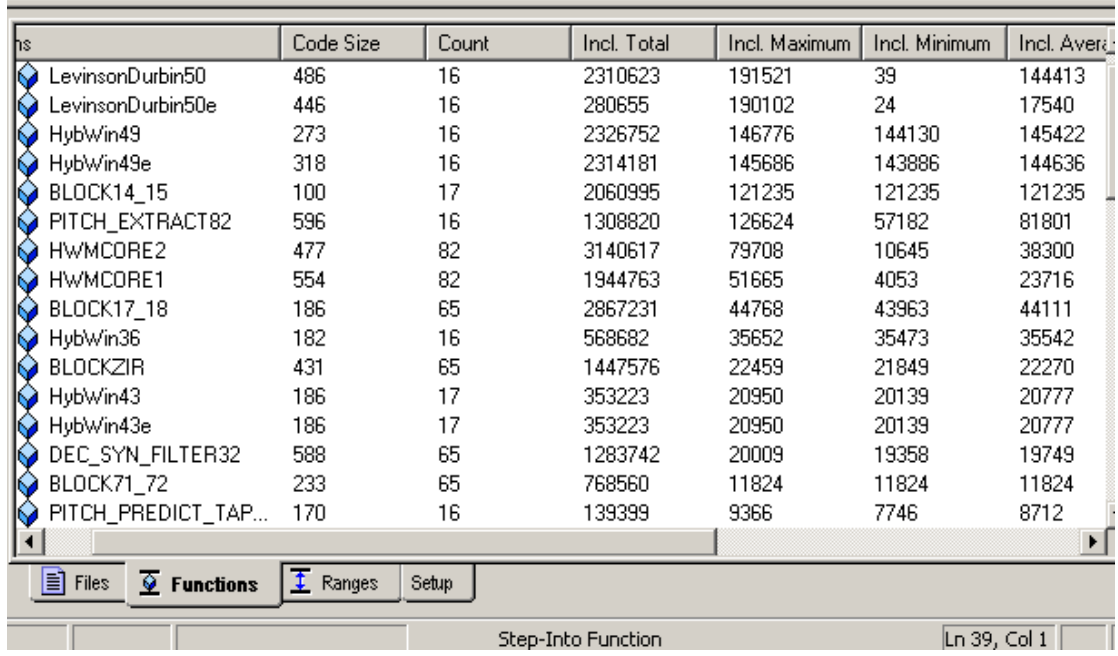

**برای دریافت فایل** word**پروژه به سایت ویکی پاور مراجعه کنید. فاقد آرم سایت و به همراه فونت های الزمه**

شکل 7-5(: خروجي Profiler هرم افزار CCS

## - اساساده از **Optimizer**

بهينه سـاز باعث بهبود در سـرعت اجراي برنامه وحجم کد توليد شـده در کمپايلر مي شـود . اين کار با ساده سازي حلقه ها ، مرتب کردن عبارت ها و قراردادن متغيرها در رجيسترها ممکن مي شود. کمپايلر C54x قادر به انجام بهينه سازي هاي مختلفي ا ست و بهينه سازي سطح بالا در optimizer و بهينه سازي سطح پايين در code generator انجام مي شود . شکل(۵-۸) جايگاه optimizer را

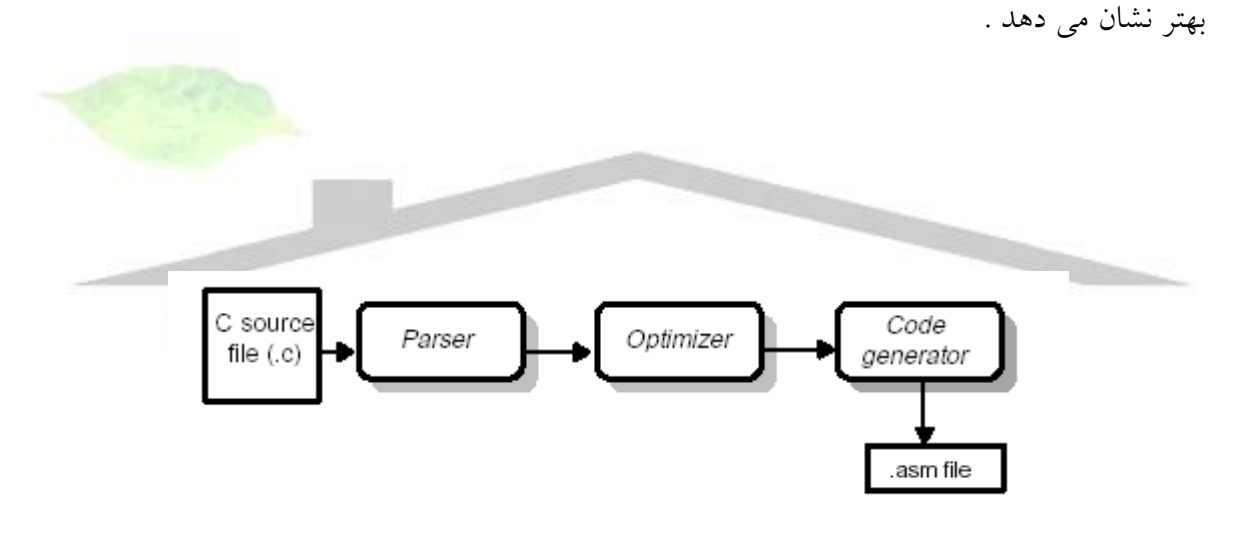

شکل 8-5(: روهد کمپايل يک فايل

ســاده ترين راه اســتفاده از optimizer اين اســت که در خط فرمان در دســتورcl500 از انتخاب on– استفاده شود که n (3 & 0,1,2) ، نشان دهنده سطح بهينه سازي بصورت زير است :

00 - $-$  ساده سازي روندنما $-$ : -00

- قرار دادن ماييرها در رجيسارها

**برای دریافت فایل** word**پروژه به سایت ویکی پاور مراجعه کنید. فاقد آرم سایت و به همراه فونت های الزمه**

- حذف کدهای استفاده نشده
- ساده سازي جمفه ها و عبارت ها
- 10- : همه بهينه سازي هاي 00– بعلاوه :
- حذف تخصيص هاي استفاده نشده
- حذف عبارت هاي مشترک محلي

2o- : همه بيينه سازي هاي 1o –بعالوه :

- بيينه سازي حفقه ها
- حذف تخصيص هاي سراسري استفاده نشده
- حذف عبارت هاي فرعي مشترک سراسري
	- 3o- : همه بيينه سازي هاي 2o –بعالوه :
- حذف توابعي که صدا هشده ـ ساده سازی تواب<mark>ع</mark> با مقدار برگشت<sub>ه ر</sub> - inline کردن صدازدن توابع کوچک – شناسايي مشخصات متغير ها در سطح فايل

در اين مرحله از پياده سازي، پروژه CODEC را با ا ستفاده از optimizer و با حداكثر قدرت بهينه سازي 3o– وبهينه سازي در سطح فايل اجرا كرديم . نتايج بد ست آمده در شكل (٥-٩) نشان مي دهد كه optimizer كاهش چشمگيري در MIPS و حجم كد برنامه بوجود آورده ولي هنوز هم MIPS برنامه بيش از دو برابر قدرت C5402 است و حتى در حالت ماكزيمم به ٢٣٣٨٩٢ در هر دور اجرا مي رسد.

TMS320C5402

**برای دریافت فایل** word**پروژه به سایت ویکی پاور مراجعه کنید. فاقد آرم سایت و به همراه فونت های الزمه**

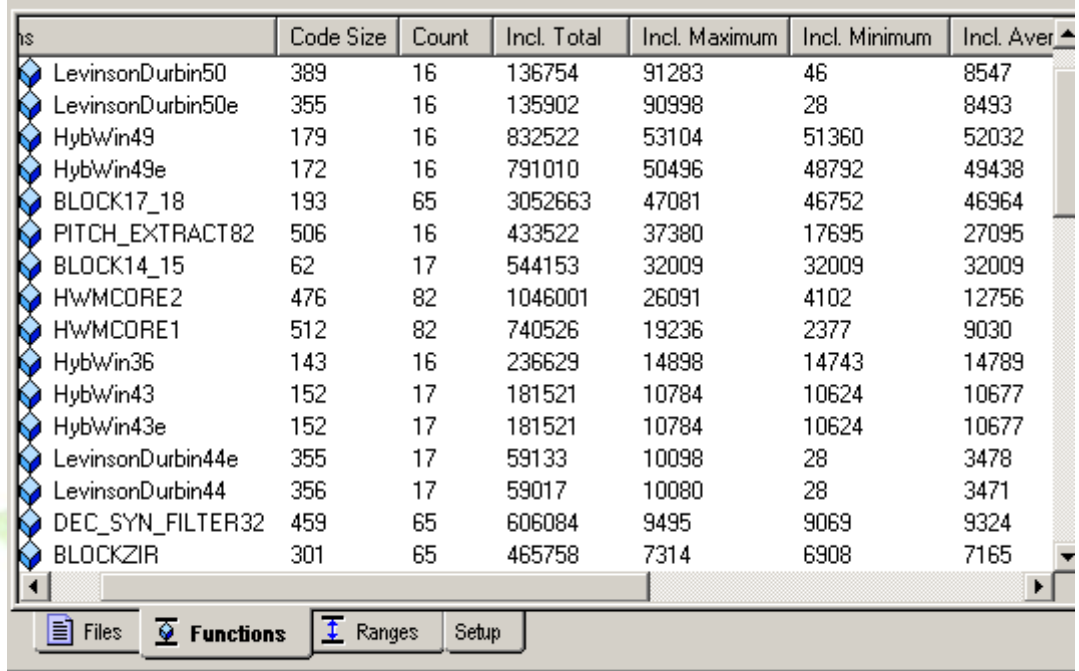

## For Help, press F1

 $\overline{\ln 849}$ 

شكل (۵-۹):خروجي Profiler در حالت استفاده از Optimizer

- برنامه نويسي اسمبلي بصورت دستي همانطور كه در قســمت قبل ديديم، كمپايلر C54x حتى با اســتفاده از optimizer هم نتوانســت اجراي برنامه را به 100 MIPS بر ساند. اين بدين دليل است كه در خانواده optimizer، C54x به حد كافي قوي نيسـت چراكه ما همين برنامه را با اســتفاده از optimizer پردازنده C55x كمپايل كرديم و به حدود 40 MIPS براي اجراي آن برروي x55C هياز بود.

به هرحال بايد اجراي اين برنامه را به 100 MIPS برسانيم تا بتوان بصورت بلادرنگ آنرا پياده سازي كرد. در اين مرحله تنها راهي كه باقي مانده اينـست كه بر روي توابع برنامه و MIIPS آنها و نتايج بد ست آمده از مرحله قبل بررسـي كرده تا توابع و قسـمت هايي كه به نظر ميرسـد Optimizer نتوانسـته خوب بهينه

**برای دریافت فایل** word**پروژه به سایت ویکی پاور مراجعه کنید. فاقد آرم سایت و به همراه فونت های الزمه**

سازد را بصورت د ستي برنامه نويسي كنيم . وا ضح ا ست كه در اين مرحله بايد به زبان ا سمبلي C54x تسلط كافي داشت تا بتوان كد اسمبلي توليد شده توسط كمپايلر C54x را بهينه كرد .

در ابتدا ملاحظه مي شود كه در محاسبات كورليشن در بعضي از حلقه ها از دستور ضرب/انباشت MAC استفاده نشده و حلقه چند دستوري بوجود آمده است كه مي توان آنها را با استفاده از اين دستور به حلقه تك سيكلي تبديل كرد . همچنين در بعضي از حلقه هاي محاسبه انرژي نيز مي توان از دستور تك سيكلي مجذور SQURA استفاده نمود.با انجام اين اصلاحات MIPS برنامه كاهش يافت ولي هنوز فاصله زيادي با مقدار مورد هياز ما دارد.

در اين مرحله مهمترين توابع برنامه از نظر MIPS – همانطور که در شکل(۵-۹) ديده مي شود -همچون ()50 Block17\_18() ، HybWin49()، LevinsonDurbin را بصيورت دسيتي بازنويسيي

کرديم . در اينجا بعنوان نمونه به ()15\_8lock14 که کوچکتر است مي پردازيم :

همانطور که در کد C اين تابع درضــميمه (ب) ديده مي شــود ،تابع از ٣ حلقه تو در تو تشــکيل شــده اسيييت. حفقه بيروهي 128=NCWD بار ت حفقه مياهي 5=IDIM بار و حفقه داخفي از 1تا 5 بار اجرا مي گردند. ســـيکل دســــتورالعمل اين تابع بيش از ٣٢٠٠٠ اســــت(شـــکل(۵-۹)). در ادامه کد اســــمبلمي توليد شده توسط کمپايلربا حد اکثر بهينه سازی و کد بازنويس<sub>ی</sub> شده بصورت دست<sub>ی</sub> در اين ضميمه آورده شده است . در بازنويسي اين بلوک به اين نکته توجه شده که دستورالعمل هاي حلقه داخلي به حد اقل برسد چرا که اين حفقه در ضريب 128\*5=640 ضرب مي شود .

نتايج اين بهينه سازي و برنامه نويسي در شکل(۵-۱۰) به ترتيب صعودي بيشترين MIPS نشان داده شده ا ست. با مقايسه نتايج اين شکل و شکل (۵-۹) مي توان گفت که MIPS بعضي از توابع همچون

**برای دریافت فایل** word**پروژه به سایت ویکی پاور مراجعه کنید. فاقد آرم سایت و به همراه فونت های الزمه**

()LevinsonDurbin به کمتراز يک سوم وبعضي ديگر همچون ()15\_Block14 به کمتر از نصف رسيده است و نتيجه کلي اينکه هر دور اجراي برنامه که شـامل اينکدر و ديکدر بصـورت دوطرفه کامل Full) (Duplex مي باشد ت کمار از 62500 شده است و مي توان آهرا بصورت بالدرهگ اجرا همود .

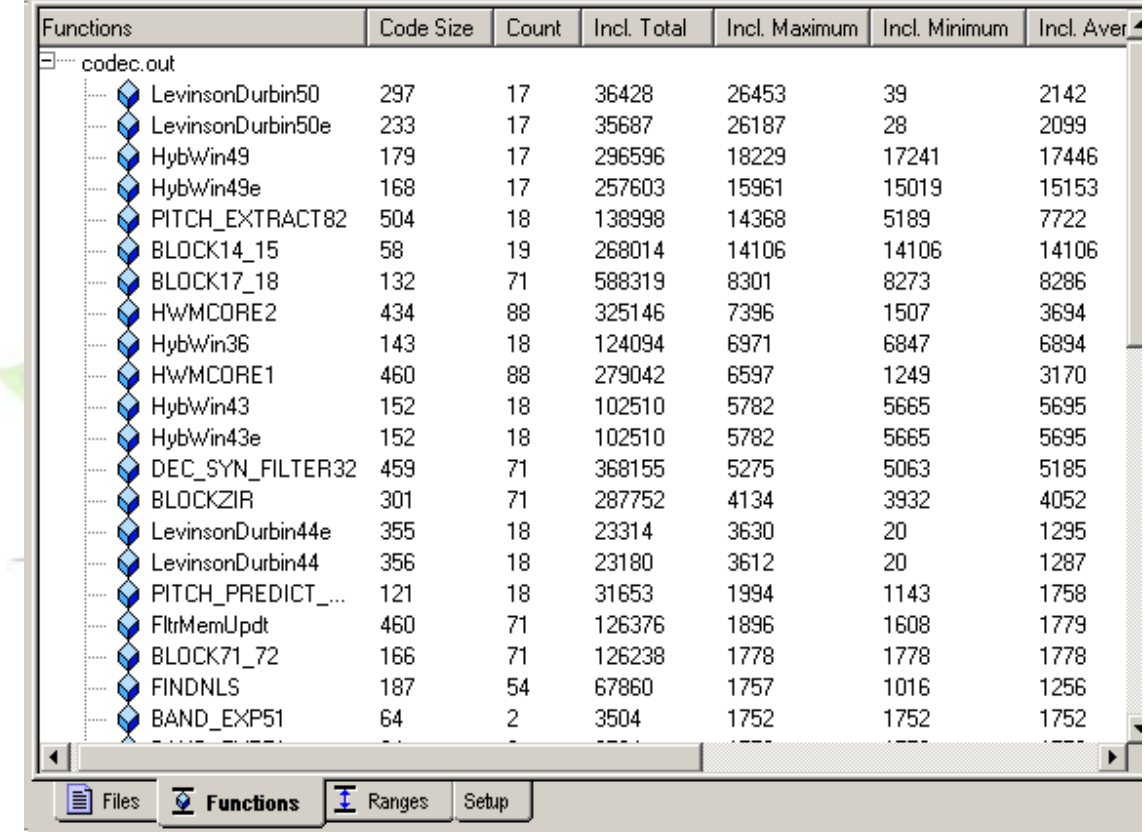

شکل 10-5( : هااي برهامه هويسي دساي

-3-5-5 هااي پياده سازي

در اين قســمت به نتايج پياده ســازي بلادرنگ کدک G.728 مي پردازيم . معمولا براي ارزيابي يک کدک صحبت از معيار هاي Subjective وObjective ا ساساده مي شود. معروفارين معيار Subjective ت معيار

**برای دریافت فایل** word**پروژه به سایت ویکی پاور مراجعه کنید. فاقد آرم سایت و به همراه فونت های الزمه**

'MOS اســـت که دارای ۵ ســـطح از ۱ (بد)تا ۵ (عالی) می باشـــد . این معیار به شـــرایط آزمایش ، زبان

وشــنوندگان وابســتگي دارد . معروفترين معيار Objective ، معيار SNR اســت که اعوجاج بين ورودي و

خروجي سيستم را در نظر مي گيرد و بصورت نسبت توان ورودي به توان خطاي بين ورودي و خروجي

تعريف مي شود .

معمولا در صحبت به دليل تفاوت انرژي قسمت هاي باواک و بي واک از معيار SNRseg بصورت زير استفاده مي شود :

$$
SNRseg = 1/M \sum_{m=1}^{M} 10 \log \frac{\sum_{n=1}^{N} S_m^2(n)}{\sum_{n=1}^{N} [S_{out} - S_{in}]^2}
$$

که در آن N تعداد نمونه هاي صحبت در يک سگمنت که معمولا ١٢٨ تا ٢۵۶ نمونه است وM تعداد اين سگمنت ها مي باشد[ 7].

در شکل (۵–۱۱) صحبت ورودی و صحبت سنتز شده خروجی کدک حاصل از شبیه سازی ممیزثابت ودر شکل(۵-۱۲) مقايسه ورودي وخروجي در پياده سازي بر روي C5402 نشان داده شده است.فايل صييحبت جمفه " بر سييرآهم که گر ز دسييت بر آيد..." با گوينده مرد مي باشييد.همچنين در جدول 2-5( مقادير SNR محاسبه شده براي سگمنت هاي256تايي وکل فايل آورده شده است .

 $\overline{a}$ 

<sup>&</sup>lt;sup>1</sup> Mean Opinion Score

**www.wikipower.ir 531:پروژه شماره**

**پياده سازی بالدرنگ کدک صحبت استاندارد** .728G **بر روی پردازنده**

TMS320C5402

**برای دریافت فایل** word**پروژه به سایت ویکی پاور مراجعه کنید. فاقد آرم سایت و به همراه فونت های الزمه**

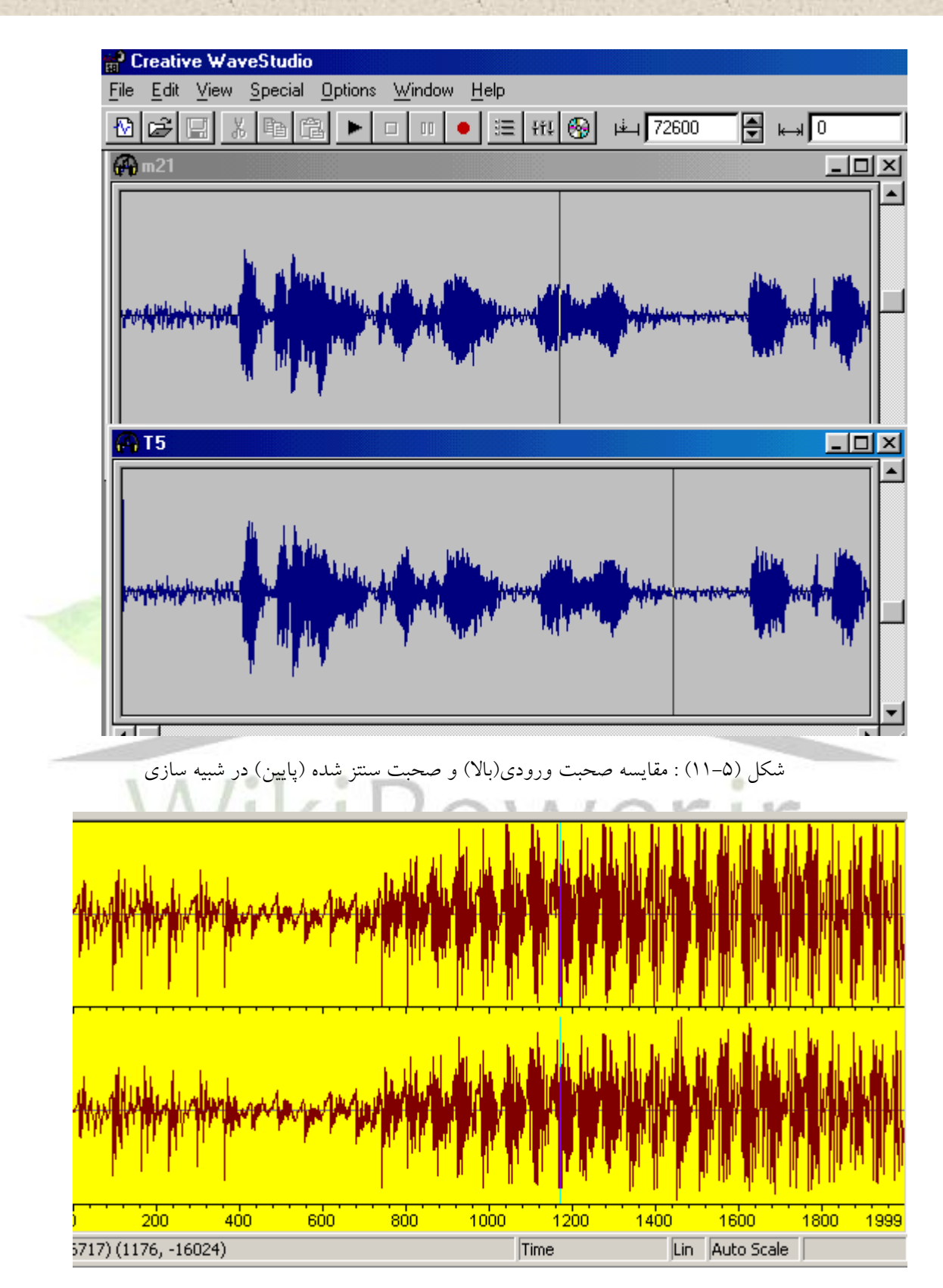

شکل (۵-۱۲) : مقايسه صحبت ورودي(بالا) و صحبت سنتز شده (يايين) در DSP

TMS320C5402

**برای دریافت فایل** word**پروژه به سایت ویکی پاور مراجعه کنید. فاقد آرم سایت و به همراه فونت های الزمه**

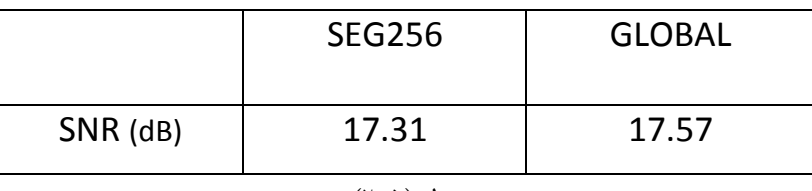

جدول (۲-۵)

در مرجع [7] مقدار SNR براي اين کدک از نظر تئوري 22dB محاسـبه شــده اســت هرچند که در پياده

سازي ها مثال مرجع [17] ت SNR کفي کدک برابر dB18 بدست آمده است .

در اينجا نتايج پياده ســـازي برروي پردازنده TMS320C5402 از نظر مقدار حافظه برنامه و حافظه ديتا و

MIPS مورد نياز برنامه در جدول هاي (2-٣)و (۵-۴) ارائه مي شوند :

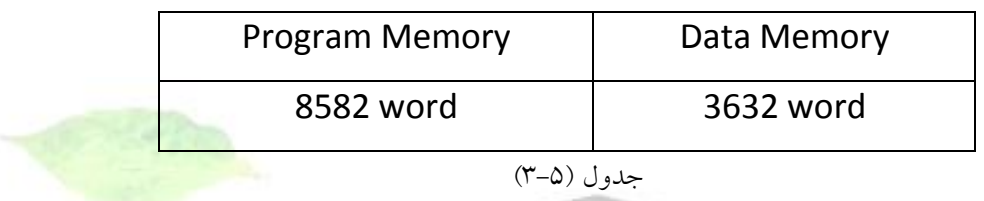

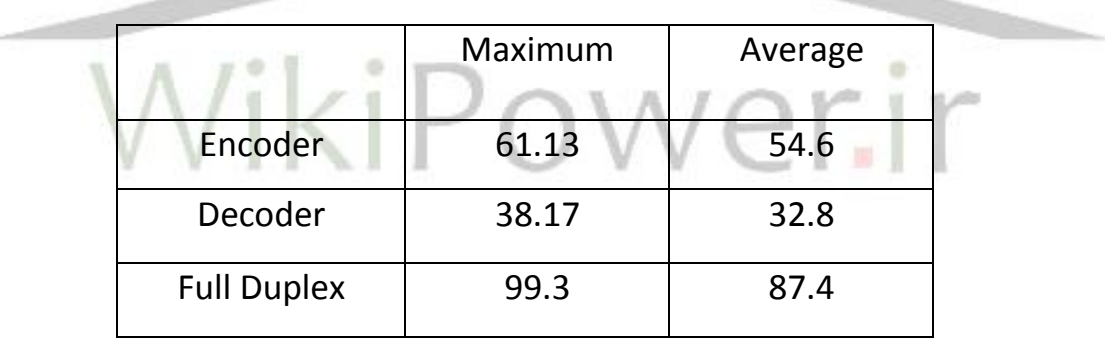

جدول (۵-۴)

براي مقايسه به نتايج پياده سازي شرکت DCS بر روي C54X که به حافظه برنامه kword و حافظه ديتا 2.1 kword و پردازش 37 MIPS نياز دارد[19] ،اشاره مي کنيم که البته اختلاف MIPS آن با پياده سازي ما ناشي از برنامه نويسي اسمبلي بصورت کاملا دستي مي باشد .

**برای دریافت فایل** word**پروژه به سایت ویکی پاور مراجعه کنید. فاقد آرم سایت و به همراه فونت های الزمه**

# -6-5 هايجه گيري و پيشنياد

در اين گزارش به پياده سازي بالدرهگ كدك صحبت كم تاخير .728G بر روي پردازهده 5402C320TMS پرداختيم. در اين راه پس از بررسي روش هاي كدينگ صحبت ومطالعه الگوريتم كدينگ LD-CELP ، اين الگوريتم را به زبان C و بصورت مميزثابت شبيه سازي نموديم .سپس برد توسعه گر C5402 DSK و نرم افزار CCS ( Code Composer Studio ) و امكانات آنرا معرفي و نحوه اجراي برنامه بر روي برد را بيان كرديم .با اســتفاده از نرم افزار CCS برنامه كدك به زبان C را به كد اســمبلي ترجمه و بر روي TMS اجرا نموده و ديديم كه كمپايلر C54X با حداكثر قدرت بهينه سازي هم نمي تواند برنامه را بصورت بلادرنگ اجرا نمايد . از اينرو توابع مهم برنامه از نظر MIPS را بصورت دستي به زبان اسمبلي بازنويسي كرديم. در نتيجه MIPS بع ضي از توابع به نـصف و بعـضي به يک سوم كاهش <mark>يافت و برنامه بـصو</mark>رت بالدرهگ قابل اجرا گرديد.

بعنوان اولين پيشـــنهاد مي توان با اعمال تغييراتي در ســـاختار کتاب کد 16 kb/s LD-CELP آنرا به يک کدک با نرخ بيت متغير تبديل نمود که جزئيات آن در Annex H توصيه نامه G.728 آورده شده است[18] . چنين کدکي با نرخ بيت متغير براي شبکه هاي موبايل و اينترنت مناسب است. پيشنهاد ديگري که در اينجا مطرح مي شود ترکيب اين کدک با حذف کننده اکو استاندارد 6.165 است . چرا که در سيستم هاي انتقال صحبت بلوک هاي فشرده سازي و حذف اکو در کنار هم قرار مي گيرند و

اگر هردو در يک بلوک پياده سازي شوند مي توان از نظر MIPS و حافظه به نتايج بهتري دست يافت.

**برای دریافت فایل** word**پروژه به سایت ویکی پاور مراجعه کنید. فاقد آرم سایت و به همراه فونت های الزمه**

**ضمائم**

– ضميمه (ب) : مقايسه برنامه نويس*ی* C و اسمبل<sub>و،</sub>

TMS320C5402

```
/******************************************************
BLOCK 14,15 :SHAPE CODEVECTOR CONVOLUTION &
ENERGY CALCULATION
inputs: H,Y
output: Y2
/******************************************************/
void BLOCK14_15()
{
     int I,J,K,K1=1;
     long AA0;
     for (J=1; J<=NCWD; J++){
       for(K=1;K<=IDIM;K++)\overline{\mathcal{A}}K1++; //K1=(J-1) *IDIM+K+1;
          AA0=0;for (I=1;I<=K;I++)AA0+=H[I] *Y[K1-I];AA0>>=14;TEMP[K]=AA0;
         }
       AA0=0;for(K=1; K<=IDIM;K++)AA0+=(TEMP[K]*TEMP[K]);
       AA0>>=15;YZ[J]=AA0;}
   }
/******************************************************/
                      کد اسمبفي توليد شده توسح کمپايفر
```

```
پياده سازی بالدرنگ کدک صحبت استاندارد .728G بر روی پردازنده
                                                                                          TMS320C5402
www.wikipower.ir 531:پروژه شماره
      برای دریافت فایل wordپروژه به سایت ویکی پاور مراجعه کنید. فاقد آرم سایت و به همراه فونت های الزمه
              /******************************************************/
                     .sect ".text"
                     .global _BLOCK14_15
                     .sym _BLOCK14_15,_BLOCK14_15, 32, 2, 0
                     .func 1757
                     ;----------------------------------------------------------------------
                     ; 1757 | void BLOCK14_15()
                     ;<br>;
                           ;***************************************************************
                      ;* FUNCTION DEF: _BLOCK14_15 *
                        ;***************************************************************
                     _BLOCK14_15:
                     .line 2
                     .sym _I,0, 4, 1, 16
                     .sym _J,1, 4, 1, 16
                     .sym _K,2, 4, 1, 16
                     .sym _K1,3, 4, 1, 16
                     .sym _AA0,4, 5, 1, 32
                     PSHM AR1
                     FRAME #-6
                     NOP
                     .line 3
                     ;----------------------------------------------------------------------
                     ; 1759 | int I,J,K,K1=1;
                     ; 1760 | long AA0;
                     ;----------------------------------------------------------------------
                     ST #1,*SP(3) ; |1759|
                     .line 6
                     ;----------------------------------------------------------------------
                     ; 1762 | for(J=1;J<=NCWD;J++)
                     ;----------------------------------------------------------------------
                     SSBX SXM
                     LD #128,A
                     ST #1,*SP(1) ; |1762|
                     SUB *SP(1),A ; |1762|
                     BC L182,ALT ; |1762|
                     ; branch occurs ; |1762|
                     L175:
                     .line 8
                     ;----------------------------------------------------------------------
                     ; 1764 | for(K=1;K<=IDIM;K++)
                     ;----------------------------------------------------------------------
```
TMS320C5402

**برای دریافت فایل** word**پروژه به سایت ویکی پاور مراجعه کنید. فاقد آرم سایت و به همراه فونت های الزمه**

```
LD #5,A
ST #1,*SP(2) ; |1764|
SUB *SP(2),A ; |1764|
BC L179,ALT ; |1764|
; branch occurs ; |1764|
L176:
.line 10
;----------------------------------------------------------------------
; 1766 | K1++;//K1=(J-1)*IDIM+K+1;
;----------------------------------------------------------------------
ADDM #1,*SP(3) ; |1766|
.line 11
;----------------------------------------------------------------------
; 1767 | AA0=0;
;----------------------------------------------------------------------
LD #0,A
DST A,*SP(4) ; |1767|
.line 12
;----------------------------------------------------------------------
; 1768 | for(I=1;I<=K;I++)
;----------------------------------------------------------------------
ST #1,*SP(0) ; |1768|
LD *SP(2),A ; |1768|
SUB *SP(0),A ; |1768|
                                                                        ٦r
BC L178,ALT ; |1768|
; branch occurs ; |1768|
L177:
.line 13
;----------------------------------------------------------------------
; 1769 | AA0+=H[I]*Y[K1-I];
;----------------------------------------------------------------------
LD *SP(3),A
SUB *SP(0),A ; |1769|
STLM A,AR1
NOP
NOP
LD *AR1(Y),TMVDK *SP(0),*(AR1)
MPY *AR1(_H),A ; |1769|
DADD *SP(4),A,A ; |1769|
ADDM #1,*SP(0) ; |1769|
DST A,*SP(4) ; |1769|
```
TMS320C5402

**برای دریافت فایل** word**پروژه به سایت ویکی پاور مراجعه کنید. فاقد آرم سایت و به همراه فونت های الزمه**

```
LD *SP(2),A ; |1769|
SUB *SP(0),A ; |1769|
BC L177,AGEQ ; |1769|
; branch occurs ; |1769|
L178:
.line 15
;----------------------------------------------------------------------
; 1771 | AA0>>=14;
;----------------------------------------------------------------------
DLD *SP(4),A ; |1771|
SFTA A,#-14,A ; |1771|
DST A,*SP(4) ; |1771|
.line 16
;----------------------------------------------------------------------
; 1772 | TEMP[K]=AA0;
;----------------------------------------------------------------------
MVDK *SP(2),*(AR1)
LD *SP(5),A
STL A,*AR1(_TEMP)
.line 17
ADDM #1,*SP(2) ; |1773|
LD #5,A
SUB *SP(2),A ; |1773|
BC L176,AGEQ ; |1773|
; branch occurs ; |1773|
L179:
.line 18
;----------------------------------------------------------------------
; 1774 | AA0=0;
;----------------------------------------------------------------------
LD #0,A
DST A,*SP(4) ; |1774|
.line 19
;----------------------------------------------------------------------
; 1775 | for(K=1;K<=IDIM;K++)
;----------------------------------------------------------------------
ST #1,*SP(2) ; |1775|
LD #5,A
SUB *SP(2),A ; |1775|
BC L181,ALT ; |1775|
; branch occurs ; |1775|
L180:
```
**www.wikipower.ir 531:پروژه شماره**

**پياده سازی بالدرنگ کدک صحبت استاندارد** .728G **بر روی پردازنده**

TMS320C5402

**برای دریافت فایل** word**پروژه به سایت ویکی پاور مراجعه کنید. فاقد آرم سایت و به همراه فونت های الزمه**

.line 20 ;<br>; ; 1776 | AA0+=(TEMP[K]\*TEMP[K]); ;---------------------------------------------------------------------- MVDK \*SP(2),\*(AR1) LD \*AR1(\_TEMP),T MPY \*AR1(\_TEMP),A ; |1776| DADD \*SP(4),A,A ; |1776| ADDM #1,\*SP(2) ; |1776| DST A,\*SP(4) ; |1776| LD #5,A SUB \*SP(2),A ; |1776| BC L180,AGEQ ; |1776| ; branch occurs ; |1776| L181: .line 21 ;---------------------------------------------------------------------- ; 1777 | AA0>>=15; ;---------------------------------------------------------------------- DLD \*SP(4),A ; |1777| SFTA A,#-15,A ; |1777| DST A,\*SP(4) ; |1777| .line 22  $= 0$ ;---------------------------------------------------------------------- ; 1778 | Y2[J]=AA0; ;---------------------------------------------------------------------- MVDK \*SP(1),\*(AR1) LD  $*SP(5)$ , A STL A,\*AR1(\_Y2) .line 24 ADDM #1,\*SP(1) ; |1780| LD #128,A SUB \*SP(1),A ; |1780| BC L175,AGEQ ; |1780| ; branch occurs ; |1780| L182: .line 26 FRAME #6 POPM AR1 RET ; return occurs .endfunc 1782,000000400h,7

TMS320C5402

**برای دریافت فایل** word**پروژه به سایت ویکی پاور مراجعه کنید. فاقد آرم سایت و به همراه فونت های الزمه**

```
/******************************************************/
                   کد اسمبلي توليد شده با برنامه نويسي دستي
/******************************************************/
     .text
     .global _BLOCK14_15
_BLOCK14_15:
     PSHM AR0
     PSHM AR1
     PSHM AR2
     PSHM AR3
     PSHM AR4
     PSHM AR5
     PSHM AR6
     frame #-2
     ssbx sxm
     STM #_Y2+1,AR4
     STM #0,BK
     STM #127,AR1
     stm Y,ar2
L1:
     STM # TEMP+1,AR0
     stm #-1,ar6
     stm #4,brc
     rptb L2
     mar *ar2+
     mar *ar6+
     ldm ar2,a
     stlm a,ar5
     ldm ar6,a
     stl a,*sp(0)
     STM #_H+1,AR3
     LD #0,A
       RPT *sp(0)
     MAC *AR5-, *AR3+, A, A
     SFTA A,#-14,A
L2: STL A,*AR0+
```
TMS320C5402

**برای دریافت فایل** word**پروژه به سایت ویکی پاور مراجعه کنید. فاقد آرم سایت و به همراه فونت های الزمه**

STM #\_TEMP+1,AR3 LD #0,b rpt #4 squra \*ar3+,b SFTA B,#-15,B STL B,\*AR4+ BANZ L1,\*AR1 frame #2 POPM AR6 POPM AR5 POPM AR4 POPM AR3 POPM AR2 POPM AR1 POPM AR0 RET

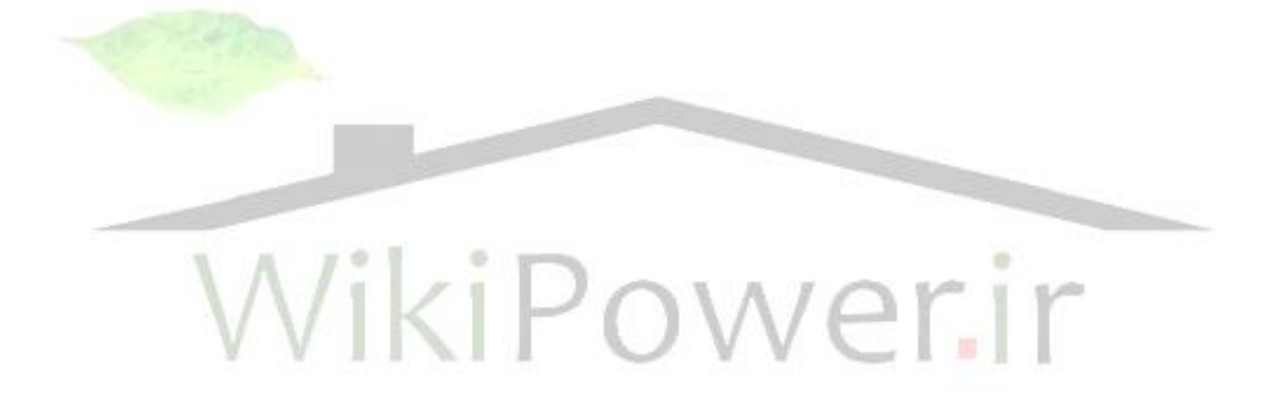
**www.wikipower.ir 531:پروژه شماره**

**پياده سازی بالدرنگ کدک صحبت استاندارد** .728G **بر روی پردازنده**

TMS320C5402

**برای دریافت فایل** word**پروژه به سایت ویکی پاور مراجعه کنید. فاقد آرم سایت و به همراه فونت های الزمه**

**مراجع**

1- Panos E. Papamichalis, "Practical Approaches to Speech Coding ", Prentice-Hall Inc. ,1987. 2-B.S. Atal & R.Remde "A new model of LPC excited for producing natural-sounding speech at low bit rates", Proc.ICASSP pp.614-617 1982. 3-Jason P. Woodard , "Digital Speech Coding" , Mini-Thesis , Department of Electronics & Computer Science, University of Southampton, Jun 1994. 4-J.Makhoul "Linear Prediction: A Tutorial Review " Proc. IEEE,vol 63, No.4,pp.561-580 Apr 1975. 5- Kondoz A.M," Digital Speech , Coding of low bit rate communication Systems", Chichester Wiley 2000 6- Chen,Cox & Lin,"A Low-Delay CELP Coder for the CCITT 16 kb/s Speech Coding Standard",IEEE Jour. On Selected Area in Comm.,vol.10,no.5 ,June 92. 7- L.Hanzo,A.Somerville & Jason P. Woodard, "Voice Compression and Communication",IEEE series on Digital & Mobile,2001 8- Schroeder & Atal ,"Code-Excited linear Prediction (CELP):High quality speech at very low bit rates", IEEE, ICASSP, pp.937-940, 1985. 9- ITU,"Coding of Speech at 16 kbps using Low-Delay Code Excited Linear Prediction ", ITU (CCITT) Recommendation G.728, 1992. 10- ITU," G.728 Annex G , 16 kbps Fixed Point specification ", 11/94. 11- TI, "TMS320C54x Assembly language tools user guide ", www.ti.com June 2001. 12- TI, " TMS320C54x DSP reference set, volume 1: CPU", spru131, www.ti.com. 13- TI, " TMS320C54x DSP reference set, volume 2: Mnemonic instruction set", spru172, www.ti.com . 14- TI, "Code Composer user guide",spru 328, www.ti.com. 15- TI, "C5402 DSK user guide" ,www.ti.com.

16- TI," DSP product tree" , http://dspvillage.ti.com/docs/allproducttree.jhtml.

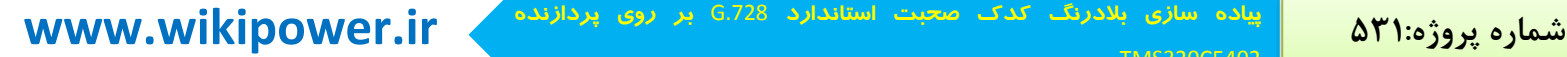

**پياده سازی بالدرنگ کدک صحبت استاندارد** .728G **بر روی پردازنده**

TMS320C5402

**برای دریافت فایل** word**پروژه به سایت ویکی پاور مراجعه کنید. فاقد آرم سایت و به همراه فونت های الزمه**

17- TCTS Lab," The LD-CELP at 16kb/s (ITU-T G.728)",Coding research group homepage ,http://tcts.fpms.ac.be/coding.htm.

18- ITU,"G.728 Annex H:variable bit rate LD-CELP operation mainly for DCME at rates less than 16 kb/s",5/99.

19- DCS G.728 C54x Vocoder,

 algorithm,http://wwwd.connect.ti.com/dsp/tpcat/tpcodec.nsf/SoftwareForExternal/ EAB728D36C3C916E862569F200542A92.

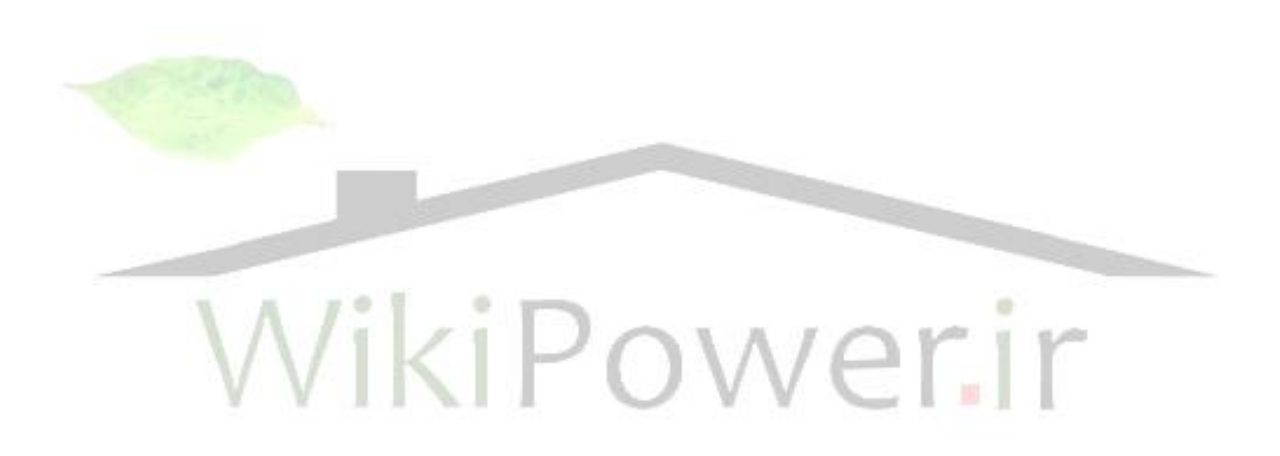